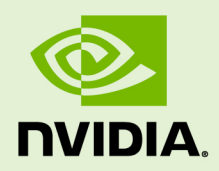

# LIBDEVICE USER'S GUIDE

Part 000 \_vRelease Version | July 2017

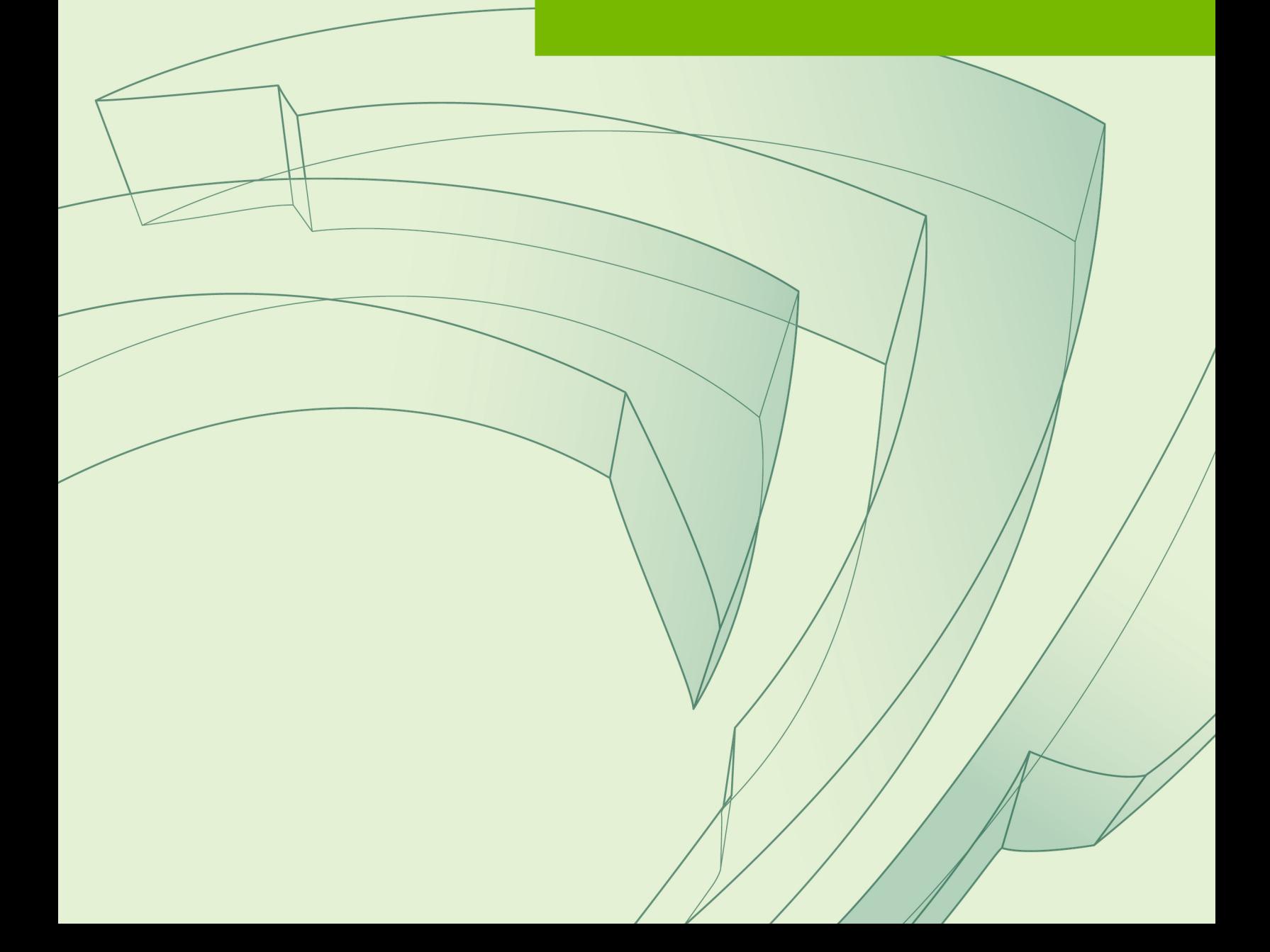

### **TABLE OF CONTENTS**

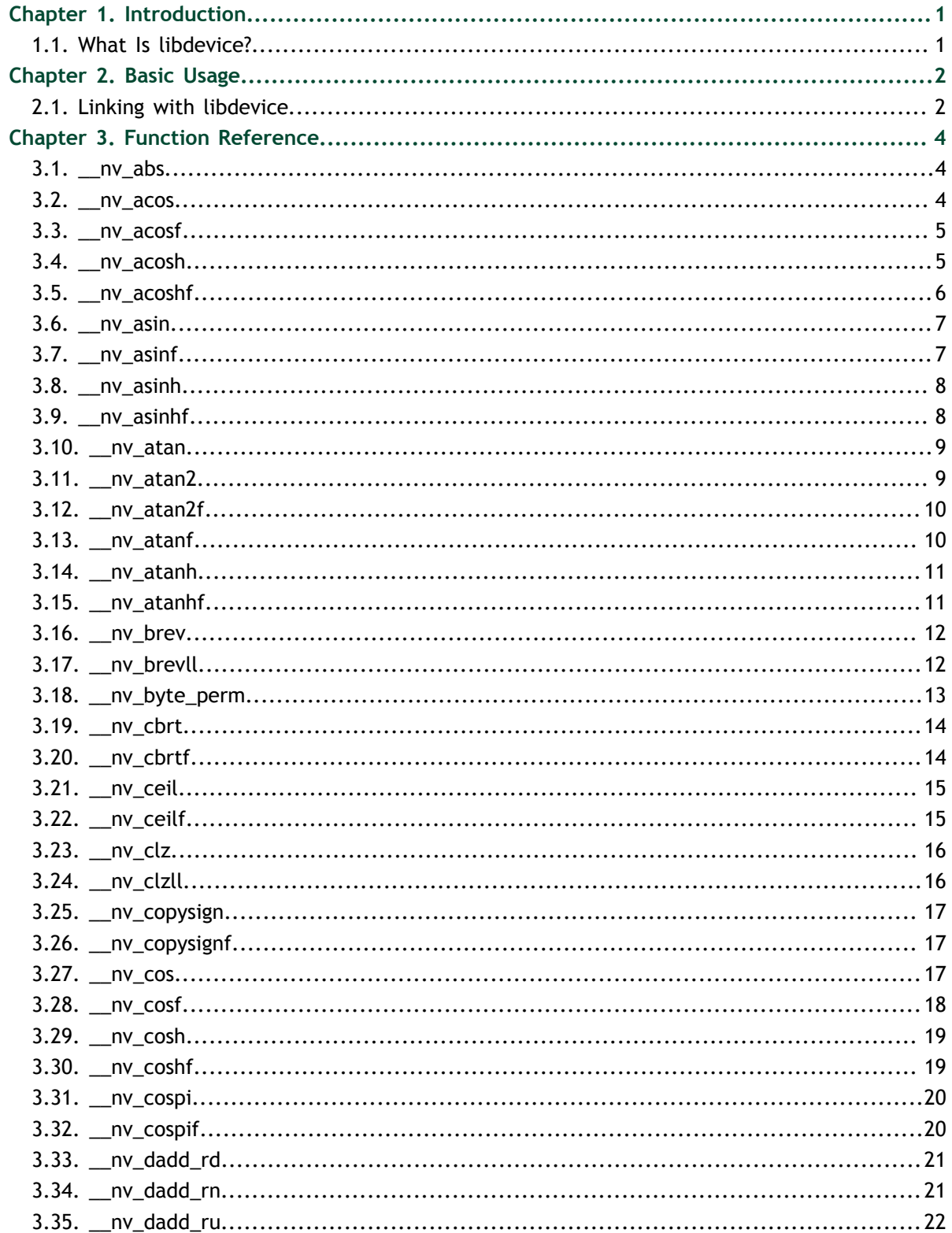

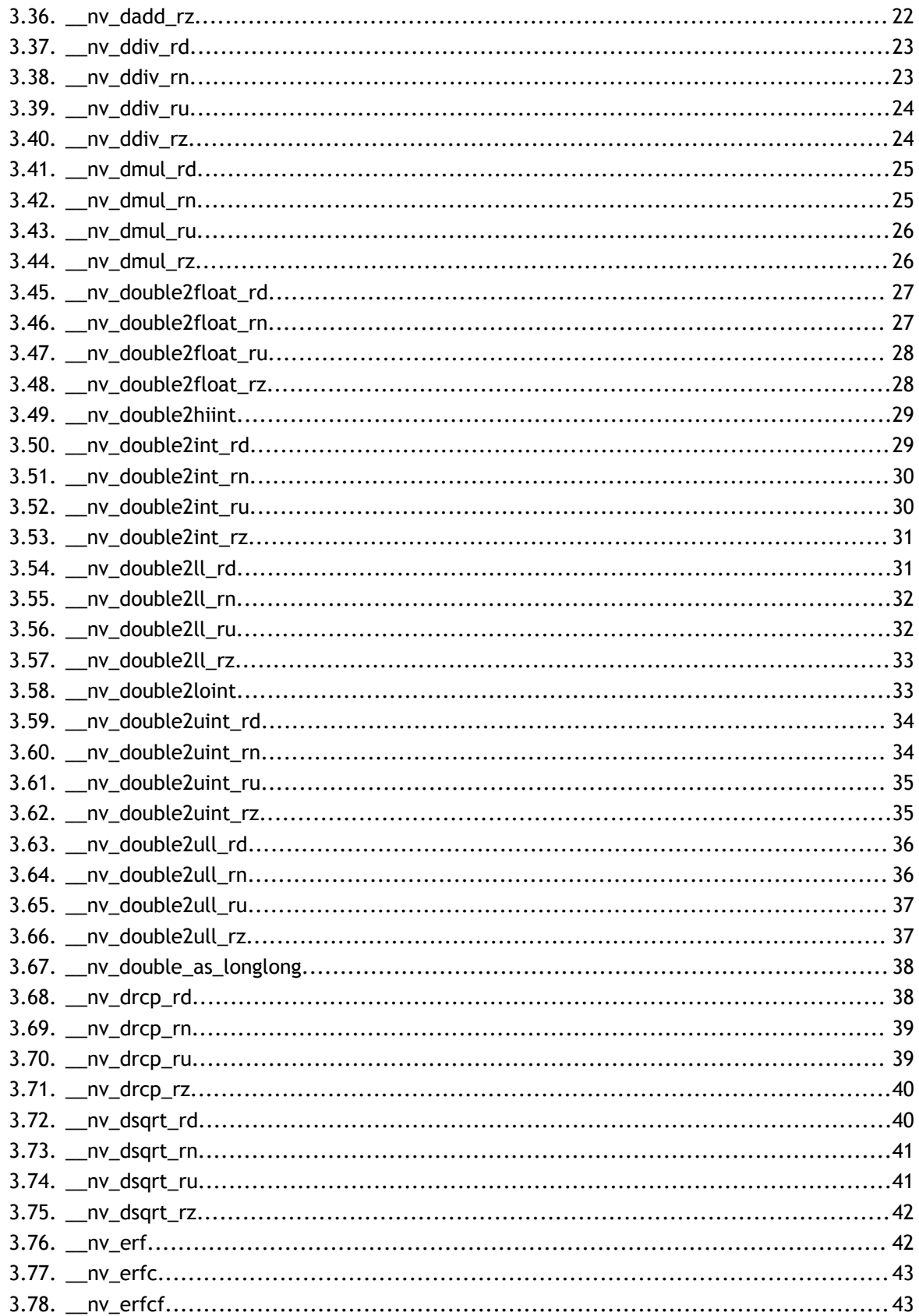

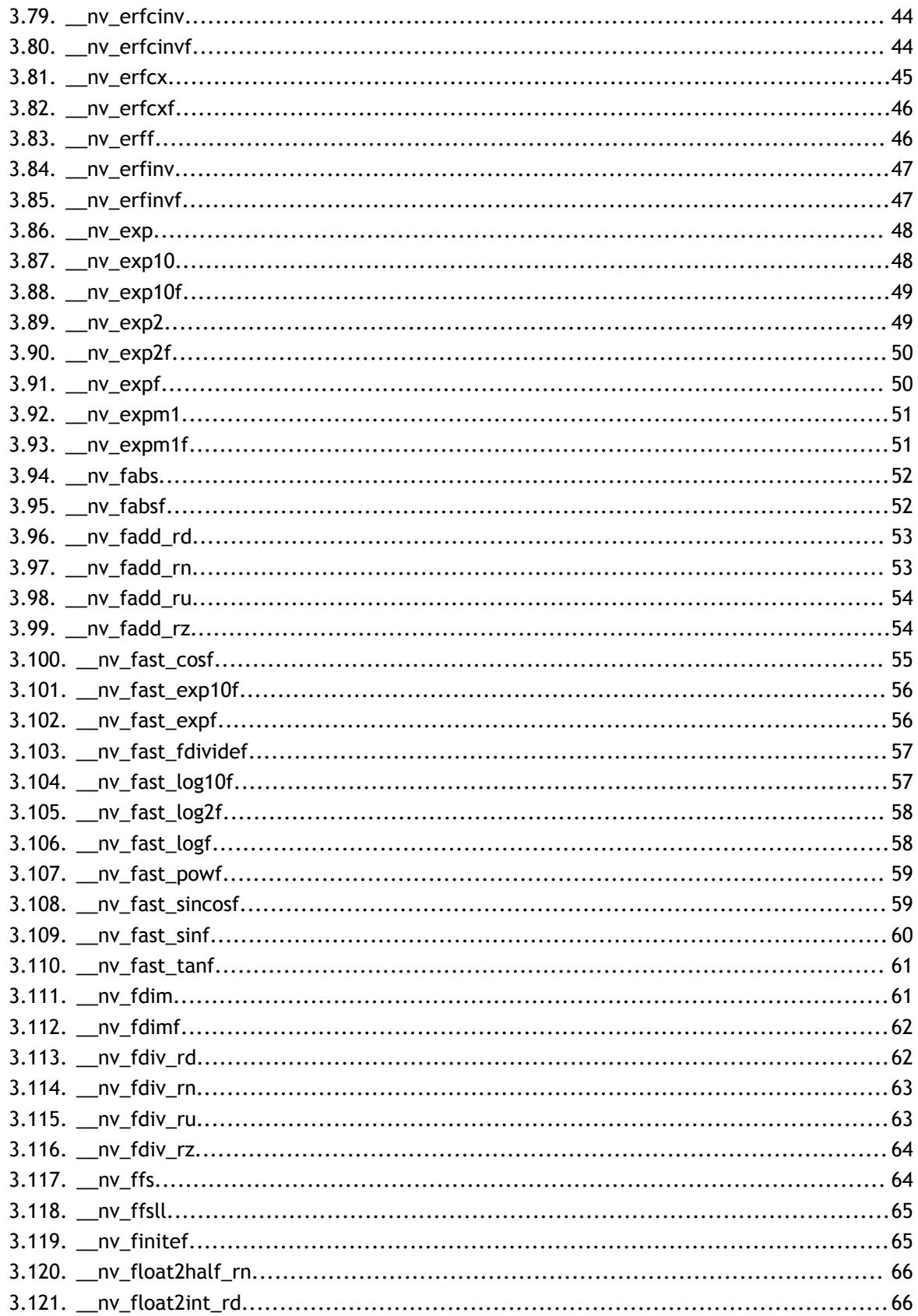

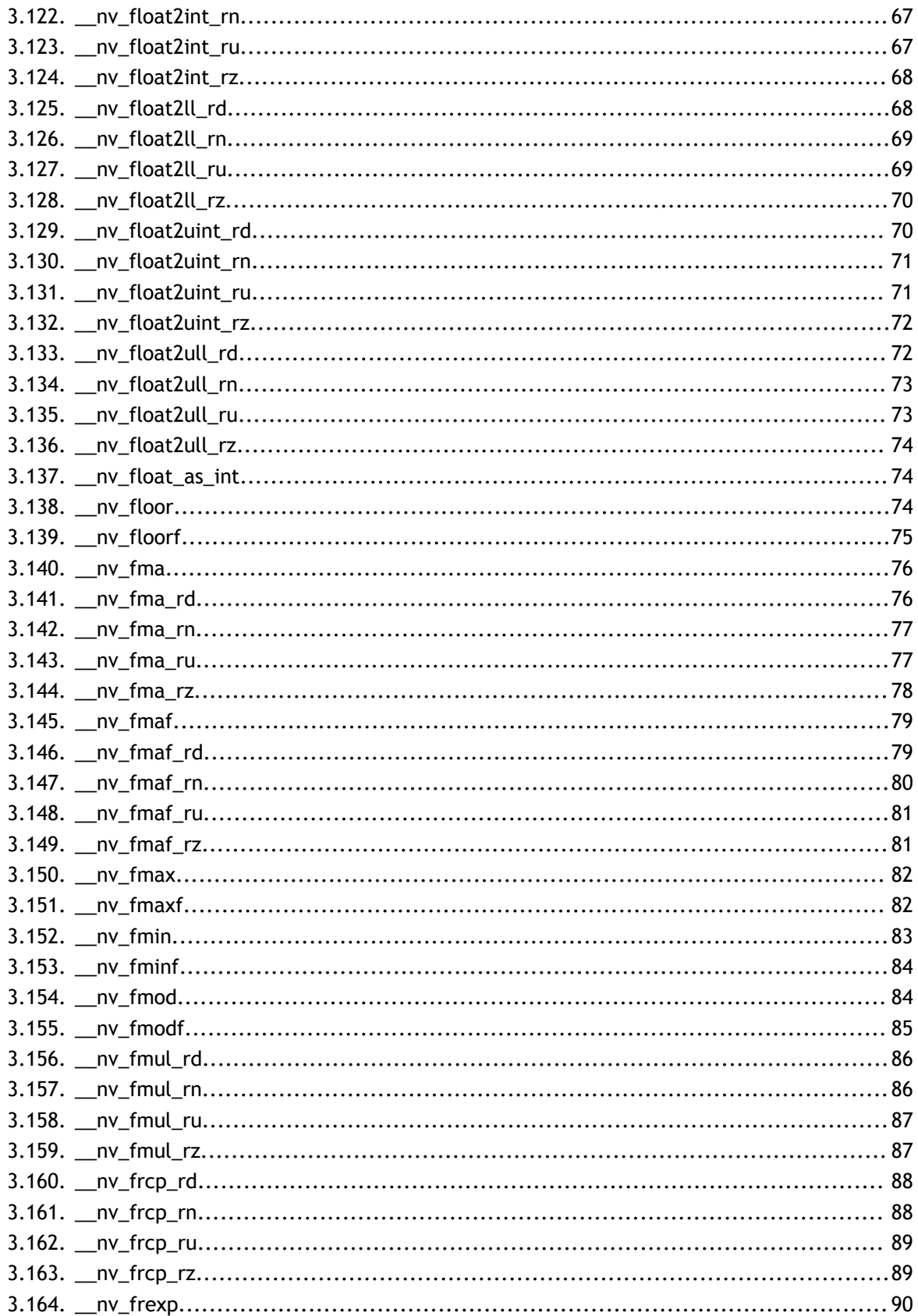

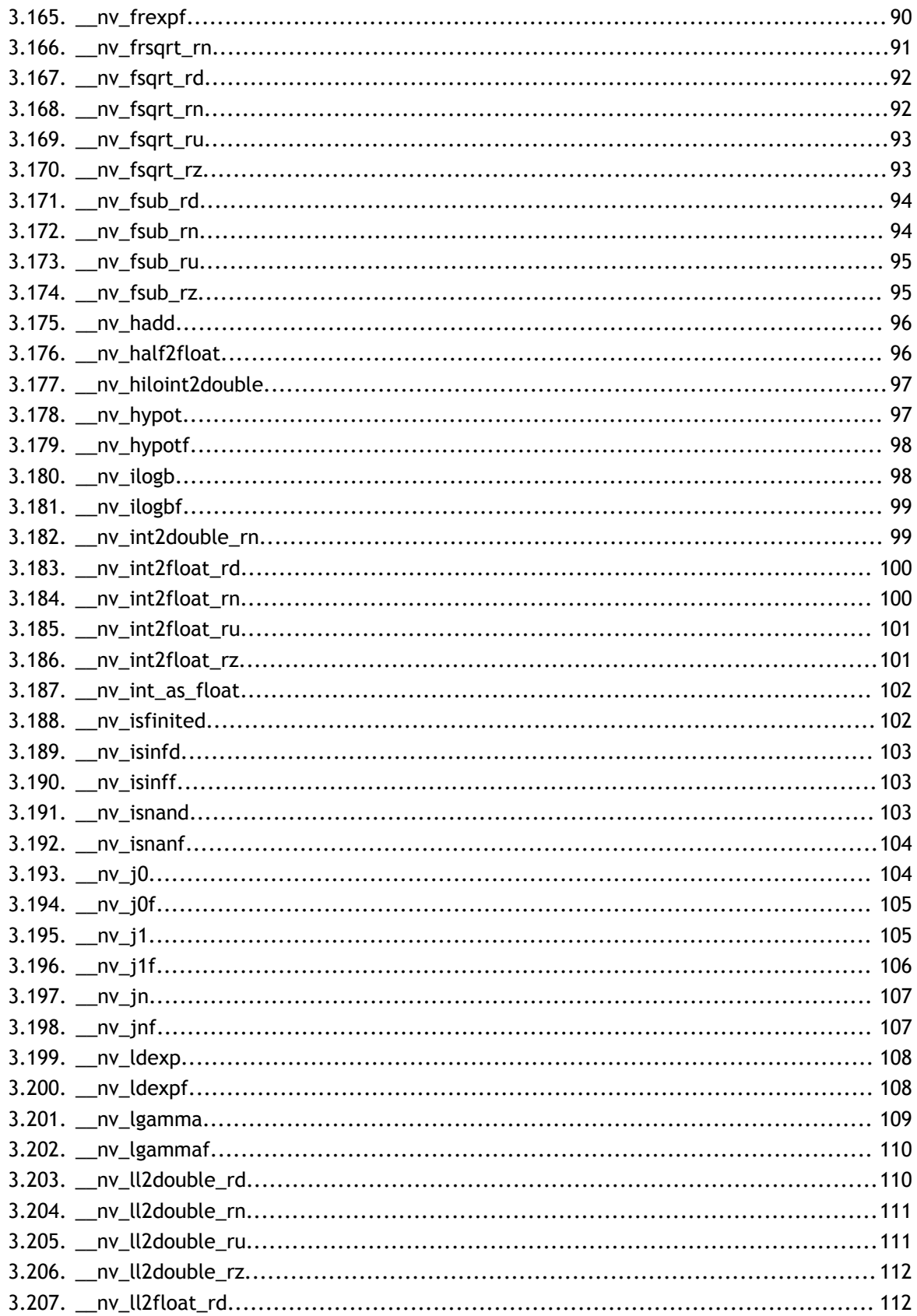

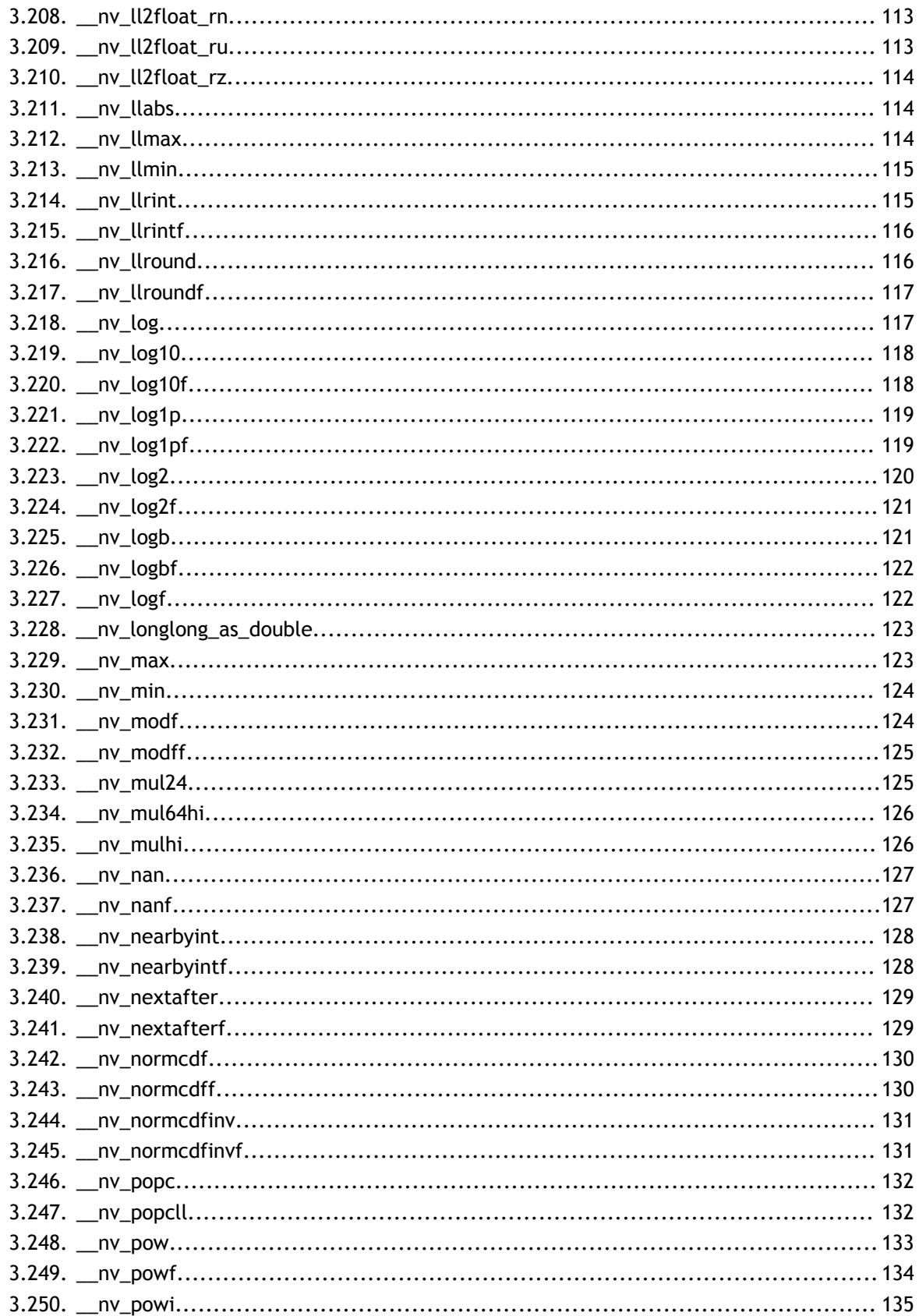

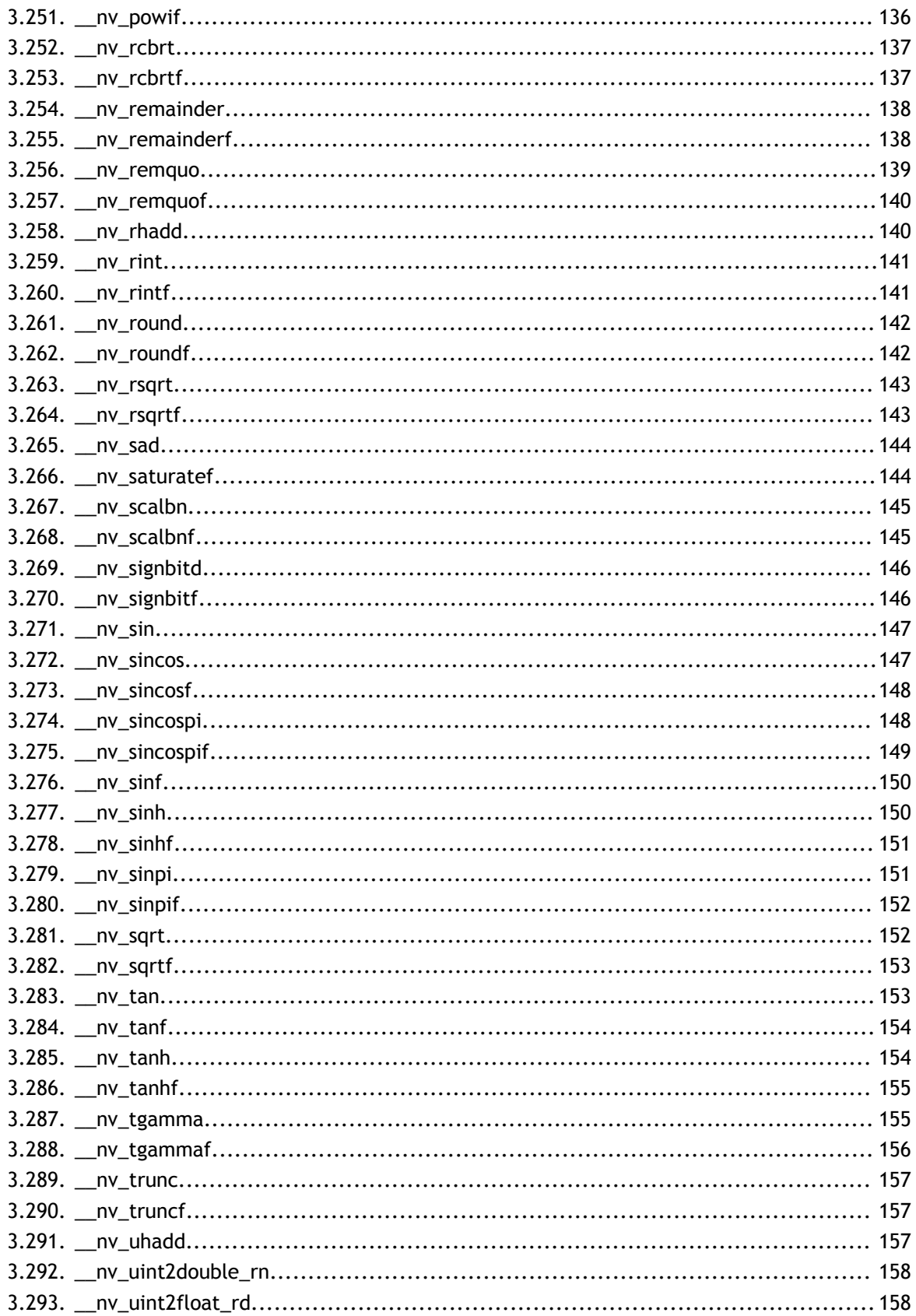

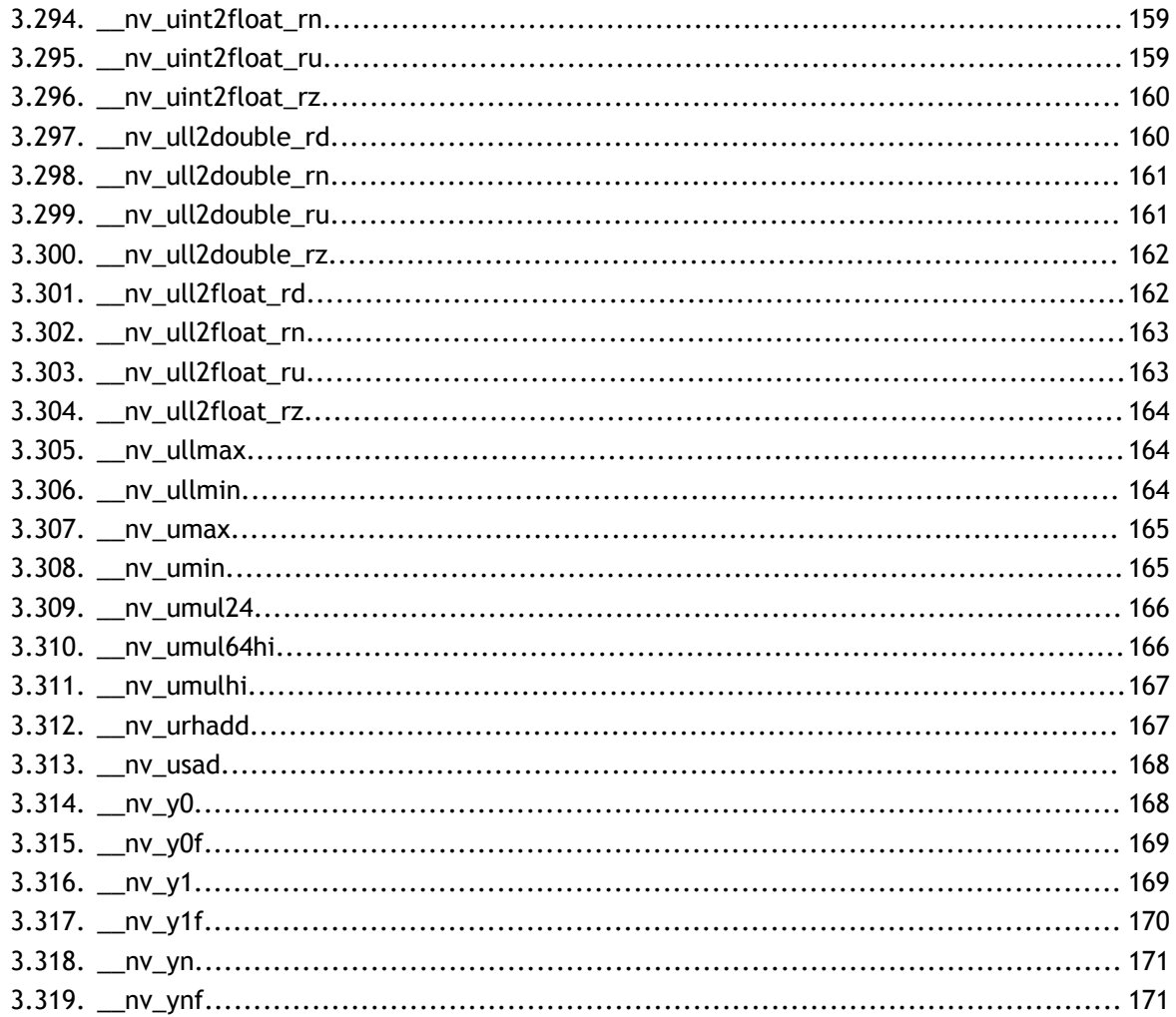

### **LIST OF TABLES**

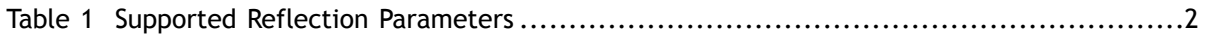

# <span id="page-10-0"></span>Chapter 1. **INTRODUCTION**

## <span id="page-10-1"></span>1.1. What Is libdevice?

The libdevice library is a collection of NVVM bitcode functions that implement common functions for NVIDIA GPU devices, including math primitives and bit-manipulation functions. These functions are optimized for particular GPU architectures, and are intended to be linked with an NVVM IR module during compilation to PTX.

This guide documents both the functions available in libdevice and the basic usage of the library from a compiler writer's perspective.

# <span id="page-11-0"></span>Chapter 2. BASIC USAGE

## <span id="page-11-1"></span>2.1. Linking with libdevice

The libdevice library ships as an LLVM bitcode library and is meant to be linked with the target module early in the compilation process. The standard process for linking with libdevice is to first link it with the target module, then run the standard LLVM optimization and code generation passes. This allows the optimizers to inline and perform analyses on the used library functions, and eliminate any used functions as dead code.

Users of libnvvm can link with libdevice by adding the appropriate libdevice module to the nvvmProgram object being compiled. In addition, the following options for nvvmCompileProgram affect the behavior of libdevice functions:

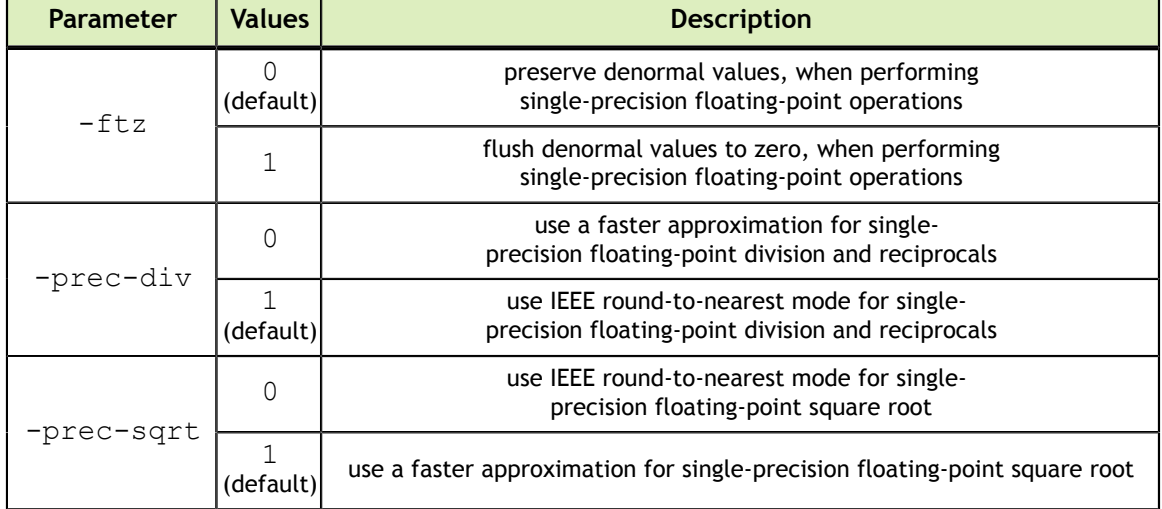

#### <span id="page-11-2"></span>Table 1 Supported Reflection Parameters

The following pseudo-code shows an example of linking an NVVM IR module with the libdevice library using libnvvm:

```
nvvmProgram prog;
size t libdeviceModSize;
const char *libdeviceMod = loadFile('/path/to/libdevice.*.bc',
 &libdeviceModSize);
const char *myIr = /* NVVM IR in text or binary format */;
size_t myIrSize = /* size of myIr in bytes */;
// Create NVVM program object
nvvmCreateProgram(&prog);
// Add libdevice module to program
nvvmAddModuleToProgram(prog, libdeviceMod, libdeviceModSize);
// Add custom IR to program
nvvmAddModuleToProgram(prog, myIr, myIrSize);
// Declare compile options
const char *options[] = { "-ftz=1" };
// Compile the program
nvvmCompileProgram(prog, 1, options);
```
It is the responsibility of the client program to locate and read the libdevice library binary (represented by the loadFile function in the example).

# <span id="page-13-0"></span>Chapter 3. FUNCTION REFERENCE

This chapter describes all functions available in libdevice.

## <span id="page-13-1"></span>3.1. \_\_nv\_abs

#### **Prototype**:

i32  $@$  nv abs(i32  $%x$ )

#### **Description**:

Determine the absolute value of the 32-bit signed integer x.

#### **Returns:**

Returns the absolute value of the 32-bit signed integer x.

#### **Library Availability**:

Compute 2.0: Yes

Compute 3.0: Yes

Compute 3.5: Yes

### <span id="page-13-2"></span>3.2. \_\_nv\_acos

#### **Prototype**:

double @\_\_nv\_acos(double %x)

#### **Description**:

Calculate the principal value of the arc cosine of the input argument x.

#### **Returns:**

Result will be in radians, in the interval [0,  $\pi$  ] for x inside [-1, +1].

- **‣** \_\_nv\_acos(1) returns +0.
- $\text{av}_\text{a}$  acos(x) returns NaN for x outside [-1, +1].

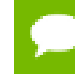

For accuracy information for this function see the CUDA C Programming Guide, Appendix D.1, Table 7.

#### **Library Availability**:

Compute 2.0: Yes

Compute 3.0: Yes

Compute 3.5: Yes

## <span id="page-14-0"></span>3.3. \_\_nv\_acosf

#### **Prototype**:

float @ nv acosf(float %x)

#### **Description**:

Calculate the principal value of the arc cosine of the input argument x.

#### **Returns:**

Result will be in radians, in the interval [0,  $\pi$  ] for x inside [-1, +1].

- **‣** \_\_nv\_acosf(1) returns +0.
- **‣** \_\_nv\_acosf(x) returns NaN for x outside [-1, +1].

For accuracy information for this function see the CUDA C Programming Guide, Appendix D.1, Table 6.

#### **Library Availability**:

Compute 2.0: Yes

Compute 3.0: Yes

Compute 3.5: Yes

### <span id="page-14-1"></span>3.4. nv acosh

#### **Prototype**:

double @ nv acosh(double %x)

**Description**:

**www.nvidia.com**

Calculate the nonnegative arc hyperbolic cosine of the input argument x.

#### **Returns:**

Result will be in the interval  $[0, +\infty]$ .

- **‣** \_\_nv\_acosh(1) returns 0.
- $\text{w}_2$  acosh(x) returns NaN for x in the interval  $[-\infty, 1]$ .

For accuracy information for this function see the CUDA C Programming Guide, Appendix D.1, Table 7.

#### **Library Availability**:

Compute 2.0: Yes

Compute 3.0: Yes

Compute 3.5: Yes

### <span id="page-15-0"></span>3.5. \_\_nv\_acoshf

#### **Prototype**:

float  $\ell$  nv acoshf(float %x)

#### **Description**:

Calculate the nonnegative arc hyperbolic cosine of the input argument x.

#### **Returns:**

Result will be in the interval [0,  $+ \infty$  ].

- **‣** \_\_nv\_acoshf(1) returns 0.
- $\text{inv}_\text{a}$  acoshf(x) returns NaN for x in the interval  $[-\infty, 1]$ .

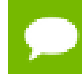

For accuracy information for this function see the CUDA C Programming Guide, Appendix D.1, Table 6.

#### **Library Availability**:

Compute 2.0: Yes

Compute 3.0: Yes

Compute 3.5: Yes

## <span id="page-16-0"></span>3.6. \_\_nv\_asin

#### **Prototype**:

double @ nv asin(double %x)

#### **Description**:

Calculate the principal value of the arc sine of the input argument x.

#### **Returns:**

Result will be in radians, in the interval  $[-\pi/2, +\pi/2]$  for x inside  $[-1, +1]$ .

- **‣** \_\_nv\_asin(0) returns +0.
- **‣** \_\_nv\_asin(x) returns NaN for x outside [-1, +1].

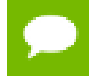

For accuracy information for this function see the CUDA C Programming Guide, Appendix D.1, Table 7.

#### **Library Availability**:

Compute 2.0: Yes

Compute 3.0: Yes

Compute 3.5: Yes

## <span id="page-16-1"></span>3.7. nv asinf

#### **Prototype**:

float @ nv asinf(float %x)

#### **Description**:

Calculate the principal value of the arc sine of the input argument x.

#### **Returns:**

Result will be in radians, in the interval  $[-\pi/2, +\pi/2]$  for x inside  $[-1, +1]$ .

- **‣** \_\_nv\_asinf(0) returns +0.
- $\frac{1}{\sqrt{2}}$  **N**  $\frac{1}{\sqrt{2}}$  returns NaN for x outside [-1, +1].

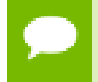

For accuracy information for this function see the CUDA C Programming Guide, Appendix D.1, Table 6.

#### **Library Availability**:

**www.nvidia.com**

Compute 2.0: Yes Compute 3.0: Yes Compute 3.5: Yes

## <span id="page-17-0"></span>3.8. \_\_nv\_asinh

#### **Prototype**:

double @\_\_nv\_asinh(double %x)

#### **Description**:

Calculate the arc hyperbolic sine of the input argument x.

#### **Returns:**

**‣** \_\_nv\_asinh(0) returns 1.

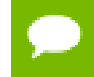

For accuracy information for this function see the CUDA C Programming Guide, Appendix D.1, Table 7.

#### **Library Availability**:

Compute 2.0: Yes

Compute 3.0: Yes

Compute 3.5: Yes

### <span id="page-17-1"></span>3.9. \_\_nv\_asinhf

#### **Prototype**:

float @ nv asinhf(float %x)

#### **Description**:

Calculate the arc hyperbolic sine of the input argument x.

#### **Returns:**

**‣** \_\_nv\_asinh(0) returns 1.

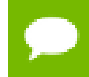

For accuracy information for this function see the CUDA C Programming Guide, Appendix D.1, Table 6.

#### **Library Availability**:

Compute 2.0: Yes

Compute 3.0: Yes Compute 3.5: Yes

## <span id="page-18-0"></span>3.10. nv atan

#### **Prototype**:

double @ nv atan(double %x)

#### **Description**:

Calculate the principal value of the arc tangent of the input argument x.

#### **Returns:**

Result will be in radians, in the interval  $[-\pi/2, +\pi/2]$ .

 $\frac{1}{2}$ nv\_atan(0) returns +0.

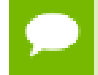

For accuracy information for this function see the CUDA C Programming Guide, Appendix D.1, Table 7.

#### **Library Availability**:

Compute 2.0: Yes

Compute 3.0: Yes

Compute 3.5: Yes

## <span id="page-18-1"></span>3.11. \_\_nv\_atan2

#### **Prototype**:

double @ nv atan2(double %x, double %y)

#### **Description**:

Calculate the principal value of the arc tangent of the ratio of first and second input arguments  $x / y$ . The quadrant of the result is determined by the signs of inputs x and y.

#### **Returns:**

Result will be in radians, in the interval  $[-\pi / + \pi]$ .

**‣** \_\_nv\_atan2(0, 1) returns +0.

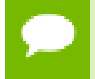

For accuracy information for this function see the CUDA C Programming Guide, Appendix D.1, Table 7.

#### **Library Availability**:

Compute 2.0: Yes Compute 3.0: Yes Compute 3.5: Yes

### <span id="page-19-0"></span>3.12. \_\_nv\_atan2f

#### **Prototype**:

```
float @__nv_atan2f(float %x, float %y)
```
#### **Description**:

Calculate the principal value of the arc tangent of the ratio of first and second input arguments  $x / y$ . The quadrant of the result is determined by the signs of inputs  $x$  and  $y$ .

#### **Returns:**

Result will be in radians, in the interval  $[-\pi / + \pi]$ .

 $\text{w}_{\text{atan2f}}(0, 1)$  returns +0.

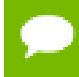

For accuracy information for this function see the CUDA C Programming Guide, Appendix D.1, Table 6.

#### **Library Availability**:

Compute 2.0: Yes

Compute 3.0: Yes

Compute 3.5: Yes

### <span id="page-19-1"></span>3.13. \_\_nv\_atanf

#### **Prototype**:

float @\_nv\_atanf(float %x)

#### **Description**:

Calculate the principal value of the arc tangent of the input argument x.

#### **Returns:**

Result will be in radians, in the interval  $[-\pi/2, +\pi/2]$ .

**‣** \_\_nv\_atan(0) returns +0.

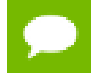

For accuracy information for this function see the CUDA C Programming Guide, Appendix D.1, Table 6.

#### **Library Availability**:

Compute 2.0: Yes

Compute 3.0: Yes

Compute 3.5: Yes

## <span id="page-20-0"></span>3.14. \_\_nv\_atanh

#### **Prototype**:

double @\_\_nv\_atanh(double %x)

#### **Description**:

Calculate the arc hyperbolic tangent of the input argument x.

#### **Returns:**

- $\Box$ nv\_atanh( $\pm$ 0) returns  $\pm$ 0.
- $\Box$ nv\_atanh( $\pm$ 1) returns  $\pm \infty$ .
- **‣** \_\_nv\_atanh(x) returns NaN for x outside interval [-1, 1].

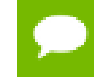

For accuracy information for this function see the CUDA C Programming Guide, Appendix D.1, Table 7.

#### **Library Availability**:

Compute 2.0: Yes

Compute 3.0: Yes

Compute 3.5: Yes

## <span id="page-20-1"></span>3.15. \_\_nv\_atanhf

#### **Prototype**:

float  $\ell$  nv atanhf(float  $\frac{1}{6}x$ )

#### **Description**:

Calculate the arc hyperbolic tangent of the input argument x.

#### **Returns:**

- $\mu$  \_nv\_atanhf(  $\pm 0$  ) returns  $\pm 0$ .
- $\Box$ nv\_atanhf(  $\pm$  1) returns  $\pm \infty$ .
- **‣** \_\_nv\_atanhf(x) returns NaN for x outside interval [-1, 1].

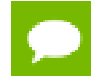

For accuracy information for this function see the CUDA C Programming Guide, Appendix D.1, Table 6.

#### **Library Availability**:

Compute 2.0: Yes

Compute 3.0: Yes

Compute 3.5: Yes

### <span id="page-21-0"></span>3.16. \_\_nv\_brev

#### **Prototype**:

i32 @ nv brev(i32 %x)

#### **Description**:

Reverses the bit order of the 32 bit unsigned integer x.

#### **Returns:**

Returns the bit-reversed value of  $x$ . i.e. bit N of the return value corresponds to bit 31-N of x.

#### **Library Availability**:

Compute 2.0: Yes

Compute 3.0: Yes

Compute 3.5: Yes

## <span id="page-21-1"></span>3.17. \_\_nv\_brevll

#### **Prototype**:

i64 @\_\_nv\_brevll(i64 %x)

#### **Description**:

Reverses the bit order of the 64 bit unsigned integer x.

#### **Returns:**

Returns the bit-reversed value of  $x$ . i.e. bit N of the return value corresponds to bit 63-N of x.

#### **Library Availability**:

Compute 2.0: Yes Compute 3.0: Yes Compute 3.5: Yes

### <span id="page-22-0"></span>3.18. \_\_nv\_byte\_perm

#### **Prototype**:

i32 @\_\_nv\_byte\_perm(i32 %x, i32 %y, i32 %z)

#### **Description**:

 $_{\rm av\_byte\_perm(x,y,s)}$  returns a 32-bit integer consisting of four bytes from eight input bytes provided in the two input integers  $x$  and  $y$ , as specified by a selector,  $s$ .

The input bytes are indexed as follows:

```
input[0] = x < 7:0> input[1] = x < 15:8>
input[2] = x < 23:16 input[3] = x < 31:24input[4] = y < 7:0 input[5] = y < 15:8input[6] = y < 23:16 input[7] = y < 31:24
```
The selector indices are as follows (the upper 16-bits of the selector are not used):

 $\text{selector}[0] = s < 2:0$   $\text{selector}[1] = s < 6:4$ selector[2] = s<10:8> selector[3] = s<14:12>

#### **Returns:**

The returned value r is computed to be:  $result[n] := input[selector[n]]$ where result[n] is the nth byte of r.

#### **Library Availability**:

Compute 2.0: Yes

Compute 3.0: Yes

Compute 3.5: Yes

### <span id="page-23-0"></span>3.19. \_\_nv\_cbrt

#### **Prototype**:

double @ nv cbrt(double %x)

#### **Description**:

Calculate the cube root of  $x$ ,  $x^{1/3}$ .

#### **Returns:**

Returns  $x^{1/3}$ .

- $\mu$  \_nv\_cbrt(  $\pm$  0) returns  $\pm$  0.
- $\Box$ nv $\Box$ cbrt(  $\pm \infty$ ) returns  $\pm \infty$ .

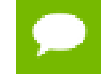

For accuracy information for this function see the CUDA C Programming Guide, Appendix D.1, Table 7.

#### **Library Availability**:

Compute 2.0: Yes

Compute 3.0: Yes

Compute 3.5: Yes

### <span id="page-23-1"></span>3.20. \_\_nv\_cbrtf

#### **Prototype**:

float @ nv cbrtf(float %x)

#### **Description**:

Calculate the cube root of  $x$ ,  $x^{1/3}$ .

#### **Returns:**

Returns  $x^{1/3}$ .

- $\qquad \qquad \text{nv\_cbrtf( } \pm 0 \text{) returns } \pm 0.$
- $\text{inv\_cbrtf}(\pm \infty)$  returns  $\pm \infty$ .

For accuracy information for this function see the CUDA C Programming Guide, Appendix D.1, Table 6.

**Library Availability**:

Compute 2.0: Yes Compute 3.0: Yes Compute 3.5: Yes

## <span id="page-24-0"></span>3.21. \_\_nv\_ceil

#### **Prototype**:

double @\_\_nv\_ceil(double %x)

#### **Description**:

Compute the smallest integer value not less than x.

#### **Returns:**

Returns  $[x]$  expressed as a floating-point number.

- $\qquad \qquad \text{nv\_ceil}( \pm 0) \text{ returns } \pm 0.$
- $\Box$ nv\_ceil(  $\pm \infty$ ) returns  $\pm \infty$ .

#### **Library Availability**:

Compute 2.0: Yes Compute 3.0: Yes

Compute 3.5: Yes

### <span id="page-24-1"></span>3.22. \_\_nv\_ceilf

#### **Prototype**:

float  $\ell$  nv ceilf(float %x)

#### **Description**:

Compute the smallest integer value not less than x.

#### **Returns:**

Returns  $[x]$  expressed as a floating-point number.

- $\Box$ nv $\angle$ ceilf(  $\pm$  0) returns  $\pm$  0.
- $\Box$ nv\_ceilf(  $\pm \infty$ ) returns  $\pm \infty$ .

#### **Library Availability**:

Compute 2.0: Yes

Compute 3.0: Yes Compute 3.5: Yes

## <span id="page-25-0"></span>3.23. \_\_nv\_clz

#### **Prototype**:

i32 @\_\_nv\_clz(i32 %x)

#### **Description**:

Count the number of consecutive leading zero bits, starting at the most significant bit (bit 31) of x.

#### **Returns:**

Returns a value between 0 and 32 inclusive representing the number of zero bits.

#### **Library Availability**:

Compute 2.0: Yes

Compute 3.0: Yes

Compute 3.5: Yes

### <span id="page-25-1"></span>3.24. \_\_nv\_clzll

#### **Prototype**:

i32 @\_\_nv\_clzll(i64 %x)

#### **Description**:

Count the number of consecutive leading zero bits, starting at the most significant bit (bit 63) of x.

#### **Returns:**

Returns a value between 0 and 64 inclusive representing the number of zero bits.

#### **Library Availability**:

Compute 2.0: Yes

Compute 3.0: Yes

Compute 3.5: Yes

## <span id="page-26-0"></span>3.25. \_\_nv\_copysign

#### **Prototype**:

double @ nv copysign(double %x, double %y)

#### **Description**:

Create a floating-point value with the magnitude  $x$  and the sign of  $y$ .

#### **Returns:**

Returns a value with the magnitude of  $x$  and the sign of  $y$ .

#### **Library Availability**:

Compute 2.0: Yes Compute 3.0: Yes

Compute 3.5: Yes

## <span id="page-26-1"></span>3.26. \_\_nv\_copysignf

#### **Prototype**:

float @ nv copysignf(float %x, float %y)

#### **Description**:

Create a floating-point value with the magnitude  $x$  and the sign of  $y$ .

#### **Returns:**

Returns a value with the magnitude of  $x$  and the sign of  $y$ .

#### **Library Availability**:

Compute 2.0: Yes Compute 3.0: Yes Compute 3.5: Yes

### <span id="page-26-2"></span>3.27. \_\_nv\_cos

#### **Prototype**:

double @ nv cos(double %x)

**www.nvidia.com**

#### **Description**:

Calculate the cosine of the input argument x (measured in radians).

#### **Returns:**

- $\qquad \qquad \text{nv\_cos}( \pm 0) \text{ returns } 1.$
- $\qquad \qquad \text{nv\_cos}( \pm \infty) \text{ returns } \text{NaN}.$

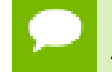

For accuracy information for this function see the CUDA C Programming Guide, Appendix D.1, Table 7.

#### **Library Availability**:

Compute 2.0: Yes

Compute 3.0: Yes

Compute 3.5: Yes

### <span id="page-27-0"></span>3.28. \_\_nv\_cosf

#### **Prototype**:

float @ nv cosf(float %x)

#### **Description**:

Calculate the cosine of the input argument x (measured in radians).

#### **Returns:**

- $\qquad \qquad \text{nv\_cosf}(\pm 0) \text{ returns } 1.$
- $\qquad \qquad \text{nv\_cosf}(\pm \infty) \text{ returns } \text{NaN}.$

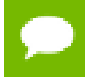

For accuracy information for this function see the CUDA C Programming Guide, Appendix D.1, Table 6.

#### **Library Availability**:

Compute 2.0: Yes

Compute 3.0: Yes

Compute 3.5: Yes

## <span id="page-28-0"></span>3.29. \_\_nv\_cosh

#### **Prototype**:

double @ nv cosh(double %x)

#### **Description**:

Calculate the hyperbolic cosine of the input argument x.

#### **Returns:**

- **‣** \_\_nv\_cosh(0) returns 1.
- $\Box$ nv $\Box$ cosh(  $\pm \infty$ ) returns  $+\infty$ .

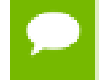

For accuracy information for this function see the CUDA C Programming Guide, Appendix D.1, Table 7.

#### **Library Availability**:

Compute 2.0: Yes

Compute 3.0: Yes

Compute 3.5: Yes

### <span id="page-28-1"></span>3.30. \_\_nv\_coshf

#### **Prototype**:

float @ nv coshf(float %x)

#### **Description**:

Calculate the hyperbolic cosine of the input argument x.

#### **Returns:**

- **‣** \_\_nv\_coshf(0) returns 1.
- $\text{inv\_coshf}(\pm \infty)$  returns  $+\infty$ .

For accuracy information for this function see the CUDA C Programming Guide, Appendix D.1, Table 6.

#### **Library Availability**:

Compute 2.0: Yes

Compute 3.0: Yes

Compute 3.5: Yes

## <span id="page-29-0"></span>3.31. \_\_nv\_cospi

#### **Prototype**:

double @\_\_nv\_cospi(double %x)

#### **Description**:

Calculate the cosine of  $x \times \pi$  (measured in radians), where x is the input argument.

#### **Returns:**

- $\text{inv\_cospi}(\pm 0)$  returns 1.
- $\Box$ nv $\Box$ cospi $(\pm \infty)$  returns NaN.

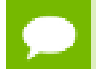

For accuracy information for this function see the CUDA C Programming Guide, Appendix D.1, Table 7.

#### **Library Availability**:

Compute 2.0: Yes

Compute 3.0: Yes

Compute 3.5: Yes

## <span id="page-29-1"></span>3.32. \_\_nv\_cospif

#### **Prototype**:

float @ nv cospif(float %x)

#### **Description**:

Calculate the cosine of  $x \times \pi$  (measured in radians), where x is the input argument.

#### **Returns:**

- $\Box$ nv $\Box$ cospif(  $\pm$  0) returns 1.
- $\qquad \qquad \text{nv\_cospif}(\pm \infty) \text{ returns } \text{NaN}.$

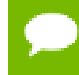

For accuracy information for this function see the CUDA C Programming Guide, Appendix D.1, Table 6.

#### **Library Availability**:

Compute 2.0: Yes

Compute 3.0: Yes Compute 3.5: Yes

## <span id="page-30-0"></span>3.33. \_\_nv\_dadd\_rd

#### **Prototype**:

double @ nv dadd rd(double %x, double %y)

#### **Description**:

Adds two floating point values  $x$  and  $y$  in round-down (to negative infinity) mode.

#### **Returns:**

Returns  $x + y$ .

For accuracy information for this function see the CUDA C Programming Guide, Appendix D.1, Table 7.

This operation will never be merged into a single multiply-add instruction.

#### **Library Availability**:

Compute 2.0: Yes

Compute 3.0: Yes

Compute 3.5: Yes

### <span id="page-30-1"></span>3.34. \_\_nv\_dadd\_rn

#### **Prototype**:

double @ nv dadd rn(double %x, double %y)

#### **Description**:

Adds two floating point values x and y in round-to-nearest-even mode.

#### **Returns:**

Returns  $x + y$ .

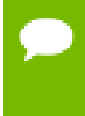

For accuracy information for this function see the CUDA C Programming Guide, Appendix D.1, Table 7.

This operation will never be merged into a single multiply-add instruction.

#### **Library Availability**:

**www.nvidia.com**

Compute 2.0: Yes Compute 3.0: Yes Compute 3.5: Yes

## <span id="page-31-0"></span>3.35. \_\_nv\_dadd\_ru

#### **Prototype**:

double @\_\_nv\_dadd\_ru(double %x, double %y)

#### **Description**:

Adds two floating point values  $x$  and  $y$  in round-up (to positive infinity) mode.

#### **Returns:**

Returns  $x + y$ .

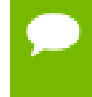

For accuracy information for this function see the CUDA C Programming Guide, Appendix D.1, Table 7.

This operation will never be merged into a single multiply-add instruction.

#### **Library Availability**:

Compute 2.0: Yes

Compute 3.0: Yes

Compute 3.5: Yes

## <span id="page-31-1"></span>3.36. \_\_nv\_dadd\_rz

#### **Prototype**:

double @ nv dadd rz(double %x, double %y)

#### **Description**:

Adds two floating point values  $x$  and  $y$  in round-towards-zero mode.

#### **Returns:**

Returns  $x + y$ .

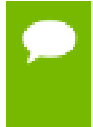

For accuracy information for this function see the CUDA C Programming Guide, Appendix D.1, Table 7.

This operation will never be merged into a single multiply-add instruction.

#### **Library Availability**:

Compute 2.0: Yes Compute 3.0: Yes Compute 3.5: Yes

## <span id="page-32-0"></span>3.37. \_\_nv\_ddiv\_rd

#### **Prototype**:

```
double @__nv_ddiv_rd(double %x, double %y)
```
#### **Description**:

Divides two floating point values  $x$  by  $y$  in round-down (to negative infinity) mode.

#### **Returns:**

Returns  $x / y$ .

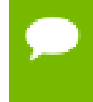

For accuracy information for this function see the CUDA C Programming Guide, Appendix D.1, Table 7.

Requires compute capability >= 2.0.

#### **Library Availability**:

Compute 2.0: Yes

Compute 3.0: Yes

Compute 3.5: Yes

### <span id="page-32-1"></span>3.38. \_\_nv\_ddiv\_rn

#### **Prototype**:

double @ nv ddiv rn(double %x, double %y)

#### **Description**:

Divides two floating point values  $x$  by  $y$  in round-to-nearest-even mode.

#### **Returns:**

Returns  $x / y$ .

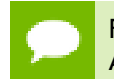

For accuracy information for this function see the CUDA C Programming Guide, Appendix D.1, Table 7.

Requires compute capability >= 2.0.

#### **Library Availability**:

Compute 2.0: Yes Compute 3.0: Yes

Compute 3.5: Yes

### <span id="page-33-0"></span>3.39. \_\_nv\_ddiv\_ru

#### **Prototype**:

double @\_\_nv\_ddiv\_ru(double %x, double %y)

#### **Description**:

Divides two floating point values  $x$  by  $y$  in round-up (to positive infinity) mode.

#### **Returns:**

Returns x / y.

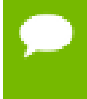

For accuracy information for this function see the CUDA C Programming Guide, Appendix D.1, Table 7.

Requires compute capability >= 2.0.

#### **Library Availability**:

Compute 2.0: Yes

Compute 3.0: Yes

Compute 3.5: Yes

### <span id="page-33-1"></span>3.40. \_\_nv\_ddiv\_rz

#### **Prototype**:

double @\_\_nv\_ddiv\_rz(double %x, double %y)

#### **Description**:

Divides two floating point values  $x$  by  $y$  in round-towards-zero mode.

#### **Returns:**

Returns x / y.

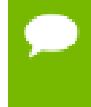

For accuracy information for this function see the CUDA C Programming Guide, Appendix D.1, Table 7.

Requires compute capability >= 2.0.

#### **Library Availability**:

Compute 2.0: Yes

Compute 3.0: Yes

Compute 3.5: Yes

## <span id="page-34-0"></span>3.41. \_\_nv\_dmul\_rd

#### **Prototype**:

double @ nv dmul rd(double %x, double %y)

#### **Description**:

Multiplies two floating point values  $x$  and  $y$  in round-down (to negative infinity) mode.

#### **Returns:**

Returns  $x * y$ .

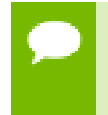

For accuracy information for this function see the CUDA C Programming Guide, Appendix D.1, Table 7.

This operation will never be merged into a single multiply-add instruction.

#### **Library Availability**:

Compute 2.0: Yes

Compute 3.0: Yes

Compute 3.5: Yes

### <span id="page-34-1"></span>3.42. \_\_nv\_dmul\_rn

#### **Prototype**:

double @\_\_nv\_dmul\_rn(double %x, double %y)

#### **Description**:

Multiplies two floating point values  $x$  and  $y$  in round-to-nearest-even mode.

#### **Returns:**

Returns  $x * y$ .

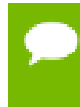

For accuracy information for this function see the CUDA C Programming Guide, Appendix D.1, Table 7.

This operation will never be merged into a single multiply-add instruction.

#### **Library Availability**:

Compute 2.0: Yes

Compute 3.0: Yes

Compute 3.5: Yes

### <span id="page-35-0"></span>3.43. \_\_nv\_dmul\_ru

#### **Prototype**:

double @ nv dmul ru(double %x, double %y)

#### **Description**:

Multiplies two floating point values  $x$  and  $y$  in round-up (to positive infinity) mode.

#### **Returns:**

Returns  $x * y$ .

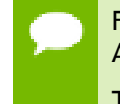

For accuracy information for this function see the CUDA C Programming Guide, Appendix D.1, Table 7.

This operation will never be merged into a single multiply-add instruction.

#### **Library Availability**:

Compute 2.0: Yes

Compute 3.0: Yes

Compute 3.5: Yes

### <span id="page-35-1"></span>3.44. \_\_nv\_dmul\_rz

#### **Prototype**:

double @ nv dmul rz(double %x, double %y)

#### **Description**:

**www.nvidia.com**
Multiplies two floating point values  $x$  and  $y$  in round-towards-zero mode.

#### **Returns:**

Returns  $x * y$ .

For accuracy information for this function see the CUDA C Programming Guide, Appendix D.1, Table 7.

This operation will never be merged into a single multiply-add instruction.

#### **Library Availability**:

Compute 2.0: Yes

Compute 3.0: Yes

Compute 3.5: Yes

# 3.45. \_\_nv\_double2float\_rd

#### **Prototype**:

float @\_\_nv\_double2float\_rd(double %d)

#### **Description**:

Convert the double-precision floating point value x to a single-precision floating point value in round-down (to negative infinity) mode.

#### **Returns:**

Returns converted value.

### **Library Availability**:

Compute 2.0: Yes Compute 3.0: Yes

Compute 3.5: Yes

## 3.46. \_\_nv\_double2float\_rn

#### **Prototype**:

float @ nv double2float rn(double %d)

#### **Description**:

Convert the double-precision floating point value x to a single-precision floating point value in round-to-nearest-even mode.

## **Returns:**

Returns converted value.

## **Library Availability**:

Compute 2.0: Yes Compute 3.0: Yes Compute 3.5: Yes

# 3.47. \_\_nv\_double2float\_ru

## **Prototype**:

float @\_\_nv\_double2float\_ru(double %d)

## **Description**:

Convert the double-precision floating point value x to a single-precision floating point value in round-up (to positive infinity) mode.

## **Returns:**

Returns converted value.

## **Library Availability**:

Compute 2.0: Yes Compute 3.0: Yes Compute 3.5: Yes

## 3.48. \_\_nv\_double2float\_rz

## **Prototype**:

float @\_\_nv\_double2float\_rz(double %d)

## **Description**:

Convert the double-precision floating point value x to a single-precision floating point value in round-towards-zero mode.

#### **Returns:**

Returns converted value.

## **Library Availability**:

Compute 2.0: Yes

Compute 3.0: Yes Compute 3.5: Yes

# 3.49. \_\_nv\_double2hiint

#### **Prototype**:

i32 @ nv double2hiint(double %d)

### **Description**:

Reinterpret the high 32 bits in the double-precision floating point value x as a signed integer.

#### **Returns:**

Returns reinterpreted value.

## **Library Availability**:

Compute 2.0: Yes

Compute 3.0: Yes

Compute 3.5: Yes

## 3.50. \_\_nv\_double2int\_rd

## **Prototype**:

i32 @\_\_nv\_double2int\_rd(double %d)

#### **Description**:

Convert the double-precision floating point value x to a signed integer value in rounddown (to negative infinity) mode.

#### **Returns:**

Returns converted value.

## **Library Availability**:

Compute 2.0: Yes

Compute 3.0: Yes

# 3.51. \_\_nv\_double2int\_rn

### **Prototype**:

i32 @ nv double2int rn(double %d)

### **Description**:

Convert the double-precision floating point value  $x$  to a signed integer value in roundto-nearest-even mode.

#### **Returns:**

Returns converted value.

## **Library Availability**:

Compute 2.0: Yes Compute 3.0: Yes Compute 3.5: Yes

## 3.52. \_\_nv\_double2int\_ru

#### **Prototype**:

i32 @\_\_nv\_double2int\_ru(double %d)

#### **Description**:

Convert the double-precision floating point value x to a signed integer value in roundup (to positive infinity) mode.

### **Returns:**

Returns converted value.

### **Library Availability**:

Compute 2.0: Yes

Compute 3.0: Yes

# 3.53. \_\_nv\_double2int\_rz

### **Prototype**:

i32 @ nv double2int rz(double %d)

### **Description**:

Convert the double-precision floating point value  $x$  to a signed integer value in roundtowards-zero mode.

#### **Returns:**

Returns converted value.

## **Library Availability**:

Compute 2.0: Yes Compute 3.0: Yes Compute 3.5: Yes

## 3.54. \_\_nv\_double2ll\_rd

#### **Prototype**:

i64 @\_\_nv\_double2ll\_rd(double %f)

#### **Description**:

Convert the double-precision floating point value x to a signed 64-bit integer value in round-down (to negative infinity) mode.

### **Returns:**

Returns converted value.

### **Library Availability**:

Compute 2.0: Yes

Compute 3.0: Yes

# 3.55. \_\_nv\_double2ll\_rn

### **Prototype**:

i64 @ nv double2ll rn(double %f)

### **Description**:

Convert the double-precision floating point value x to a signed 64-bit integer value in round-to-nearest-even mode.

#### **Returns:**

Returns converted value.

## **Library Availability**:

Compute 2.0: Yes Compute 3.0: Yes Compute 3.5: Yes

## 3.56. \_\_nv\_double2ll\_ru

#### **Prototype**:

i64 @\_\_nv\_double2ll\_ru(double %f)

#### **Description**:

Convert the double-precision floating point value x to a signed 64-bit integer value in round-up (to positive infinity) mode.

### **Returns:**

Returns converted value.

### **Library Availability**:

Compute 2.0: Yes

Compute 3.0: Yes

# 3.57. \_\_nv\_double2ll\_rz

### **Prototype**:

i64 @ nv double2ll rz(double %f)

### **Description**:

Convert the double-precision floating point value x to a signed 64-bit integer value in round-towards-zero mode.

#### **Returns:**

Returns converted value.

## **Library Availability**:

Compute 2.0: Yes Compute 3.0: Yes Compute 3.5: Yes

## 3.58. \_\_nv\_double2loint

#### **Prototype**:

i32 @\_\_nv\_double2loint(double %d)

#### **Description**:

Reinterpret the low 32 bits in the double-precision floating point value x as a signed integer.

#### **Returns:**

Returns reinterpreted value.

#### **Library Availability**:

Compute 2.0: Yes

Compute 3.0: Yes

# 3.59. \_\_nv\_double2uint\_rd

#### **Prototype**:

i32 @ nv double2uint rd(double %d)

### **Description**:

Convert the double-precision floating point value x to an unsigned integer value in round-down (to negative infinity) mode.

#### **Returns:**

Returns converted value.

## **Library Availability**:

Compute 2.0: Yes Compute 3.0: Yes Compute 3.5: Yes

## 3.60. \_\_nv\_double2uint\_rn

#### **Prototype**:

i32 @\_\_nv\_double2uint\_rn(double %d)

#### **Description**:

Convert the double-precision floating point value x to an unsigned integer value in round-to-nearest-even mode.

## **Returns:**

Returns converted value.

### **Library Availability**:

Compute 2.0: Yes

Compute 3.0: Yes

# 3.61. \_\_nv\_double2uint\_ru

### **Prototype**:

i32 @ nv double2uint ru(double %d)

### **Description**:

Convert the double-precision floating point value x to an unsigned integer value in round-up (to positive infinity) mode.

#### **Returns:**

Returns converted value.

## **Library Availability**:

Compute 2.0: Yes Compute 3.0: Yes Compute 3.5: Yes

# 3.62. \_\_nv\_double2uint\_rz

#### **Prototype**:

i32 @\_\_nv\_double2uint\_rz(double %d)

#### **Description**:

Convert the double-precision floating point value x to an unsigned integer value in round-towards-zero mode.

#### **Returns:**

Returns converted value.

### **Library Availability**:

Compute 2.0: Yes

Compute 3.0: Yes

# 3.63. \_\_nv\_double2ull\_rd

### **Prototype**:

i64 @ nv double2ull rd(double %f)

### **Description**:

Convert the double-precision floating point value x to an unsigned 64-bit integer value in round-down (to negative infinity) mode.

#### **Returns:**

Returns converted value.

## **Library Availability**:

Compute 2.0: Yes Compute 3.0: Yes Compute 3.5: Yes

# 3.64. \_\_nv\_double2ull\_rn

## **Prototype**:

i64 @\_\_nv\_double2ull\_rn(double %f)

#### **Description**:

Convert the double-precision floating point value x to an unsigned 64-bit integer value in round-to-nearest-even mode.

### **Returns:**

Returns converted value.

#### **Library Availability**:

Compute 2.0: Yes

Compute 3.0: Yes

# 3.65. \_\_nv\_double2ull\_ru

### **Prototype**:

i64 @ nv double2ull ru(double %f)

### **Description**:

Convert the double-precision floating point value x to an unsigned 64-bit integer value in round-up (to positive infinity) mode.

#### **Returns:**

Returns converted value.

## **Library Availability**:

Compute 2.0: Yes Compute 3.0: Yes Compute 3.5: Yes

# 3.66. \_\_nv\_double2ull\_rz

#### **Prototype**:

i64 @\_\_nv\_double2ull\_rz(double %f)

#### **Description**:

Convert the double-precision floating point value x to an unsigned 64-bit integer value in round-towards-zero mode.

#### **Returns:**

Returns converted value.

### **Library Availability**:

Compute 2.0: Yes

Compute 3.0: Yes

# 3.67. \_\_nv\_double\_as\_longlong

#### **Prototype**:

i64 @ nv double as longlong(double %x)

### **Description**:

Reinterpret the bits in the double-precision floating point value x as a signed 64-bit integer.

#### **Returns:**

Returns reinterpreted value.

### **Library Availability**:

Compute 2.0: Yes Compute 3.0: Yes Compute 3.5: Yes

## 3.68. \_\_nv\_drcp\_rd

#### **Prototype**:

double @\_\_nv\_drcp\_rd(double %x)

#### **Description**:

Compute the reciprocal of  $x$  in round-down (to negative infinity) mode.

#### **Returns:**

Returns  $\frac{1}{x}$ .

For accuracy information for this function see the CUDA C Programming Guide, Appendix D.1, Table 7.

Requires compute capability >= 2.0.

#### **Library Availability**:

Compute 2.0: Yes

Compute 3.0: Yes

# 3.69. \_\_nv\_drcp\_rn

### **Prototype**:

double @\_\_nv\_drcp\_rn(double %x)

### **Description**:

Compute the reciprocal of x in round-to-nearest-even mode.

#### **Returns:**

Returns  $\frac{1}{x}$ .

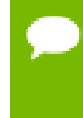

For accuracy information for this function see the CUDA C Programming Guide, Appendix D.1, Table 7.

Requires compute capability >= 2.0.

### **Library Availability**:

Compute 2.0: Yes

Compute 3.0: Yes

Compute 3.5: Yes

## 3.70. \_\_nv\_drcp\_ru

#### **Prototype**:

double @\_\_nv\_drcp\_ru(double %x)

## **Description**:

Compute the reciprocal of  $x$  in round-up (to positive infinity) mode.

#### **Returns:**

Returns  $\frac{1}{x}$ .

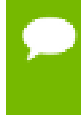

For accuracy information for this function see the CUDA C Programming Guide, Appendix D.1, Table 7.

Requires compute capability >= 2.0.

## **Library Availability**:

Compute 2.0: Yes

Compute 3.0: Yes Compute 3.5: Yes

# 3.71. \_\_nv\_drcp\_rz

#### **Prototype**:

double @\_\_nv\_drcp\_rz(double %x)

#### **Description**:

Compute the reciprocal of x in round-towards-zero mode.

#### **Returns:**

Returns  $\frac{1}{x}$ .

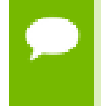

For accuracy information for this function see the CUDA C Programming Guide, Appendix D.1, Table 7.

Requires compute capability >= 2.0.

#### **Library Availability**:

Compute 2.0: Yes

Compute 3.0: Yes

Compute 3.5: Yes

## 3.72. \_\_nv\_dsqrt\_rd

#### **Prototype**:

double @\_\_nv\_dsqrt\_rd(double %x)

#### **Description**:

Compute the square root of  $x$  in round-down (to negative infinity) mode.

#### **Returns:**

Returns  $\sqrt{x}$ .

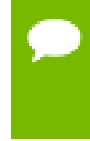

For accuracy information for this function see the CUDA C Programming Guide, Appendix D.1, Table 7.

Requires compute capability >= 2.0.

#### **Library Availability**:

Compute 2.0: Yes Compute 3.0: Yes Compute 3.5: Yes

## 3.73. \_\_nv\_dsqrt\_rn

#### **Prototype**:

double @\_\_nv\_dsqrt\_rn(double %x)

#### **Description**:

Compute the square root of  $x$  in round-to-nearest-even mode.

#### **Returns:**

Returns  $\sqrt{x}$ .

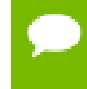

For accuracy information for this function see the CUDA C Programming Guide, Appendix D.1, Table 7.

Requires compute capability >= 2.0.

#### **Library Availability**:

Compute 2.0: Yes

Compute 3.0: Yes

Compute 3.5: Yes

## 3.74. \_\_nv\_dsqrt\_ru

#### **Prototype**:

double @\_\_nv\_dsqrt\_ru(double %x)

#### **Description**:

Compute the square root of  $x$  in round-up (to positive infinity) mode.

#### **Returns:**

Returns  $\sqrt{x}$ .

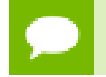

For accuracy information for this function see the CUDA C Programming Guide, Appendix D.1, Table 7.

Requires compute capability >= 2.0.

#### **Library Availability**:

Compute 2.0: Yes

Compute 3.0: Yes

Compute 3.5: Yes

## 3.75. \_\_nv\_dsqrt\_rz

#### **Prototype**:

double @\_\_nv\_dsqrt\_rz(double %x)

#### **Description**:

Compute the square root of  $x$  in round-towards-zero mode.

#### **Returns:**

Returns  $\sqrt{x}$ .

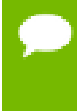

For accuracy information for this function see the CUDA C Programming Guide, Appendix D.1, Table 7.

Requires compute capability >= 2.0.

#### **Library Availability**:

Compute 2.0: Yes

Compute 3.0: Yes

Compute 3.5: Yes

# 3.76. \_\_nv\_erf

#### **Prototype**:

double @\_\_nv\_erf(double %x)

#### **Description**:

Calculate the value of the error function for the input argument  $x$ ,  $\frac{2}{\sqrt{\pi}} \int_{0}^{x} e^{-t^2} dt$ .

- $\text{nv\_erf}(\pm 0)$  returns  $\pm 0$ .
- $\text{w\_erf}(\pm \infty)$  returns  $\pm 1$ .

For accuracy information for this function see the CUDA C Programming Guide, Appendix D.1, Table 7.

**Library Availability**:

Compute 2.0: Yes

Compute 3.0: Yes

Compute 3.5: Yes

## 3.77. \_\_nv\_erfc

#### **Prototype**:

double @\_\_nv\_erfc(double %x)

### **Description**:

Calculate the complementary error function of the input argument  $x$ , 1 - erf(x).

#### **Returns:**

- $\qquad \qquad$ nv\_erfc(  $-\infty$ ) returns 2.
- $\frac{1}{2}$  nv\_erfc(  $+\infty$ ) returns +0.

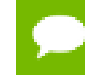

For accuracy information for this function see the CUDA C Programming Guide, Appendix D.1, Table 7.

## **Library Availability**:

Compute 2.0: Yes

Compute 3.0: Yes

Compute 3.5: Yes

## 3.78. \_\_nv\_erfcf

#### **Prototype**:

float @\_nv\_erfcf(float %x)

#### **Description**:

Calculate the complementary error function of the input argument  $x$ , 1 - erf( $x$ ).

#### **Returns:**

- $\text{w}_{\text{eff}}(-\infty)$  returns 2.
- $\Box$ nv $\Box$ erfcf(  $+\infty$ ) returns +0.

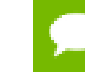

For accuracy information for this function see the CUDA C Programming Guide, Appendix D.1, Table 6.

### **Library Availability**:

Compute 2.0: Yes

Compute 3.0: Yes

Compute 3.5: Yes

## 3.79. \_\_nv\_erfcinv

#### **Prototype**:

double @ nv erfcinv(double %x)

### **Description**:

Calculate the inverse complementary error function of the input argument  $y$ , for  $y$  in the interval  $[0, 2]$ . The inverse complementary error function find the value  $x$  that satisfies the equation  $y = \text{erfc}(x)$ , for  $0 \le y \le 2$ , and  $-\infty \le x \le \infty$ .

#### **Returns:**

- $\text{inv\_erfcinv}(0)$  returns  $+ \infty$ .
- **w** erfcinv(2) returns  $-\infty$ .

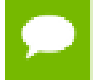

For accuracy information for this function see the CUDA C Programming Guide, Appendix D.1, Table 7.

#### **Library Availability**:

Compute 2.0: Yes

Compute 3.0: Yes

Compute 3.5: Yes

## 3.80. \_\_nv\_erfcinvf

#### **Prototype**:

float @\_\_nv\_erfcinvf(float %x)

#### **Description**:

Calculate the inverse complementary error function of the input argument  $y$ , for  $y$  in the interval  $[0, 2]$ . The inverse complementary error function find the value  $x$  that satisfies the equation  $y = \text{erfc}(x)$ , for  $0 \le y \le 2$ , and  $-\infty \le x \le \infty$ .

#### **Returns:**

- $nv\_erfcinvf(0)$  returns  $+\infty$ .
- $\Box$ nv\_erfcinvf(2) returns  $-\infty$ .

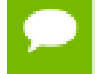

For accuracy information for this function see the CUDA C Programming Guide, Appendix D.1, Table 6.

#### **Library Availability**:

Compute 2.0: Yes

Compute 3.0: Yes

Compute 3.5: Yes

## 3.81. \_\_nv\_erfcx

#### **Prototype**:

double @\_\_nv\_erfcx(double %x)

#### **Description**:

Calculate the scaled complementary error function of the input argument x,  $e^{x^2}$  erfd(x).

#### **Returns:**

- $\Box$ nv $\Box$ erfcx( $-\infty$ ) returns +  $\infty$
- $\text{w\_erfcx}( + \infty)$  returns +0
- $\triangleright$  **i** nv erfcx(x) returns  $+\infty$  if the correctly calculated value is outside the double floating point range.

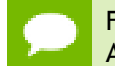

For accuracy information for this function see the CUDA C Programming Guide, Appendix D.1, Table 7.

#### **Library Availability**:

Compute 2.0: Yes

Compute 3.0: Yes

## 3.82. \_\_nv\_erfcxf

### **Prototype**:

float @ nv erfcxf(float %x)

### **Description**:

Calculate the scaled complementary error function of the input argument  $x$ ,  $e^{x^2} \cdot \text{erfc}(x)$ .

#### **Returns:**

- $\qquad \qquad \text{nv\_erfcxf}(-\infty) \text{ returns } +\infty$
- $\text{inv\_erfcxf}( + \infty)$  returns +0
- $\text{iv\_n}$   $\text{erfcxf}(x)$  returns  $+\infty$  if the correctly calculated value is outside the double floating point range.

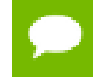

For accuracy information for this function see the CUDA C Programming Guide, Appendix D.1, Table 6.

#### **Library Availability**:

Compute 2.0: Yes

Compute 3.0: Yes

Compute 3.5: Yes

## 3.83. \_\_nv\_erff

#### **Prototype**:

float @ nv erff(float %x)

#### **Description**:

Calculate the value of the error function for the input argument  $x$ ,  $\frac{2}{\sqrt{\pi}} \int_{0}^{x} e^{-t^2} dt$ .

### **Returns:**

- $\text{w\_erff}(\pm 0)$  returns  $\pm 0$ .
- $\text{inv\_erff}(\pm \infty)$  returns  $\pm 1$ .

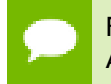

For accuracy information for this function see the CUDA C Programming Guide, Appendix D.1, Table 6.

**www.nvidia.com**

## **Library Availability**:

Compute 2.0: Yes Compute 3.0: Yes

Compute 3.5: Yes

## 3.84. \_\_nv\_erfinv

## **Prototype**:

double @\_\_nv\_erfinv(double %x)

## **Description**:

Calculate the inverse error function of the input argument  $y$ , for  $y$  in the interval [-1, 1]. The inverse error function finds the value x that satisfies the equation  $y = erf(x)$ , for  $-1 \le y \le 1$ , and  $-\infty \le x \le \infty$ .

#### **Returns:**

- nv erfinv(1) returns  $+\infty$ .
- $\Box$ nv\_erfinv(-1) returns  $-\infty$ .

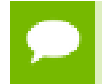

For accuracy information for this function see the CUDA C Programming Guide, Appendix D.1, Table 7.

#### **Library Availability**:

Compute 2.0: Yes

Compute 3.0: Yes

Compute 3.5: Yes

## 3.85. \_\_nv\_erfinvf

#### **Prototype**:

float @\_\_nv\_erfinvf(float %x)

#### **Description**:

Calculate the inverse error function of the input argument  $y$ , for  $y$  in the interval [-1, 1]. The inverse error function finds the value x that satisfies the equation  $y = erf(x)$ , for  $-1 \le y \le 1$ , and  $-\infty \le x \le \infty$ .

#### **Returns:**

•  $\Box$ nv\_erfinvf(1) returns  $+\infty$ .

•  $\Box$ nv\_erfinvf(-1) returns  $-\infty$ .

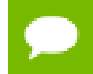

For accuracy information for this function see the CUDA C Programming Guide, Appendix D.1, Table 6.

#### **Library Availability**:

Compute 2.0: Yes

Compute 3.0: Yes

Compute 3.5: Yes

## 3.86. \_\_nv\_exp

#### **Prototype**:

double @\_\_nv\_exp(double %x)

### **Description**:

Calculate the base  $e$  exponential of the input argument  $x$ .

#### **Returns:**

Returns  $e^x$ .

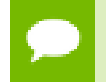

For accuracy information for this function see the CUDA C Programming Guide, Appendix D.1, Table 7.

#### **Library Availability**:

Compute 2.0: Yes

Compute 3.0: Yes

Compute 3.5: Yes

## 3.87. \_\_nv\_exp10

#### **Prototype**:

double @\_\_nv\_exp10(double %x)

#### **Description**:

Calculate the base 10 exponential of the input argument x.

Returns  $10^x$ .

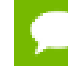

For accuracy information for this function see the CUDA C Programming Guide, Appendix D.1, Table 7.

## **Library Availability**:

Compute 2.0: Yes

Compute 3.0: Yes

Compute 3.5: Yes

## 3.88. \_\_nv\_exp10f

#### **Prototype**:

float @\_\_nv\_exp10f(float %x)

#### **Description**:

Calculate the base 10 exponential of the input argument x.

#### **Returns:**

Returns  $10^x$ .

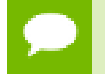

For accuracy information for this function see the CUDA C Programming Guide, Appendix D.1, Table 6.

#### **Library Availability**:

Compute 2.0: Yes

Compute 3.0: Yes

Compute 3.5: Yes

## 3.89. \_\_nv\_exp2

#### **Prototype**:

double @\_\_nv\_exp2(double %x)

#### **Description**:

Calculate the base 2 exponential of the input argument x.

Returns  $2^x$ .

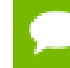

For accuracy information for this function see the CUDA C Programming Guide, Appendix D.1, Table 7.

## **Library Availability**:

Compute 2.0: Yes

Compute 3.0: Yes

Compute 3.5: Yes

## 3.90. \_\_nv\_exp2f

#### **Prototype**:

float @\_nv\_exp2f(float %x)

#### **Description**:

Calculate the base 2 exponential of the input argument x.

#### **Returns:**

Returns  $2^x$ .

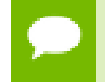

For accuracy information for this function see the CUDA C Programming Guide, Appendix D.1, Table 7.

#### **Library Availability**:

Compute 2.0: Yes

Compute 3.0: Yes

Compute 3.5: Yes

## 3.91. \_\_nv\_expf

#### **Prototype**:

float @\_\_nv\_expf(float %x)

#### **Description**:

Calculate the base  $e$  exponential of the input argument  $x$ .

Returns  $e^x$ .

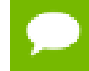

For accuracy information for this function see the CUDA C Programming Guide, Appendix D.1, Table 6.

**Library Availability**:

Compute 2.0: Yes

Compute 3.0: Yes

Compute 3.5: Yes

## 3.92. \_\_nv\_expm1

#### **Prototype**:

double @\_\_nv\_expm1(double %x)

#### **Description**:

Calculate the base  $e$  exponential of the input argument  $x$ , minus 1.

#### **Returns:**

Returns  $e^{x} - 1$ .

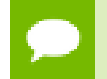

For accuracy information for this function see the CUDA C Programming Guide, Appendix D.1, Table 7.

#### **Library Availability**:

Compute 2.0: Yes

Compute 3.0: Yes

Compute 3.5: Yes

## 3.93. \_\_nv\_expm1f

#### **Prototype**:

float @ nv expm1f(float %x)

#### **Description**:

Calculate the base  $e$  exponential of the input argument  $x$ , minus 1.

Returns  $e^x - 1$ .

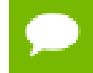

For accuracy information for this function see the CUDA C Programming Guide, Appendix D.1, Table 6.

### **Library Availability**:

Compute 2.0: Yes

Compute 3.0: Yes

Compute 3.5: Yes

## 3.94. \_\_nv\_fabs

### **Prototype**:

double @\_\_nv\_fabs(double %f)

## **Description**:

Calculate the absolute value of the input argument x.

#### **Returns:**

Returns the absolute value of the input argument.

- $\text{inv}_\text{false}(\pm \infty)$  returns  $+\infty$ .
- $\qquad \qquad$ nv\_fabs(  $\pm 0$  ) returns 0.

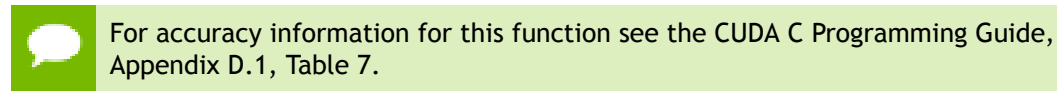

#### **Library Availability**:

Compute 2.0: Yes

Compute 3.0: Yes

Compute 3.5: Yes

## 3.95. \_\_nv\_fabsf

#### **Prototype**:

float @\_\_nv\_fabsf(float %f)

## **Description**:

Calculate the absolute value of the input argument x.

#### **Returns:**

Returns the absolute value of the input argument.

- **IV** nv fabsf(  $\pm \infty$  ) returns  $+\infty$ .
- **IV** nv fabsf(  $\pm 0$  ) returns 0.

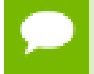

For accuracy information for this function see the CUDA C Programming Guide, Appendix D.1, Table 7.

### **Library Availability**:

Compute 2.0: Yes

Compute 3.0: Yes

Compute 3.5: Yes

## 3.96. \_\_nv\_fadd\_rd

#### **Prototype**:

float @\_\_nv\_fadd\_rd(float %x, float %y)

### **Description**:

Compute the sum of  $x$  and  $y$  in round-down (to negative infinity) mode.

#### **Returns:**

Returns  $x + y$ .

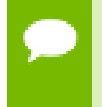

For accuracy information for this function see the CUDA C Programming Guide, Appendix D.1, Table 6.

This operation will never be merged into a single multiply-add instruction.

#### **Library Availability**:

Compute 2.0: Yes Compute 3.0: Yes Compute 3.5: Yes

## 3.97. \_\_nv\_fadd\_rn

#### **Prototype**:

float @\_\_nv\_fadd\_rn(float %x, float %y)

**Description**:

**www.nvidia.com**

Compute the sum of  $x$  and  $y$  in round-to-nearest-even rounding mode.

#### **Returns:**

Returns  $x + y$ .

For accuracy information for this function see the CUDA C Programming Guide, Appendix D.1, Table 6.

This operation will never be merged into a single multiply-add instruction.

#### **Library Availability**:

Compute 2.0: Yes

Compute 3.0: Yes

Compute 3.5: Yes

## 3.98. \_\_nv\_fadd\_ru

#### **Prototype**:

float @\_\_nv\_fadd\_ru(float %x, float %y)

#### **Description**:

Compute the sum of  $x$  and  $y$  in round-up (to positive infinity) mode.

#### **Returns:**

Returns  $x + y$ .

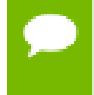

For accuracy information for this function see the CUDA C Programming Guide, Appendix D.1, Table 6.

This operation will never be merged into a single multiply-add instruction.

#### **Library Availability**:

Compute 2.0: Yes

Compute 3.0: Yes

Compute 3.5: Yes

## 3.99. \_\_nv\_fadd\_rz

#### **Prototype**:

```
float @__nv_fadd_rz(float %x, float %y)
```
### **Description**:

Compute the sum of  $x$  and  $y$  in round-towards-zero mode.

#### **Returns:**

Returns  $x + y$ .

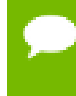

For accuracy information for this function see the CUDA C Programming Guide, Appendix D.1, Table 6.

This operation will never be merged into a single multiply-add instruction.

### **Library Availability**:

Compute 2.0: Yes

Compute 3.0: Yes

Compute 3.5: Yes

## 3.100. \_\_nv\_fast\_cosf

## **Prototype**:

float @\_\_nv\_fast\_cosf(float %x)

#### **Description**:

Calculate the fast approximate cosine of the input argument x, measured in radians.

#### **Returns:**

Returns the approximate cosine of x.

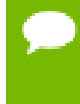

For accuracy information for this function see the CUDA C Programming Guide, Appendix D.2, Table 9.

Input and output in the denormal range is flushed to sign preserving 0.0.

#### **Library Availability**:

Compute 2.0: Yes

Compute 3.0: Yes

# 3.101. \_\_nv\_fast\_exp10f

### **Prototype**:

float @ nv fast exp10f(float %x)

#### **Description**:

Calculate the fast approximate base 10 exponential of the input argument  $x$ ,  $10^x$ .

#### **Returns:**

Returns an approximation to  $10^x$ .

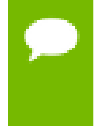

For accuracy information for this function see the CUDA C Programming Guide, Appendix D.2, Table 9.

Most input and output values around denormal range are flushed to sign preserving 0.0.

### **Library Availability**:

Compute 2.0: Yes Compute 3.0: Yes

Compute 3.5: Yes

## 3.102. \_\_nv\_fast\_expf

#### **Prototype**:

float @\_\_nv\_fast\_expf(float %x)

#### **Description**:

Calculate the fast approximate base e exponential of the input argument  $x, e^x$ .

#### **Returns:**

Returns an approximation to  $e^x$ .

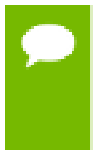

For accuracy information for this function see the CUDA C Programming Guide, Appendix D.2, Table 9.

Most input and output values around denormal range are flushed to sign preserving 0.0.

#### **Library Availability**:

Compute 2.0: Yes Compute 3.0: Yes Compute 3.5: Yes

## 3.103. \_\_nv\_fast\_fdividef

#### **Prototype**:

float @\_\_nv\_fast\_fdividef(float %x, float %y)

#### **Description**:

Calculate the fast approximate division of  $x$  by  $y$ .

#### **Returns:**

Returns x / y.

- \_\_nv\_fast\_fdividef( $\infty$ , y) returns NaN for  $2^{126} < y < 2^{128}$ .
- **IVERTIFY** Letter Letter Letter  $x, y$  returns 0 for  $2^{126} < y < 2^{128}$  and  $x \neq \infty$ .

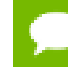

For accuracy information for this function see the CUDA C Programming Guide, Appendix D.2, Table 9.

## **Library Availability**:

Compute 2.0: Yes

Compute 3.0: Yes

Compute 3.5: Yes

## 3.104. \_\_nv\_fast\_log10f

#### **Prototype**:

float @\_\_nv\_fast\_log10f(float %x)

#### **Description**:

Calculate the fast approximate base 10 logarithm of the input argument x.

#### **Returns:**

Returns an approximation to  $log_{10}(x)$ .

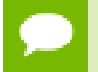

For accuracy information for this function see the CUDA C Programming Guide, Appendix D.2, Table 9.

**www.nvidia.com**

Most input and output values around denormal range are flushed to sign preserving 0.0.

#### **Library Availability**:

Compute 2.0: Yes

Compute 3.0: Yes

Compute 3.5: Yes

## 3.105. \_\_nv\_fast\_log2f

#### **Prototype**:

float @\_\_nv\_fast\_log2f(float %x)

#### **Description**:

Calculate the fast approximate base 2 logarithm of the input argument x.

#### **Returns:**

Returns an approximation to  $\log_2(x)$ .

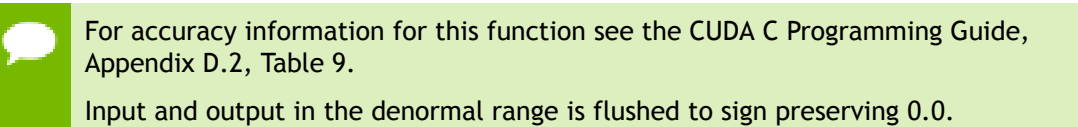

#### **Library Availability**:

Compute 2.0: Yes

Compute 3.0: Yes

Compute 3.5: Yes

## 3.106. \_\_nv\_fast\_logf

#### **Prototype**:

float @\_\_nv\_fast\_logf(float %x)

#### **Description**:

Calculate the fast approximate base  $e$  logarithm of the input argument  $x$ .

Returns an approximation to  $\log_a(x)$ .

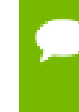

For accuracy information for this function see the CUDA C Programming Guide, Appendix D.2, Table 9.

Most input and output values around denormal range are flushed to sign preserving 0.0.

#### **Library Availability**:

Compute 2.0: Yes

Compute 3.0: Yes

Compute 3.5: Yes

## 3.107. \_\_nv\_fast\_powf

#### **Prototype**:

float @\_\_nv\_fast\_powf(float %x, float %y)

#### **Description**:

Calculate the fast approximate of  $x$ , the first input argument, raised to the power of  $y$ , the second input argument,  $x^y$ .

#### **Returns:**

Returns an approximation to  $x^y$ .

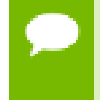

For accuracy information for this function see the CUDA C Programming Guide, Appendix D.2, Table 9.

Most input and output values around denormal range are flushed to sign preserving 0.0.

**Library Availability**:

Compute 2.0: Yes

Compute 3.0: Yes

Compute 3.5: Yes

# 3.108. \_\_nv\_fast\_sincosf

#### **Prototype**:

void @\_\_nv\_fast\_sincosf(float %x, float\* %sptr, float\* %cptr)

### **Description**:

Calculate the fast approximate of sine and cosine of the first input argument x (measured in radians). The results for sine and cosine are written into the second argument, sptr, and, respectively, third argument, zptr.

#### **Returns:**

**‣** none

For accuracy information for this function see the CUDA C Programming Guide, Appendix D.2, Table 9.

Denorm input/output is flushed to sign preserving 0.0.

#### **Library Availability**:

Compute 2.0: Yes

Compute 3.0: Yes

Compute 3.5: Yes

## 3.109. \_\_nv\_fast\_sinf

#### **Prototype**:

float @ nv fast sinf(float %x)

#### **Description**:

Calculate the fast approximate sine of the input argument x, measured in radians.

#### **Returns:**

Returns the approximate sine of x.

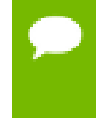

For accuracy information for this function see the CUDA C Programming Guide, Appendix D.2, Table 9.

Input and output in the denormal range is flushed to sign preserving 0.0.

#### **Library Availability**:

Compute 2.0: Yes

Compute 3.0: Yes

# 3.110. \_\_nv\_fast\_tanf

#### **Prototype**:

float @ nv fast tanf(float %x)

### **Description**:

Calculate the fast approximate tangent of the input argument x, measured in radians.

#### **Returns:**

Returns the approximate tangent of x.

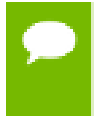

For accuracy information for this function see the CUDA C Programming Guide, Appendix D.2, Table 9.

The result is computed as the fast divide of \_\_nv\_sinf() by \_\_nv\_cosf(). Denormal input and output are flushed to sign-preserving 0.0 at each step of the computation.

#### **Library Availability**:

Compute 2.0: Yes

Compute 3.0: Yes

Compute 3.5: Yes

## 3.111. nv fdim

## **Prototype**:

double @ nv fdim(double %x, double %y)

### **Description**:

Compute the positive difference between  $x$  and  $y$ . The positive difference is  $x - y$  when  $x$  $>$  y and +0 otherwise.

#### **Returns:**

Returns the positive difference between x and y.

- $\text{inv\_fdim}(x, y)$  returns  $x y$  if  $x > y$ .
- $\text{inv}_f \text{dim}(x, y)$  returns +0 if  $x \leq y$ .

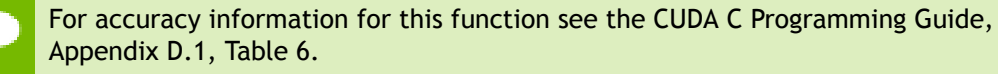

**Library Availability**:

Compute 2.0: Yes Compute 3.0: Yes Compute 3.5: Yes

## 3.112. \_\_nv\_fdimf

#### **Prototype**:

float @\_\_nv\_fdimf(float %x, float %y)

## **Description**:

Compute the positive difference between  $x$  and  $y$ . The positive difference is  $x - y$  when  $x$  $>$  y and +0 otherwise.

### **Returns:**

Returns the positive difference between x and y.

- $\text{inv}_f$ dimf(x, y) returns x y if x > y.
- $\Box$ nv\_fdimf(x, y) returns +0 if  $x \le y$ .

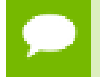

For accuracy information for this function see the CUDA C Programming Guide, Appendix D.1, Table 6.

## **Library Availability**:

Compute 2.0: Yes

Compute 3.0: Yes

Compute 3.5: Yes

# 3.113. \_\_nv\_fdiv\_rd

#### **Prototype**:

float @ nv\_fdiv\_rd(float %x, float %y)

#### **Description**:

Divide two floating point values  $x$  by  $y$  in round-down (to negative infinity) mode.
Returns x / y.

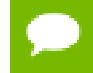

For accuracy information for this function see the CUDA C Programming Guide, Appendix D.1, Table 6.

#### **Library Availability**:

Compute 2.0: Yes

Compute 3.0: Yes

Compute 3.5: Yes

### 3.114. \_\_nv\_fdiv\_rn

#### **Prototype**:

float @\_\_nv\_fdiv\_rn(float %x, float %y)

#### **Description**:

Divide two floating point values  $x$  by  $y$  in round-to-nearest-even mode.

#### **Returns:**

Returns x / y.

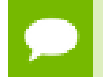

For accuracy information for this function see the CUDA C Programming Guide, Appendix D.1, Table 6.

#### **Library Availability**:

Compute 2.0: Yes

Compute 3.0: Yes

Compute 3.5: Yes

### 3.115. \_\_nv\_fdiv\_ru

#### **Prototype**:

float @\_\_nv\_fdiv\_ru(float %x, float %y)

#### **Description**:

Divide two floating point values  $x$  by  $y$  in round-up (to positive infinity) mode.

#### **Returns:**

Returns x / y.

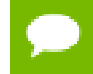

For accuracy information for this function see the CUDA C Programming Guide, Appendix D.1, Table 6.

#### **Library Availability**:

Compute 2.0: Yes

Compute 3.0: Yes

Compute 3.5: Yes

### 3.116. \_\_nv\_fdiv\_rz

#### **Prototype**:

float @\_nv\_fdiv\_rz(float %x, float %y)

#### **Description**:

Divide two floating point values  $x$  by  $y$  in round-towards-zero mode.

#### **Returns:**

Returns x / y.

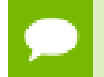

For accuracy information for this function see the CUDA C Programming Guide, Appendix D.1, Table 6.

#### **Library Availability**:

Compute 2.0: Yes

Compute 3.0: Yes

Compute 3.5: Yes

### 3.117. \_\_nv\_ffs

#### **Prototype**:

i32 @\_\_nv\_ffs(i32 %x)

#### **Description**:

Find the position of the first (least significant) bit set to 1 in x, where the least significant bit position is 1.

#### **Returns:**

**www.nvidia.com**

Returns a value between 0 and 32 inclusive representing the position of the first bit set.

**‣** \_\_nv\_ffs(0) returns 0.

#### **Library Availability**:

Compute 2.0: Yes Compute 3.0: Yes Compute 3.5: Yes

### 3.118. nv ffsll

#### **Prototype**:

i32 @\_\_nv\_ffsll(i64 %x)

#### **Description**:

Find the position of the first (least significant) bit set to 1 in x, where the least significant bit position is 1.

#### **Returns:**

Returns a value between 0 and 64 inclusive representing the position of the first bit set.

**‣** \_\_nv\_ffsll(0) returns 0.

#### **Library Availability**:

Compute 2.0: Yes

Compute 3.0: Yes

Compute 3.5: Yes

### 3.119. \_\_nv\_finitef

#### **Prototype**:

i32 @ nv finitef(float %x)

#### **Description**:

Determine whether the floating-point value x is a finite value.

#### **Returns:**

Returns a non-zero value if and only if  $x$  is a finite value.

#### **Library Availability**:

**www.nvidia.com**

Compute 2.0: Yes Compute 3.0: Yes Compute 3.5: Yes

## 3.120. \_\_nv\_float2half\_rn

#### **Prototype**:

i16 @\_\_nv\_float2half\_rn(float %f)

#### **Description**:

Convert the single-precision float value x to a half-precision floating point value represented in unsigned short format, in round-to-nearest-even mode.

#### **Returns:**

Returns converted value.

#### **Library Availability**:

Compute 2.0: Yes

Compute 3.0: Yes

Compute 3.5: Yes

### 3.121. \_\_nv\_float2int\_rd

#### **Prototype**:

i32 @\_\_nv\_float2int\_rd(float %in)

#### **Description**:

Convert the single-precision floating point value x to a signed integer in round-down (to negative infinity) mode.

#### **Returns:**

Returns converted value.

#### **Library Availability**:

Compute 2.0: Yes

Compute 3.0: Yes

# 3.122. \_\_nv\_float2int\_rn

#### **Prototype**:

i32 @ nv float2int rn(float %in)

#### **Description**:

Convert the single-precision floating point value x to a signed integer in round-tonearest-even mode.

#### **Returns:**

Returns converted value.

#### **Library Availability**:

Compute 2.0: Yes Compute 3.0: Yes Compute 3.5: Yes

## 3.123. \_\_nv\_float2int\_ru

#### **Prototype**:

i32 @\_\_nv\_float2int\_ru(float %in)

#### **Description**:

Convert the single-precision floating point value x to a signed integer in round-up (to positive infinity) mode.

#### **Returns:**

Returns converted value.

#### **Library Availability**:

Compute 2.0: Yes

Compute 3.0: Yes

# 3.124. \_\_nv\_float2int\_rz

#### **Prototype**:

i32 @ nv float2int rz(float %in)

#### **Description**:

Convert the single-precision floating point value x to a signed integer in round-towardszero mode.

#### **Returns:**

Returns converted value.

#### **Library Availability**:

Compute 2.0: Yes Compute 3.0: Yes Compute 3.5: Yes

## 3.125. \_\_nv\_float2ll\_rd

#### **Prototype**:

i64 @\_\_nv\_float2ll\_rd(float %f)

#### **Description**:

Convert the single-precision floating point value x to a signed 64-bit integer in rounddown (to negative infinity) mode.

#### **Returns:**

Returns converted value.

#### **Library Availability**:

Compute 2.0: Yes

Compute 3.0: Yes

# 3.126. \_\_nv\_float2ll\_rn

#### **Prototype**:

i64 @ nv float2ll rn(float %f)

#### **Description**:

Convert the single-precision floating point value x to a signed 64-bit integer in round-tonearest-even mode.

#### **Returns:**

Returns converted value.

#### **Library Availability**:

Compute 2.0: Yes Compute 3.0: Yes Compute 3.5: Yes

## 3.127. \_\_nv\_float2ll\_ru

#### **Prototype**:

i64 @\_\_nv\_float2ll\_ru(float %f)

#### **Description**:

Convert the single-precision floating point value x to a signed 64-bit integer in round-up (to positive infinity) mode.

#### **Returns:**

Returns converted value.

#### **Library Availability**:

Compute 2.0: Yes

Compute 3.0: Yes

# 3.128. \_\_nv\_float2ll\_rz

#### **Prototype**:

i64 @ nv float2ll rz(float %f)

#### **Description**:

Convert the single-precision floating point value x to a signed 64-bit integer in roundtowards-zero mode.

#### **Returns:**

Returns converted value.

#### **Library Availability**:

Compute 2.0: Yes Compute 3.0: Yes Compute 3.5: Yes

## 3.129. \_\_nv\_float2uint\_rd

#### **Prototype**:

i32 @\_\_nv\_float2uint\_rd(float %in)

#### **Description**:

Convert the single-precision floating point value x to an unsigned integer in rounddown (to negative infinity) mode.

#### **Returns:**

Returns converted value.

#### **Library Availability**:

Compute 2.0: Yes

Compute 3.0: Yes

# 3.130. \_\_nv\_float2uint\_rn

#### **Prototype**:

i32 @ nv float2uint rn(float %in)

#### **Description**:

Convert the single-precision floating point value x to an unsigned integer in round-tonearest-even mode.

#### **Returns:**

Returns converted value.

#### **Library Availability**:

Compute 2.0: Yes Compute 3.0: Yes Compute 3.5: Yes

## 3.131. \_\_nv\_float2uint\_ru

#### **Prototype**:

i32 @\_\_nv\_float2uint\_ru(float %in)

#### **Description**:

Convert the single-precision floating point value x to an unsigned integer in round-up (to positive infinity) mode.

#### **Returns:**

Returns converted value.

#### **Library Availability**:

Compute 2.0: Yes

Compute 3.0: Yes

# 3.132. \_\_nv\_float2uint\_rz

#### **Prototype**:

i32 @ nv float2uint rz(float %in)

#### **Description**:

Convert the single-precision floating point value x to an unsigned integer in roundtowards-zero mode.

#### **Returns:**

Returns converted value.

#### **Library Availability**:

Compute 2.0: Yes Compute 3.0: Yes Compute 3.5: Yes

## 3.133. \_\_nv\_float2ull\_rd

#### **Prototype**:

i64 @\_\_nv\_float2ull\_rd(float %f)

#### **Description**:

Convert the single-precision floating point value x to an unsigned 64-bit integer in round-down (to negative infinity) mode.

#### **Returns:**

Returns converted value.

#### **Library Availability**:

Compute 2.0: Yes

Compute 3.0: Yes

# 3.134. \_\_nv\_float2ull\_rn

#### **Prototype**:

i64 @ nv float2ull rn(float %f)

#### **Description**:

Convert the single-precision floating point value x to an unsigned 64-bit integer in round-to-nearest-even mode.

#### **Returns:**

Returns converted value.

#### **Library Availability**:

Compute 2.0: Yes Compute 3.0: Yes Compute 3.5: Yes

## 3.135. \_\_nv\_float2ull\_ru

#### **Prototype**:

i64 @\_\_nv\_float2ull\_ru(float %f)

#### **Description**:

Convert the single-precision floating point value x to an unsigned 64-bit integer in round-up (to positive infinity) mode.

#### **Returns:**

Returns converted value.

#### **Library Availability**:

Compute 2.0: Yes

Compute 3.0: Yes

# 3.136. \_\_nv\_float2ull\_rz

#### **Prototype**:

i64 @ nv float2ull rz(float %f)

#### **Description**:

Convert the single-precision floating point value  $x$  to an unsigned 64-bit integer in round-towards\_zero mode.

#### **Returns:**

Returns converted value.

#### **Library Availability**:

Compute 2.0: Yes Compute 3.0: Yes Compute 3.5: Yes

### 3.137. \_\_nv\_float\_as\_int

#### **Prototype**:

i32 @\_\_nv\_float\_as\_int(float %x)

#### **Description**:

Reinterpret the bits in the single-precision floating point value x as a signed integer.

#### **Returns:**

Returns reinterpreted value.

#### **Library Availability**:

Compute 2.0: Yes Compute 3.0: Yes Compute 3.5: Yes

### 3.138. \_\_nv\_floor

#### **Prototype**:

double @ nv floor(double %f)

**www.nvidia.com**

#### **Description**:

Calculates the largest integer value which is less than or equal to x.

#### **Returns:**

Returns the largest integer value which is less than or equal to x expressed as a floatingpoint number.

- $\Box$ nv\_floor(  $\pm \infty$ ) returns  $\pm \infty$ .
- $\qquad \qquad \text{nv\_floor}(\pm 0) \text{ returns } \pm 0.$

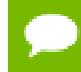

For accuracy information for this function see the CUDA C Programming Guide, Appendix D.1, Table 7.

#### **Library Availability**:

Compute 2.0: Yes

Compute 3.0: Yes

Compute 3.5: Yes

### 3.139. \_\_nv\_floorf

#### **Prototype**:

```
float @ nv floorf(float %f)
```
#### **Description**:

Calculates the largest integer value which is less than or equal to x.

#### **Returns:**

Returns the largest integer value which is less than or equal to x expressed as a floatingpoint number.

- $\text{inv\_floorf}(\pm \infty)$  returns  $\pm \infty$ .
- $\frac{1}{2}$  nv\_floorf(  $\pm 0$  ) returns  $\pm 0$ .

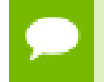

For accuracy information for this function see the CUDA C Programming Guide, Appendix D.1, Table 7.

#### **Library Availability**:

Compute 2.0: Yes

Compute 3.0: Yes

### 3.140. \_\_nv\_fma

#### **Prototype**:

double @\_\_nv\_fma(double %x, double %y, double %z)

#### **Description**:

Compute the value of  $x \times y + z$  as a single ternary operation. After computing the value to infinite precision, the value is rounded once.

#### **Returns:**

Returns the rounded value of  $x \times y + z$  as a single operation.

- $\Box$ nv\_fma(  $\pm \infty$ ,  $\pm 0$ , z) returns NaN.
- $\mu$  \_nv\_fma(  $\pm$  0 ,  $\pm \infty$  , z) returns NaN.
- $\Box$ nv\_fma(x, y,  $-\infty$ ) returns NaN if  $x \times y$  is an exact  $+\infty$ .
- $\frac{1}{\sqrt{2}}$  \_nv\_fma(x, y, +  $\infty$ ) returns NaN if  $x \times y$  is an exact  $-\infty$ .

For accuracy information for this function see the CUDA C Programming Guide, Appendix D.1, Table 7.

#### **Library Availability**:

Compute 2.0: Yes

Compute 3.0: Yes

Compute 3.5: Yes

### 3.141. \_\_nv\_fma\_rd

#### **Prototype**:

double @ nv fma rd(double %x, double %y, double %z)

#### **Description**:

Computes the value of  $x \times y + z$  as a single ternary operation, rounding the result once in round-down (to negative infinity) mode.

#### **Returns:**

Returns the rounded value of  $x \times y + z$  as a single operation.

- nv fma\_rd( $\pm \infty$ ,  $\pm 0$ , z) returns NaN.
- $\mu$ <sub>1</sub> \_nv\_fma\_rd(  $\pm$  0 ,  $\pm \infty$  , z) returns NaN.
- $\Box$ nv\_fma\_rd(x, y,  $-\infty$ ) returns NaN if  $x \times y$  is an exact  $+\infty$

•  $\Box$ nv\_fma\_rd(x, y, +  $\infty$ ) returns NaN if  $x \times y$  is an exact  $-\infty$ 

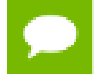

For accuracy information for this function see the CUDA C Programming Guide, Appendix D.1, Table 7.

#### **Library Availability**:

Compute 2.0: Yes

Compute 3.0: Yes

Compute 3.5: Yes

## 3.142. \_\_nv\_fma\_rn

#### **Prototype**:

double @\_\_nv\_fma\_rn(double %x, double %y, double %z)

#### **Description**:

Computes the value of  $x \times y + z$  as a single ternary operation, rounding the result once in round-to-nearest-even mode.

#### **Returns:**

Returns the rounded value of  $x \times y + z$  as a single operation.

- $\Box$ nv\_fma\_rn(  $\pm \infty$  ,  $\pm 0$  , z) returns NaN.
- $\Box$ nv\_fma\_rn( $\pm 0$ ,  $\pm \infty$ , z) returns NaN.
- $\frac{1}{\sqrt{2}}$  nv\_fma\_rn(x, y,  $-\infty$ ) returns NaN if  $x \times y$  is an exact  $+\infty$
- **IVE A**  $\pi$  ma  $\pi$  m(x, y,  $+\infty$ ) returns NaN if  $x \times y$  is an exact  $-\infty$

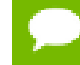

For accuracy information for this function see the CUDA C Programming Guide, Appendix D.1, Table 7.

#### **Library Availability**:

Compute 2.0: Yes

Compute 3.0: Yes

Compute 3.5: Yes

## 3.143. \_\_nv\_fma\_ru

#### **Prototype**:

double @ nv fma ru(double %x, double %y, double %z)

#### **Description**:

Computes the value of  $x \times y + z$  as a single ternary operation, rounding the result once in round-up (to positive infinity) mode.

#### **Returns:**

Returns the rounded value of  $x \times y + z$  as a single operation.

- $\Box$ nv\_fma\_ru(  $\pm \infty$ ,  $\pm 0$ , z) returns NaN.
- $\Box$ nv\_fma\_ru(  $\pm$  0,  $\pm \infty$ , z) returns NaN.
- $\triangleright$   $\blacksquare$  nv fma\_ru(x, y,  $-\infty$ ) returns NaN if  $x \times y$  is an exact  $+\infty$
- $\triangleright$  **IV** nv fma  $ru(x, y, +\infty)$  returns NaN if  $x \times y$  is an exact  $-\infty$

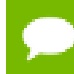

For accuracy information for this function see the CUDA C Programming Guide, Appendix D.1, Table 7.

#### **Library Availability**:

Compute 2.0: Yes

Compute 3.0: Yes

Compute 3.5: Yes

### 3.144. \_\_nv\_fma\_rz

#### **Prototype**:

double @ nv fma rz(double %x, double %y, double %z)

#### **Description**:

Computes the value of  $x \times y + z$  as a single ternary operation, rounding the result once in round-towards-zero mode.

#### **Returns:**

Returns the rounded value of  $x \times y + z$  as a single operation.

- $\Box$ nv\_fma\_rz(  $\pm \infty$ ,  $\pm 0$ , z) returns NaN.
- $\Box$ nv\_fma\_rz(  $\pm$  0,  $\pm \infty$ , z) returns NaN.
- $\Box$ nv\_fma\_rz(x, y,  $-\infty$ ) returns NaN if  $x \times y$  is an exact  $+\infty$
- $\frac{1}{\sqrt{2}}$  \_nv\_fma\_rz(x, y, +  $\infty$ ) returns NaN if  $x \times y$  is an exact  $-\infty$

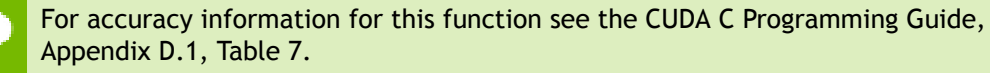

#### **Library Availability**:

Compute 2.0: Yes Compute 3.0: Yes Compute 3.5: Yes

## 3.145. nv fmaf

#### **Prototype**:

float @\_\_nv\_fmaf(float %x, float %y, float %z)

#### **Description**:

Compute the value of  $x \times y + z$  as a single ternary operation. After computing the value to infinite precision, the value is rounded once.

#### **Returns:**

Returns the rounded value of  $x \times y + z$  as a single operation.

- $\Box$ nv\_fmaf(  $\pm \infty$  ,  $\pm 0$  , z) returns NaN.
- $\Box$ nv\_fmaf(  $\pm 0$  ,  $\pm \infty$  , z) returns NaN.
- $\Box$ nv\_fmaf(x, y,  $-\infty$ ) returns NaN if  $x \times y$  is an exact  $+\infty$ .
- <u>Inv\_fmaf(x, y, + $\infty$ )</u> returns NaN if  $x \times y$  is an exact  $-\infty$ .

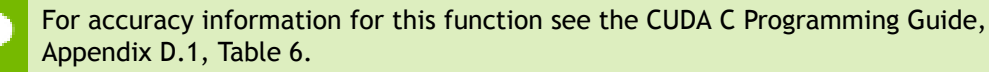

#### **Library Availability**:

Compute 2.0: Yes

Compute 3.0: Yes

Compute 3.5: Yes

### 3.146. \_\_nv\_fmaf\_rd

#### **Prototype**:

float @ nv fmaf rd(float %x, float %y, float %z)

#### **Description**:

Computes the value of  $x \times y + z$  as a single ternary operation, rounding the result once in round-down (to negative infinity) mode.

#### **Returns:**

Returns the rounded value of  $x \times y + z$  as a single operation.

- **IV** nv fmat  $rd(\pm \infty, \pm 0, z)$  returns NaN.
- $\Box$ nv\_fmaf\_rd( $\pm 0$ ,  $\pm \infty$ , z) returns NaN.
- $\text{Im}\left[\text{rad}(x, y, -\infty) \right]$  returns NaN if  $x \times y$  is an exact  $+\infty$ .
- nv fmaf  $rd(x, y, +\infty)$  returns NaN if  $x \times y$  is an exact  $-\infty$ .

For accuracy information for this function see the CUDA C Programming Guide, Appendix D.1, Table 6.

#### **Library Availability**:

Compute 2.0: Yes

Compute 3.0: Yes

Compute 3.5: Yes

# 3.147. \_\_nv\_fmaf\_rn

#### **Prototype**:

float @\_\_nv\_fmaf\_rn(float %x, float %y, float %z)

#### **Description**:

Computes the value of  $x \times y + z$  as a single ternary operation, rounding the result once in round-to-nearest-even mode.

#### **Returns:**

Returns the rounded value of  $x \times y + z$  as a single operation.

- $\Box$ nv\_fmaf\_rn(  $\pm \infty$  ,  $\pm 0$  , z) returns NaN.
- $\Box$ nv\_fmaf\_rn(  $\pm$  0,  $\pm \infty$ , z) returns NaN.
- $\text{inv\_fmaf\_rn}(x, y, -\infty)$  returns NaN if  $x \times y$  is an exact  $+\infty$ .
- $\triangleright$   $\blacksquare$  nv fmaf  $\text{rn}(x, y, +\infty)$  returns NaN if  $x \times y$  is an exact  $-\infty$ .

For accuracy information for this function see the CUDA C Programming Guide, Appendix D.1, Table 6.

#### **Library Availability**:

Compute 2.0: Yes

Compute 3.0: Yes

# 3.148. \_\_nv\_fmaf\_ru

#### **Prototype**:

float @ nv fmaf ru(float %x, float %y, float %z)

#### **Description**:

Computes the value of  $x \times y + z$  as a single ternary operation, rounding the result once in round-up (to positive infinity) mode.

#### **Returns:**

Returns the rounded value of  $x \times y + z$  as a single operation.

- $\Box$ nv\_fmaf\_ru(  $\pm \infty$  ,  $\pm 0$  , z) returns NaN.
- $\Box$ nv\_fmaf\_ru(  $\pm$  0,  $\pm \infty$ , z) returns NaN.
- **•**  $\Box$ nv\_fmaf\_ru(x, y,  $-\infty$ ) returns NaN if  $x \times y$  is an exact  $+\infty$ .
- **IVE A** The **Martinum III**  $x \times y$  is an exact  $-\infty$ .

For accuracy information for this function see the CUDA C Programming Guide, Appendix D.1, Table 6.

#### **Library Availability**:

Compute 2.0: Yes

Compute 3.0: Yes

Compute 3.5: Yes

### 3.149. \_\_nv\_fmaf\_rz

#### **Prototype**:

float @ nv fmaf rz(float %x, float %y, float %z)

#### **Description**:

Computes the value of  $x \times y + z$  as a single ternary operation, rounding the result once in round-towards-zero mode.

#### **Returns:**

Returns the rounded value of  $x \times y + z$  as a single operation.

- nv fmaf  $rz( \pm \infty, \pm 0, z)$  returns NaN.
- $\text{inv\_fmaf\_rz}(\pm 0, \pm \infty, z)$  returns NaN.
- $\Box$ nv\_fmaf\_rz(x, y,  $-\infty$ ) returns NaN if  $x \times y$  is an exact  $+\infty$ .

•  $\Box$ nv\_fmaf\_rz(x, y, +  $\infty$ ) returns NaN if  $x \times y$  is an exact  $-\infty$ .

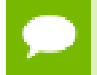

For accuracy information for this function see the CUDA C Programming Guide, Appendix D.1, Table 6.

#### **Library Availability**:

Compute 2.0: Yes

Compute 3.0: Yes

Compute 3.5: Yes

### 3.150. \_\_nv\_fmax

#### **Prototype**:

double @\_\_nv\_fmax(double %x, double %y)

#### **Description**:

Determines the maximum numeric value of the arguments  $x$  and  $y$ . Treats NaN arguments as missing data. If one argument is a NaN and the other is legitimate numeric value, the numeric value is chosen.

#### **Returns:**

Returns the maximum numeric values of the arguments  $x$  and  $y$ .

- **‣** If both arguments are NaN, returns NaN.
- **‣** If one argument is NaN, returns the numeric argument.

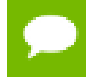

For accuracy information for this function see the CUDA C Programming Guide, Appendix D.1, Table 7.

#### **Library Availability**:

```
Compute 2.0: Yes
Compute 3.0: Yes
Compute 3.5: Yes
```
## 3.151. \_\_nv\_fmaxf

#### **Prototype**:

float @ nv fmaxf(float %x, float %y)

#### **Description**:

**www.nvidia.com**

Determines the maximum numeric value of the arguments  $x$  and  $y$ . Treats NaN arguments as missing data. If one argument is a NaN and the other is legitimate numeric value, the numeric value is chosen.

#### **Returns:**

Returns the maximum numeric values of the arguments  $x$  and  $y$ .

- **‣** If both arguments are NaN, returns NaN.
- **‣** If one argument is NaN, returns the numeric argument.

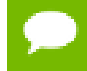

For accuracy information for this function see the CUDA C Programming Guide, Appendix D.1, Table 7.

#### **Library Availability**:

Compute 2.0: Yes Compute 3.0: Yes Compute 3.5: Yes

### 3.152. \_\_nv\_fmin

#### **Prototype**:

double @ nv fmin(double %x, double %y)

#### **Description**:

Determines the minimum numeric value of the arguments  $x$  and  $y$ . Treats NaN arguments as missing data. If one argument is a NaN and the other is legitimate numeric value, the numeric value is chosen.

#### **Returns:**

Returns the minimum numeric values of the arguments  $x$  and  $y$ .

- **‣** If both arguments are NaN, returns NaN.
- **‣** If one argument is NaN, returns the numeric argument.

#### For accuracy information for this function see the CUDA C Programming Guide, Appendix D.1, Table 7.

#### **Library Availability**:

Compute 2.0: Yes

Compute 3.0: Yes

# 3.153. \_\_nv\_fminf

#### **Prototype**:

float @ nv fminf(float %x, float %y)

#### **Description**:

Determines the minimum numeric value of the arguments  $x$  and  $y$ . Treats NaN arguments as missing data. If one argument is a NaN and the other is legitimate numeric value, the numeric value is chosen.

#### **Returns:**

Returns the minimum numeric values of the arguments x and y.

- **‣** If both arguments are NaN, returns NaN.
- **‣** If one argument is NaN, returns the numeric argument.

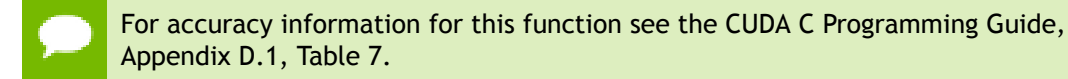

**Library Availability**:

Compute 2.0: Yes Compute 3.0: Yes

Compute 3.5: Yes

# 3.154. \_\_nv\_fmod

#### **Prototype**:

double @ nv fmod(double %x, double %y)

#### **Description**:

Calculate the floating-point remainder of  $x / y$ . The absolute value of the computed value is always less than  $y'$  s absolute value and will have the same sign as  $x$ .

#### **Returns:**

- **‣** Returns the floating point remainder of x / y.
- $\Box$ nv\_fmod(  $\pm$  0, y) returns  $\pm$  0 if y is not zero.
- $\text{im}$  **l**  $\text{im}$   $\text{im}$   $\pm \infty$  or y is zero.
- $\text{imod}(x, y)$  returns zero if y is zero or the result would overflow.
- $\text{inv}\text{-}\text{fmod}(x, \pm \infty)$  returns x if x is finite.

**‣** \_\_nv\_fmod(x, 0) returns NaN.

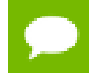

For accuracy information for this function see the CUDA C Programming Guide, Appendix D.1, Table 7.

#### **Library Availability**:

Compute 2.0: Yes

Compute 3.0: Yes

Compute 3.5: Yes

## 3.155. \_\_nv\_fmodf

#### **Prototype**:

float @ nv\_fmodf(float %x, float %y)

#### **Description**:

Calculate the floating-point remainder of  $x / y$ . The absolute value of the computed value is always less than  $y'$  s absolute value and will have the same sign as  $x$ .

#### **Returns:**

- **‣** Returns the floating point remainder of x / y.
- $\Box$ nv\_fmodf( $\pm 0$ , y) returns  $\pm 0$  if y is not zero.
- $\text{iv\_nv\_fmodf}(x, y)$  returns NaN and raised an invalid floating point exception if x is  $\pm \infty$  or y is zero.
- **‣** \_\_nv\_fmodf(x, y) returns zero if y is zero or the result would overflow.
- $\text{inv}\text{-}\text{fmodf}(x, \pm \infty)$  returns x if x is finite.
- **‣** \_\_nv\_fmodf(x, 0) returns NaN.

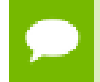

For accuracy information for this function see the CUDA C Programming Guide, Appendix D.1, Table 6.

#### **Library Availability**:

Compute 2.0: Yes

Compute 3.0: Yes

## 3.156. \_\_nv\_fmul\_rd

#### **Prototype**:

float @ nv fmul rd(float %x, float %y)

#### **Description**:

Compute the product of  $x$  and  $y$  in round-down (to negative infinity) mode.

#### **Returns:**

Returns  $x * y$ .

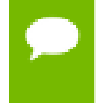

For accuracy information for this function see the CUDA C Programming Guide, Appendix D.1, Table 6.

This operation will never be merged into a single multiply-add instruction.

#### **Library Availability**:

Compute 2.0: Yes

Compute 3.0: Yes

Compute 3.5: Yes

## 3.157. \_\_nv\_fmul\_rn

#### **Prototype**:

float @ nv fmul rn(float %x, float %y)

#### **Description**:

Compute the product of  $x$  and  $y$  in round-to-nearest-even mode.

#### **Returns:**

Returns  $x * y$ .

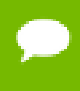

For accuracy information for this function see the CUDA C Programming Guide, Appendix D.1, Table 6.

This operation will never be merged into a single multiply-add instruction.

#### **Library Availability**:

Compute 2.0: Yes

# 3.158. \_\_nv\_fmul\_ru

#### **Prototype**:

float @\_\_nv\_fmul\_ru(float %x, float %y)

#### **Description**:

Compute the product of  $x$  and  $y$  in round-up (to positive infinity) mode.

#### **Returns:**

Returns  $x * y$ .

For accuracy information for this function see the CUDA C Programming Guide, Appendix D.1, Table 6.

This operation will never be merged into a single multiply-add instruction.

#### **Library Availability**:

Compute 2.0: Yes

Compute 3.0: Yes

Compute 3.5: Yes

### 3.159. \_\_nv\_fmul\_rz

#### **Prototype**:

```
float \ell nv fmul_rz(float %x, float %y)
```
#### **Description**:

Compute the product of  $x$  and  $y$  in round-towards-zero mode.

#### **Returns:**

Returns  $x * y$ .

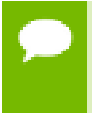

For accuracy information for this function see the CUDA C Programming Guide, Appendix D.1, Table 6.

This operation will never be merged into a single multiply-add instruction.

#### **Library Availability**:

# 3.160. \_\_nv\_frcp\_rd

#### **Prototype**:

float @ nv frcp rd(float %x)

#### **Description**:

Compute the reciprocal of  $x$  in round-down (to negative infinity) mode.

#### **Returns:**

Returns  $\frac{1}{x}$ .

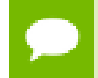

For accuracy information for this function see the CUDA C Programming Guide, Appendix D.1, Table 6.

#### **Library Availability**:

Compute 2.0: Yes

Compute 3.0: Yes

Compute 3.5: Yes

# 3.161. \_\_nv\_frcp\_rn

#### **Prototype**:

float  $\ell$  nv frcp\_rn(float %x)

#### **Description**:

Compute the reciprocal of x in round-to-nearest-even mode.

#### **Returns:**

Returns  $\frac{1}{x}$ .

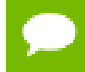

For accuracy information for this function see the CUDA C Programming Guide, Appendix D.1, Table 6.

#### **Library Availability**:

# 3.162. \_\_nv\_frcp\_ru

#### **Prototype**:

float @ nv frcp ru(float %x)

#### **Description**:

Compute the reciprocal of  $x$  in round-up (to positive infinity) mode.

#### **Returns:**

Returns  $\frac{1}{x}$ .

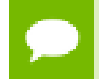

For accuracy information for this function see the CUDA C Programming Guide, Appendix D.1, Table 6.

#### **Library Availability**:

Compute 2.0: Yes

Compute 3.0: Yes

Compute 3.5: Yes

# 3.163. \_\_nv\_frcp\_rz

#### **Prototype**:

float @\_nv\_frcp\_rz(float %x)

#### **Description**:

Compute the reciprocal of x in round-towards-zero mode.

#### **Returns:**

Returns  $\frac{1}{x}$ .

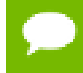

For accuracy information for this function see the CUDA C Programming Guide, Appendix D.1, Table 6.

#### **Library Availability**:

## 3.164. \_\_nv\_frexp

#### **Prototype**:

double @ nv frexp(double %x, i32\* %b)

#### **Description**:

Decompose the floating-point value  $x$  into a component  $m$  for the normalized fraction element and another term n for the exponent. The absolute value of m will be greater than or equal to 0.5 and less than 1.0 or it will be equal to 0;  $x = m \cdot 2^n$ . The integer exponent n will be stored in the location to which nptr points.

#### **Returns:**

Returns the fractional component m.

- **‣** \_\_nv\_frexp(0, nptr) returns 0 for the fractional component and zero for the integer component.
- $\Box$ nv\_frexp( $\pm 0$ , nptr) returns  $\pm 0$  and stores zero in the location pointed to by nptr.
- $\Box$ nv\_frexp( $\pm \infty$ , nptr) returns  $\pm \infty$  and stores an unspecified value in the location to which nptr points.
- **‣** \_\_nv\_frexp(NaN, y) returns a NaN and stores an unspecified value in the location to which nptr points.

For accuracy information for this function see the CUDA C Programming Guide, Appendix D.1, Table 7.

#### **Library Availability**:

Compute 2.0: Yes

Compute 3.0: Yes

Compute 3.5: Yes

### 3.165. \_\_nv\_frexpf

#### **Prototype**:

float  $@$  nv frexpf(float  $x, i32*$  %b)

**Description**:

Decompose the floating-point value  $x$  into a component  $m$  for the normalized fraction element and another term n for the exponent. The absolute value of m will be greater than or equal to 0.5 and less than 1.0 or it will be equal to 0;  $x = m \cdot 2^n$ . The integer exponent n will be stored in the location to which nptr points.

#### **Returns:**

Returns the fractional component m.

- **‣** \_\_nv\_frexpf(0, nptr) returns 0 for the fractional component and zero for the integer component.
- $\Box$ nv\_frexpf( $\pm 0$ , nptr) returns  $\pm 0$  and stores zero in the location pointed to by nptr.
- $\text{w}_{\text{r}}$   $\text{y}_{\text{r}}$   $\text{y}_{\text{r}}$   $\text{y}_{\text{r}}$   $\text{y}_{\text{r}}$  returns  $\pm \infty$  and stores an unspecified value in the location to which nptr points.
- **EXECUTE:** The vertexpf(NaN, y) returns a NaN and stores an unspecified value in the location to which nptr points.

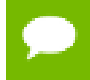

For accuracy information for this function see the CUDA C Programming Guide, Appendix D.1, Table 6.

#### **Library Availability**:

Compute 2.0: Yes

Compute 3.0: Yes

Compute 3.5: Yes

### 3.166. \_\_nv\_frsqrt\_rn

#### **Prototype**:

float @\_\_nv\_frsqrt\_rn(float %x)

#### **Description**:

Compute the reciprocal square root of  $x$  in round-to-nearest-even mode.

#### **Returns:**

Returns  $1/\sqrt{x}$ .

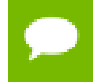

For accuracy information for this function see the CUDA C Programming Guide, Appendix D.1, Table 6.

#### **Library Availability**:

Compute 2.0: Yes

# 3.167. \_\_nv\_fsqrt\_rd

#### **Prototype**:

float @\_\_nv\_fsqrt\_rd(float %x)

#### **Description**:

Compute the square root of  $x$  in round-down (to negative infinity) mode.

#### **Returns:**

Returns  $\sqrt{x}$ .

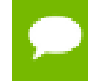

For accuracy information for this function see the CUDA C Programming Guide, Appendix D.1, Table 6.

#### **Library Availability**:

Compute 2.0: Yes

Compute 3.0: Yes

Compute 3.5: Yes

### 3.168. \_\_nv\_fsqrt\_rn

#### **Prototype**:

float @ nv fsqrt rn(float %x)

#### **Description**:

Compute the square root of  $x$  in round-to-nearest-even mode.

#### **Returns:**

Returns  $\sqrt{x}$ .

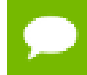

For accuracy information for this function see the CUDA C Programming Guide, Appendix D.1, Table 6.

#### **Library Availability**:

Compute 2.0: Yes

# 3.169. \_\_nv\_fsqrt\_ru

#### **Prototype**:

float @\_\_nv\_fsqrt\_ru(float %x)

#### **Description**:

Compute the square root of  $x$  in round-up (to positive infinity) mode.

#### **Returns:**

Returns  $\sqrt{x}$ .

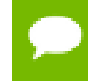

For accuracy information for this function see the CUDA C Programming Guide, Appendix D.1, Table 6.

#### **Library Availability**:

Compute 2.0: Yes

Compute 3.0: Yes

Compute 3.5: Yes

### 3.170. \_\_nv\_fsqrt\_rz

#### **Prototype**:

float @ nv fsqrt rz(float %x)

#### **Description**:

Compute the square root of  $x$  in round-towards-zero mode.

#### **Returns:**

Returns  $\sqrt{x}$ .

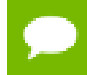

For accuracy information for this function see the CUDA C Programming Guide, Appendix D.1, Table 6.

#### **Library Availability**:

Compute 2.0: Yes

# 3.171. \_\_nv\_fsub\_rd

#### **Prototype**:

float @\_\_nv\_fsub\_rd(float %x, float %y)

#### **Description**:

Compute the difference of  $x$  and  $y$  in round-down (to negative infinity) mode.

#### **Returns:**

Returns x - y.

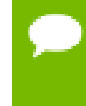

For accuracy information for this function see the CUDA C Programming Guide, Appendix D.1, Table 6.

This operation will never be merged into a single multiply-add instruction.

#### **Library Availability**:

Compute 2.0: Yes

Compute 3.0: Yes

Compute 3.5: Yes

## 3.172. \_\_nv\_fsub\_rn

#### **Prototype**:

```
float \ell nv fsub_rn(float %x, float %y)
```
#### **Description**:

Compute the difference of  $x$  and  $y$  in round-to-nearest-even rounding mode.

#### **Returns:**

Returns x - y.

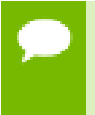

For accuracy information for this function see the CUDA C Programming Guide, Appendix D.1, Table 6.

This operation will never be merged into a single multiply-add instruction.

#### **Library Availability**:

## 3.173. \_\_nv\_fsub\_ru

#### **Prototype**:

float @ nv fsub ru(float %x, float %y)

#### **Description**:

Compute the difference of  $x$  and  $y$  in round-up (to positive infinity) mode.

#### **Returns:**

Returns x - y.

For accuracy information for this function see the CUDA C Programming Guide, Appendix D.1, Table 6.

This operation will never be merged into a single multiply-add instruction.

#### **Library Availability**:

Compute 2.0: Yes

Compute 3.0: Yes

Compute 3.5: Yes

### 3.174. \_\_nv\_fsub\_rz

#### **Prototype**:

float @ nv fsub rz(float %x, float %y)

#### **Description**:

Compute the difference of  $x$  and  $y$  in round-towards-zero mode.

#### **Returns:**

Returns x - y.

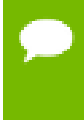

For accuracy information for this function see the CUDA C Programming Guide, Appendix D.1, Table 6.

This operation will never be merged into a single multiply-add instruction.

#### **Library Availability**:

Compute 2.0: Yes Compute 3.0: Yes Compute 3.5: Yes

### 3.175. \_\_nv\_hadd

#### **Prototype**:

i32 @\_\_nv\_hadd(i32 %x, i32 %y)

#### **Description**:

Compute average of signed input arguments x and y as  $(x + y) \gg 1$ , avoiding overflow in the intermediate sum.

#### **Returns:**

Returns a signed integer value representing the signed average value of the two inputs.

#### **Library Availability**:

Compute 2.0: Yes

Compute 3.0: Yes

Compute 3.5: Yes

## 3.176. \_\_nv\_half2float

#### **Prototype**:

float @\_\_nv\_half2float(i16 %h)

#### **Description**:

Convert the half-precision floating point value x represented in unsigned short format to a single-precision floating point value.

#### **Returns:**

Returns converted value.

#### **Library Availability**:

Compute 2.0: Yes

Compute 3.0: Yes

# 3.177. \_\_nv\_hiloint2double

#### **Prototype**:

double @ nv hiloint2double(i32 %x, i32 %y)

#### **Description**:

Reinterpret the integer value of hi as the high 32 bits of a double-precision floating point value and the integer value of  $1\circ$  as the low 32 bits of the same double-precision floating point value.

#### **Returns:**

Returns reinterpreted value.

#### **Library Availability**:

Compute 2.0: Yes

Compute 3.0: Yes

Compute 3.5: Yes

### 3.178. \_\_nv\_hypot

#### **Prototype**:

double @ nv hypot(double %x, double %y)

#### **Description**:

Calculate the length of the hypotenuse of a right triangle whose two sides have lengths x and y without undue overflow or underflow.

#### **Returns:**

Returns the length of the hypotenuse  $\sqrt{x^2 + y^2}$ . If the correct value would overflow, returns  $+ \infty$ . If the correct value would underflow, returns 0. If one of the input arguments is 0, returns the other argument

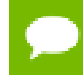

For accuracy information for this function see the CUDA C Programming Guide, Appendix D.1, Table 7.

#### **Library Availability**:

Compute 2.0: Yes Compute 3.0: Yes

## 3.179. \_\_nv\_hypotf

#### **Prototype**:

float @\_\_nv\_hypotf(float %x, float %y)

#### **Description**:

Calculate the length of the hypotenuse of a right triangle whose two sides have lengths  $x$ and y without undue overflow or underflow.

#### **Returns:**

Returns the length of the hypotenuse  $\sqrt{x^2 + y^2}$ . If the correct value would overflow, returns  $+ \infty$ . If the correct value would underflow, returns 0. If one of the input arguments is 0, returns the other argument

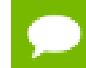

For accuracy information for this function see the CUDA C Programming Guide, Appendix D.1, Table 6.

#### **Library Availability**:

Compute 2.0: Yes

Compute 3.0: Yes

Compute 3.5: Yes

### 3.180. \_\_nv\_ilogb

#### **Prototype**:

i32 @ nv ilogb(double %x)

#### **Description**:

Calculates the unbiased integer exponent of the input argument x.

#### **Returns:**

- **‣** If successful, returns the unbiased exponent of the argument.
- **‣** \_\_nv\_ilogb(0) returns INT\_MIN.
- **‣** \_\_nv\_ilogb(NaN) returns NaN.
- $\Box$ nv\_ilogb(x) returns INT\_MAX if x is  $\infty$  or the correct value is greater than INT\_MAX.
• \_\_nv\_ilogb(x) return INT\_MIN if the correct value is less than INT\_MIN.

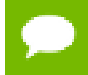

For accuracy information for this function see the CUDA C Programming Guide, Appendix D.1, Table 7.

## **Library Availability**:

Compute 2.0: Yes

Compute 3.0: Yes

Compute 3.5: Yes

# 3.181. \_\_nv\_ilogbf

# **Prototype**:

i32 @\_\_nv\_ilogbf(float %x)

# **Description**:

Calculates the unbiased integer exponent of the input argument x.

#### **Returns:**

- **‣** If successful, returns the unbiased exponent of the argument.
- **‣** \_\_nv\_ilogbf(0) returns INT\_MIN.
- **‣** \_\_nv\_ilogbf(NaN) returns NaN.
- $\Box$ nv\_ilogbf(x) returns INT\_MAX if x is  $\infty$  or the correct value is greater than INT\_MAX.
- $\text{inv}_i$  logbf(x) return INT\_MIN if the correct value is less than INT\_MIN.

For accuracy information for this function see the CUDA C Programming Guide, Appendix D.1, Table 6.

# **Library Availability**:

Compute 2.0: Yes

Compute 3.0: Yes

Compute 3.5: Yes

# 3.182. \_\_nv\_int2double\_rn

# **Prototype**:

double @ nv int2double rn(i32 %i)

**Description**:

**www.nvidia.com**

Convert the signed integer value x to a double-precision floating point value.

### **Returns:**

Returns converted value.

# **Library Availability**:

Compute 2.0: Yes Compute 3.0: Yes Compute 3.5: Yes

# 3.183. \_\_nv\_int2float\_rd

## **Prototype**:

float @\_\_nv\_int2float\_rd(i32 %in)

## **Description**:

Convert the signed integer value x to a single-precision floating point value in rounddown (to negative infinity) mode.

#### **Returns:**

Returns converted value.

#### **Library Availability**:

Compute 2.0: Yes

Compute 3.0: Yes

Compute 3.5: Yes

# 3.184. \_\_nv\_int2float\_rn

### **Prototype**:

float @\_\_nv\_int2float\_rn(i32 %in)

#### **Description**:

Convert the signed integer value x to a single-precision floating point value in round-tonearest-even mode.

#### **Returns:**

Returns converted value.

#### **Library Availability**:

Compute 2.0: Yes Compute 3.0: Yes Compute 3.5: Yes

# 3.185. \_\_nv\_int2float\_ru

#### **Prototype**:

float @\_\_nv\_int2float\_ru(i32 %in)

## **Description**:

Convert the signed integer value x to a single-precision floating point value in round-up (to positive infinity) mode.

#### **Returns:**

Returns converted value.

## **Library Availability**:

Compute 2.0: Yes

Compute 3.0: Yes

Compute 3.5: Yes

# 3.186. \_\_nv\_int2float\_rz

#### **Prototype**:

float @\_\_nv\_int2float\_rz(i32 %in)

#### **Description**:

Convert the signed integer value x to a single-precision floating point value in roundtowards-zero mode.

#### **Returns:**

Returns converted value.

#### **Library Availability**:

Compute 2.0: Yes

Compute 3.0: Yes

# 3.187. \_\_nv\_int\_as\_float

# **Prototype**:

float @ nv int as float(i32 %x)

### **Description**:

Reinterpret the bits in the signed integer value  $x$  as a single-precision floating point value.

#### **Returns:**

Returns reinterpreted value.

# **Library Availability**:

Compute 2.0: Yes Compute 3.0: Yes Compute 3.5: Yes

# 3.188. \_\_nv\_isfinited

### **Prototype**:

i32 @\_\_nv\_isfinited(double %x)

#### **Description**:

Determine whether the floating-point value  $x$  is a finite value (zero, subnormal, or normal and not infinity or NaN).

#### **Returns:**

Returns a nonzero value if and only if  $x$  is a finite value.

#### **Library Availability**:

Compute 2.0: Yes

Compute 3.0: Yes

# 3.189. \_\_nv\_isinfd

#### **Prototype**:

i32 @ nv isinfd(double %x)

#### **Description**:

Determine whether the floating-point value  $x$  is an infinite value (positive or negative).

#### **Returns:**

Returns a nonzero value if and only if  $x$  is a infinite value.

#### **Library Availability**:

Compute 2.0: Yes Compute 3.0: Yes

Compute 3.5: Yes

# 3.190. \_\_nv\_isinff

## **Prototype**:

i32 @\_\_nv\_isinff(float %x)

#### **Description**:

Determine whether the floating-point value  $x$  is an infinite value (positive or negative).

#### **Returns:**

Returns a nonzero value if and only if  $x$  is a infinite value.

#### **Library Availability**:

Compute 2.0: Yes Compute 3.0: Yes Compute 3.5: Yes

# 3.191. \_\_nv\_isnand

#### **Prototype**:

i32 @ nv isnand(double %x)

**www.nvidia.com**

# **Description**:

Determine whether the floating-point value x is a NaN.

#### **Returns:**

Returns a nonzero value if and only if  $x$  is a NaN value.

# **Library Availability**:

Compute 2.0: Yes Compute 3.0: Yes Compute 3.5: Yes

# 3.192. \_\_nv\_isnanf

#### **Prototype**:

i32 @ nv isnanf(float %x)

## **Description**:

Determine whether the floating-point value x is a NaN.

#### **Returns:**

Returns a nonzero value if and only if  $x$  is a NaN value.

## **Library Availability**:

Compute 2.0: Yes

Compute 3.0: Yes

Compute 3.5: Yes

# 3.193. \_\_nv\_j0

#### **Prototype**:

double @\_\_nv\_j0(double %x)

#### **Description**:

Calculate the value of the Bessel function of the first kind of order 0 for the input argument x,  $J_0(x)$ .

#### **Returns:**

Returns the value of the Bessel function of the first kind of order 0.

- $\qquad \qquad \text{nv\_j0}(\pm \infty) \text{ returns } +0.$
- **‣** \_\_nv\_j0(NaN) returns NaN.

For accuracy information for this function see the CUDA C Programming Guide, Appendix D.1, Table 7.

### **Library Availability**:

Compute 2.0: Yes

Compute 3.0: Yes

Compute 3.5: Yes

# 3.194. \_\_nv\_j0f

#### **Prototype**:

float @ nv j0f(float %x)

### **Description**:

Calculate the value of the Bessel function of the first kind of order 0 for the input argument x,  $J_0(x)$ .

#### **Returns:**

Returns the value of the Bessel function of the first kind of order 0.

- $\text{inv}_j(0f(\pm \infty))$  returns +0.
- **‣** \_\_nv\_j0f(NaN) returns NaN.

For accuracy information for this function see the CUDA C Programming Guide, Appendix D.1, Table 6.

#### **Library Availability**:

Compute 2.0: Yes

Compute 3.0: Yes

Compute 3.5: Yes

# 3.195. \_\_nv\_j1

#### **Prototype**:

double @\_\_nv\_j1(double %x)

## **Description**:

**www.nvidia.com**

Calculate the value of the Bessel function of the first kind of order 1 for the input argument x,  $J_1(x)$ .

#### **Returns:**

Returns the value of the Bessel function of the first kind of order 1.

- $\qquad \qquad \text{nv\_}i1(\pm 0) \text{ returns } \pm 0.$
- $\text{inv}_j 1(\pm \infty)$  returns +0.
- **‣** \_\_nv\_j1(NaN) returns NaN.

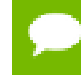

For accuracy information for this function see the CUDA C Programming Guide, Appendix D.1, Table 7.

## **Library Availability**:

Compute 2.0: Yes

Compute 3.0: Yes

Compute 3.5: Yes

# 3.196. \_\_nv\_j1f

#### **Prototype**:

float  $\ell$  nv\_j1f(float %x)

# **Description**:

Calculate the value of the Bessel function of the first kind of order 1 for the input argument x,  $J_1(x)$ .

# **Returns:**

Returns the value of the Bessel function of the first kind of order 1.

- $\mu$  \_nv\_j1f(  $\pm$  0) returns  $\pm$  0.
- $\text{inv}_i$  if(  $\pm \infty$  ) returns +0.
- **‣** \_\_nv\_j1f(NaN) returns NaN.

For accuracy information for this function see the CUDA C Programming Guide, Appendix D.1, Table 6.

#### **Library Availability**:

Compute 2.0: Yes

Compute 3.0: Yes

# 3.197. \_\_nv\_jn

# **Prototype**:

double @ nv jn(i32 %n, double %x)

# **Description**:

Calculate the value of the Bessel function of the first kind of order n for the input argument x,  $J_n(x)$ .

## **Returns:**

Returns the value of the Bessel function of the first kind of order n.

- **‣** \_\_nv\_jn(n, NaN) returns NaN.
- **‣** \_\_nv\_jn(n, x) returns NaN for n < 0.
- $\frac{1}{2}$  nv\_jn(n,  $+\infty$ ) returns +0.

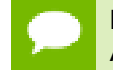

For accuracy information for this function see the CUDA C Programming Guide, Appendix D.1, Table 7.

## **Library Availability**:

Compute 2.0: Yes Compute 3.0: Yes Compute 3.5: Yes

# 3.198. \_\_nv\_jnf

#### **Prototype**:

float @\_\_nv\_jnf(i32 %n, float %x)

#### **Description**:

Calculate the value of the Bessel function of the first kind of order n for the input argument x,  $J_n(x)$ .

#### **Returns:**

Returns the value of the Bessel function of the first kind of order n.

- **‣** \_\_nv\_jnf(n, NaN) returns NaN.
- **w** inf(n, x) returns NaN for  $n < 0$ .

•  $\Box$ nv\_jnf(n, +  $\infty$ ) returns +0.

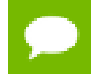

For accuracy information for this function see the CUDA C Programming Guide, Appendix D.1, Table 6.

#### **Library Availability**:

Compute 2.0: Yes

Compute 3.0: Yes

Compute 3.5: Yes

# 3.199. \_\_nv\_ldexp

#### **Prototype**:

double @\_\_nv\_ldexp(double %x, i32 %y)

#### **Description**:

Calculate the value of  $x \cdot 2^{exp}$  of the input arguments x and exp.

#### **Returns:**

•  $\Box$ nv $\Box$ ldexp(x) returns  $\pm \infty$  if the correctly calculated value is outside the double floating point range.

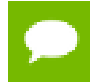

For accuracy information for this function see the CUDA C Programming Guide, Appendix D.1, Table 7.

#### **Library Availability**:

Compute 2.0: Yes

Compute 3.0: Yes

Compute 3.5: Yes

# 3.200. \_\_nv\_ldexpf

#### **Prototype**:

float @ nv ldexpf(float %x, i32 %y)

#### **Description**:

Calculate the value of  $x \cdot 2^{exp}$  of the input arguments x and  $exp$ .

#### **Returns:**

•  $\Box$ nv $\Box$ ldexpf(x) returns  $\pm \infty$  if the correctly calculated value is outside the double floating point range.

For accuracy information for this function see the CUDA C Programming Guide, Appendix D.1, Table 6.

## **Library Availability**:

Compute 2.0: Yes

Compute 3.0: Yes

Compute 3.5: Yes

# 3.201. \_\_nv\_lgamma

# **Prototype**:

double @\_\_nv\_lgamma(double %x)

# **Description**:

Calculate the natural logarithm of the absolute value of the gamma function of the input argument x, namely the value of  $\log_e \left( \int_0^\infty e^{-t} t^{x-1} dt \right)$ 

# **Returns:**

- **‣** \_\_nv\_lgamma(1) returns +0.
- **‣** \_\_nv\_lgamma(2) returns +0.
- $\blacktriangleright$  \_nv\_lgamma(x) returns  $\pm \infty$  if the correctly calculated value is outside the double floating point range.
- $\text{inv}\_\text{gamma}(x)$  returns  $+\infty$  if  $x \leq 0$ .
- **•**  $\longrightarrow$  nv lgamma(  $-\infty$ ) returns  $-\infty$ .
- $\text{nv}\_\text{gamma}( + \infty)$  returns  $+ \infty$ .

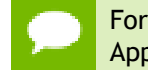

For accuracy information for this function see the CUDA C Programming Guide, Appendix D.1, Table 7.

# **Library Availability**:

Compute 2.0: Yes

Compute 3.0: Yes

# 3.202. \_\_nv\_lgammaf

### **Prototype**:

float @ nv lgammaf(float %x)

## **Description**:

Calculate the natural logarithm of the absolute value of the gamma function of the input argument x, namely the value of  $\log_e \left( \int_{0}^{\infty} e^{-t} t^{x-1} dt \right)$ 

#### **Returns:**

- **‣** \_\_nv\_lgammaf(1) returns +0.
- **‣** \_\_nv\_lgammaf(2) returns +0.
- $\Box$ nv $\Box$ lgammaf(x) returns  $\pm \infty$  if the correctly calculated value is outside the double floating point range.
- $\Box$ nv $\Box$ lgammaf(x) returns  $+\infty$  if  $x \leq 0$ .
- **\_\_nv\_lgammaf(**  $\infty$ **) returns**  $\infty$ **.**
- $\frac{1}{2}$ nv\_lgammaf( +  $\infty$  ) returns +  $\infty$ .

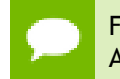

For accuracy information for this function see the CUDA C Programming Guide, Appendix D.1, Table 6.

#### **Library Availability**:

Compute 2.0: Yes

Compute 3.0: Yes

Compute 3.5: Yes

# 3.203. \_\_nv\_ll2double\_rd

#### **Prototype**:

double @\_\_nv\_ll2double\_rd(i64 %l)

### **Description**:

Convert the signed 64-bit integer value  $x$  to a double-precision floating point value in round-down (to negative infinity) mode.

#### **Returns:**

Returns converted value.

#### **Library Availability**:

Compute 2.0: Yes Compute 3.0: Yes Compute 3.5: Yes

# 3.204. \_\_nv\_ll2double\_rn

### **Prototype**:

double @\_\_nv\_ll2double\_rn(i64 %l)

## **Description**:

Convert the signed 64-bit integer value x to a double-precision floating point value in round-to-nearest-even mode.

#### **Returns:**

Returns converted value.

## **Library Availability**:

Compute 2.0: Yes

Compute 3.0: Yes

Compute 3.5: Yes

# 3.205. \_\_nv\_ll2double\_ru

#### **Prototype**:

double @\_\_nv\_ll2double\_ru(i64 %l)

#### **Description**:

Convert the signed 64-bit integer value x to a double-precision floating point value in round-up (to positive infinity) mode.

#### **Returns:**

Returns converted value.

#### **Library Availability**:

Compute 2.0: Yes

Compute 3.0: Yes

# 3.206. \_\_nv\_ll2double\_rz

## **Prototype**:

double @\_\_nv\_ll2double\_rz(i64 %l)

### **Description**:

Convert the signed 64-bit integer value  $x$  to a double-precision floating point value in round-towards-zero mode.

#### **Returns:**

Returns converted value.

## **Library Availability**:

Compute 2.0: Yes Compute 3.0: Yes Compute 3.5: Yes

# 3.207. \_\_nv\_ll2float\_rd

### **Prototype**:

float @\_\_nv\_ll2float\_rd(i64 %l)

#### **Description**:

Convert the signed integer value x to a single-precision floating point value in rounddown (to negative infinity) mode.

#### **Returns:**

Returns converted value.

## **Library Availability**:

Compute 2.0: Yes

Compute 3.0: Yes

# 3.208. \_\_nv\_ll2float\_rn

## **Prototype**:

float @ nv ll2float rn(i64 %l)

## **Description**:

Convert the signed 64-bit integer value  $x$  to a single-precision floating point value in round-to-nearest-even mode.

#### **Returns:**

Returns converted value.

## **Library Availability**:

Compute 2.0: Yes Compute 3.0: Yes Compute 3.5: Yes

# 3.209. \_\_nv\_ll2float\_ru

### **Prototype**:

float @\_\_nv\_ll2float\_ru(i64 %l)

#### **Description**:

Convert the signed integer value x to a single-precision floating point value in round-up (to positive infinity) mode.

#### **Returns:**

Returns converted value.

## **Library Availability**:

Compute 2.0: Yes

Compute 3.0: Yes

# 3.210. \_\_nv\_ll2float\_rz

#### **Prototype**:

float @ nv ll2float rz(i64 %l)

#### **Description**:

Convert the signed integer value x to a single-precision floating point value in roundtowards-zero mode.

#### **Returns:**

Returns converted value.

#### **Library Availability**:

Compute 2.0: Yes Compute 3.0: Yes Compute 3.5: Yes

# 3.211. \_\_nv\_llabs

#### **Prototype**:

i64 @\_\_nv\_llabs(i64 %x)

#### **Description**:

Determine the absolute value of the 64-bit signed integer x.

#### **Returns:**

Returns the absolute value of the 64-bit signed integer x.

#### **Library Availability**:

Compute 2.0: Yes Compute 3.0: Yes Compute 3.5: Yes

# 3.212. \_\_nv\_llmax

### **Prototype**:

i64  $@$  nv llmax(i64 %x, i64 %y)

**www.nvidia.com**

## **Description**:

Determine the maximum value of the two 64-bit signed integers  $x$  and  $y$ .

### **Returns:**

Returns the maximum value of the two 64-bit signed integers  $x$  and  $y$ .

# **Library Availability**:

Compute 2.0: Yes Compute 3.0: Yes Compute 3.5: Yes

# 3.213. \_\_nv\_llmin

#### **Prototype**:

i64  $@$  nv llmin(i64 %x, i64 %y)

## **Description**:

Determine the minimum value of the two  $64$ -bit signed integers  $x$  and  $y$ .

### **Returns:**

Returns the minimum value of the two 64-bit signed integers  $x$  and  $y$ .

## **Library Availability**:

Compute 2.0: Yes

Compute 3.0: Yes

Compute 3.5: Yes

# 3.214. \_\_nv\_llrint

#### **Prototype**:

i64 @\_\_nv\_llrint(double %x)

#### **Description**:

Round  $x$  to the nearest integer value, with halfway cases rounded towards zero. If the result is outside the range of the return type, the result is undefined.

#### **Returns:**

Returns rounded integer value.

### **Library Availability**:

Compute 2.0: Yes Compute 3.0: Yes Compute 3.5: Yes

# 3.215. \_\_nv\_llrintf

#### **Prototype**:

i64 @\_\_nv\_llrintf(float %x)

#### **Description**:

Round  $x$  to the nearest integer value, with halfway cases rounded towards zero. If the result is outside the range of the return type, the result is undefined.

#### **Returns:**

Returns rounded integer value.

#### **Library Availability**:

Compute 2.0: Yes

Compute 3.0: Yes

Compute 3.5: Yes

# 3.216. \_\_nv\_llround

#### **Prototype**:

i64 @\_\_nv\_llround(double %x)

#### **Description**:

Round x to the nearest integer value, with halfway cases rounded away from zero. If the result is outside the range of the return type, the result is undefined.

#### **Returns:**

Returns rounded integer value.

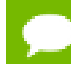

This function may be slower than alternate rounding methods. See llrint().

#### **Library Availability**:

Compute 2.0: Yes

Compute 3.0: Yes Compute 3.5: Yes

# 3.217. \_\_nv\_llroundf

#### **Prototype**:

i64 @ nv llroundf(float %x)

#### **Description**:

Round x to the nearest integer value, with halfway cases rounded away from zero. If the result is outside the range of the return type, the result is undefined.

#### **Returns:**

Returns rounded integer value.

This function may be slower than alternate rounding methods. See llrint().

#### **Library Availability**:

Compute 2.0: Yes

Compute 3.0: Yes

Compute 3.5: Yes

# 3.218. \_\_nv\_log

#### **Prototype**:

double @\_\_nv\_log(double %x)

#### **Description**:

Calculate the base  $e$  logarithm of the input argument  $x$ .

#### **Returns:**

- $\qquad \qquad \text{nv\_log}(\pm 0) \text{ returns } -\infty.$
- **‣** \_\_nv\_log(1) returns +0.
- $\text{w}_\text{avg}(x)$  returns NaN for  $x < 0$ .
- $\text{inv}\log(+\infty)$  returns  $+\infty$

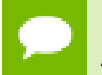

For accuracy information for this function see the CUDA C Programming Guide, Appendix D.1, Table 7.

#### **Library Availability**:

Compute 2.0: Yes Compute 3.0: Yes Compute 3.5: Yes

# 3.219. \_\_nv\_log10

#### **Prototype**:

double @\_\_nv\_log10(double %x)

#### **Description**:

Calculate the base 10 logarithm of the input argument x.

#### **Returns:**

- $\qquad \qquad$ nv\_log10(  $\pm$  0) returns  $\infty$ .
- **‣** \_\_nv\_log10(1) returns +0.
- $\qquad \qquad \text{nv\_log10(x)}$  returns NaN for  $x < 0$ .
- $\text{inv}\log 10(+\infty)$  returns  $+\infty$ .

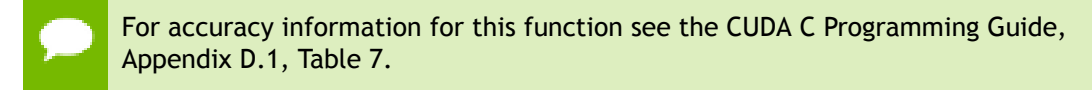

#### **Library Availability**:

Compute 2.0: Yes

Compute 3.0: Yes

Compute 3.5: Yes

# 3.220. \_\_nv\_log10f

#### **Prototype**:

float @\_\_nv\_log10f(float %x)

#### **Description**:

Calculate the base 10 logarithm of the input argument x.

#### **Returns:**

- $\qquad \qquad \text{nv\_log10f}(\pm 0) \text{ returns } -\infty.$
- **‣** \_\_nv\_log10f(1) returns +0.
- **‣** \_\_nv\_log10f(x) returns NaN for x < 0.

•  $\log 10f(+\infty)$  returns  $+\infty$ .

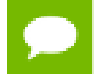

For accuracy information for this function see the CUDA C Programming Guide, Appendix D.1, Table 6.

#### **Library Availability**:

Compute 2.0: Yes

Compute 3.0: Yes

Compute 3.5: Yes

# 3.221. \_\_nv\_log1p

#### **Prototype**:

double @\_\_nv\_log1p(double %x)

## **Description**:

Calculate the value of  $log<sub>e</sub>(1+x)$  of the input argument x.

#### **Returns:**

- $\text{nv}\_\text{log1p}(\pm 0)$  returns  $-\infty$ .
- $\blacktriangleright$  \_\_nv\_log1p(-1) returns +0.
- **‣** \_\_nv\_log1p(x) returns NaN for x < -1.
- $\frac{1}{\sqrt{2}}$  nv  $\log 1p( + \infty)$  returns  $+ \infty$ .

For accuracy information for this function see the CUDA C Programming Guide, Appendix D.1, Table 7.

#### **Library Availability**:

Compute 2.0: Yes

Compute 3.0: Yes

Compute 3.5: Yes

# 3.222. \_\_nv\_log1pf

#### **Prototype**:

float @ nv log1pf(float %x)

#### **Description**:

**www.nvidia.com**

Calculate the value of  $log_a(1+x)$  of the input argument x.

#### **Returns:**

- $\qquad \qquad \text{nv\_log1pf}(\pm 0) \text{ returns } -\infty.$
- **‣** \_\_nv\_log1pf(-1) returns +0.
- **‣** \_\_nv\_log1pf(x) returns NaN for x < -1.
- $\Box$ nv $\Box$ log1pf( +  $\infty$ ) returns +  $\infty$ .

For accuracy information for this function see the CUDA C Programming Guide, Appendix D.1, Table 6.

#### **Library Availability**:

Compute 2.0: Yes

Compute 3.0: Yes

Compute 3.5: Yes

# 3.223. \_\_nv\_log2

#### **Prototype**:

double @ nv log2(double %x)

#### **Description**:

Calculate the base 2 logarithm of the input argument x.

### **Returns:**

- $\qquad \qquad \text{nv}\log(2) \pm 0$  returns  $-\infty$ .
- **‣** \_\_nv\_log2(1) returns +0.
- **‣** \_\_nv\_log2(x) returns NaN for x < 0.
- $\log(2( + \infty) \text{ returns } + \infty)$ .

For accuracy information for this function see the CUDA C Programming Guide, Appendix D.1, Table 7.

#### **Library Availability**:

Compute 2.0: Yes

Compute 3.0: Yes

# 3.224. \_\_nv\_log2f

## **Prototype**:

float @ nv log2f(float %x)

## **Description**:

Calculate the base 2 logarithm of the input argument x.

#### **Returns:**

- $\qquad \qquad$ nv\_log2f(  $\pm$  0) returns  $-\infty$ .
- $\qquad \qquad \text{nv}\text{log2f(1)}$  returns +0.
- **‣** \_\_nv\_log2f(x) returns NaN for x < 0.
- $\frac{1}{\sqrt{2}}$  nv  $\log 2f(+\infty)$  returns  $+\infty$ .

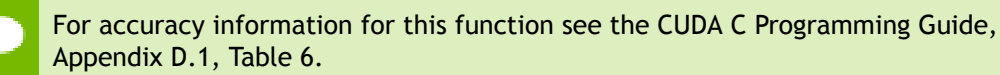

#### **Library Availability**:

Compute 2.0: Yes

Compute 3.0: Yes

Compute 3.5: Yes

# 3.225. \_\_nv\_logb

#### **Prototype**:

double @\_\_nv\_logb(double %x)

#### **Description**:

Calculate the floating point representation of the exponent of the input argument x.

#### **Returns:**

- $\qquadmath>nv_logb \pm 0$  returns  $-\infty$
- $\text{w}_logb \pm \infty$  returns  $+\infty$

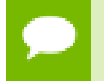

For accuracy information for this function see the CUDA C Programming Guide, Appendix D.1, Table 7.

### **Library Availability**:

Compute 2.0: Yes

Compute 3.0: Yes Compute 3.5: Yes

# 3.226. \_\_nv\_logbf

#### **Prototype**:

float @ nv logbf(float %x)

#### **Description**:

Calculate the floating point representation of the exponent of the input argument x.

#### **Returns:**

- $\_\text{nv_logbf} \pm 0$  returns  $-\infty$
- $\Delta$  \_nv\_logbf  $\pm \infty$  returns  $+\infty$

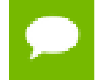

For accuracy information for this function see the CUDA C Programming Guide, Appendix D.1, Table 6.

#### **Library Availability**:

Compute 2.0: Yes

Compute 3.0: Yes

Compute 3.5: Yes

# 3.227. \_\_nv\_logf

#### **Prototype**:

float @\_\_nv\_logf(float %x)

#### **Description**:

Calculate the base  $e$  logarithm of the input argument  $x$ .

#### **Returns:**

- $\qquad \qquad \text{nv\_logf}(\pm 0) \text{ returns } -\infty.$
- $\blacktriangleright$  \_\_nv\_logf(1) returns +0.
- $\text{w}_\text{avgf(x)}$  returns NaN for  $x < 0$ .
- $\qquad \qquad \text{nv\_logf}( + \infty) \text{ returns } + \infty$

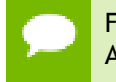

For accuracy information for this function see the CUDA C Programming Guide, Appendix D.1, Table 6.

## **Library Availability**:

Compute 2.0: Yes Compute 3.0: Yes Compute 3.5: Yes

# 3.228. \_\_nv\_longlong\_as\_double

#### **Prototype**:

double @\_\_nv\_longlong\_as\_double(i64 %x)

#### **Description**:

Reinterpret the bits in the 64-bit signed integer value x as a double-precision floating point value.

#### **Returns:**

Returns reinterpreted value.

#### **Library Availability**:

Compute 2.0: Yes

Compute 3.0: Yes

Compute 3.5: Yes

# 3.229. \_\_nv\_max

#### **Prototype**:

i32 @\_\_nv\_max(i32 %x, i32 %y)

#### **Description**:

Determine the maximum value of the two 32-bit signed integers  $x$  and  $y$ .

#### **Returns:**

Returns the maximum value of the two 32-bit signed integers  $x$  and  $y$ .

#### **Library Availability**:

Compute 2.0: Yes

Compute 3.0: Yes

# 3.230. \_\_nv\_min

### **Prototype**:

i32 @ nv min(i32 %x, i32 %y)

### **Description**:

Determine the minimum value of the two 32-bit signed integers x and y.

#### **Returns:**

Returns the minimum value of the two 32-bit signed integers x and y.

#### **Library Availability**:

Compute 2.0: Yes

Compute 3.0: Yes

Compute 3.5: Yes

# 3.231. \_\_nv\_modf

#### **Prototype**:

double @ nv modf(double %x, double\* %b)

#### **Description**:

Break down the argument  $x$  into fractional and integral parts. The integral part is stored in the argument iptr. Fractional and integral parts are given the same sign as the argument x.

#### **Returns:**

- $\text{mod} f(\pm x, \text{iptr})$  returns a result with the same sign as x.
- $\Box$ nv\_modf( $\pm \infty$ , iptr) returns  $\pm 0$  and stores  $\pm \infty$  in the object pointed to by iptr.
- **‣** \_\_nv\_modf(NaN, iptr) stores a NaN in the object pointed to by iptr and returns a NaN.

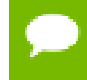

For accuracy information for this function see the CUDA C Programming Guide, Appendix D.1, Table 7.

#### **Library Availability**:

Compute 2.0: Yes

Compute 3.5: Yes

# 3.232. nv modff

## **Prototype**:

float @\_\_nv\_modff(float %x, float\* %b)

#### **Description**:

Break down the argument  $x$  into fractional and integral parts. The integral part is stored in the argument iptr. Fractional and integral parts are given the same sign as the argument x.

#### **Returns:**

- $\text{__nv\_modff}(\pm x, \text{iptr})$  returns a result with the same sign as x.
- $\Box$ nv\_modff(  $\pm \infty$ , iptr) returns  $\pm 0$  and stores  $\pm \infty$  in the object pointed to by iptr.
- **‣** \_\_nv\_modff(NaN, iptr) stores a NaN in the object pointed to by iptr and returns a NaN.

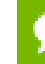

For accuracy information for this function see the CUDA C Programming Guide, Appendix D.1, Table 6.

#### **Library Availability**:

Compute 2.0: Yes

Compute 3.0: Yes

Compute 3.5: Yes

# 3.233. nv mul24

#### **Prototype**:

i32 @ nv mul24(i32 %x, i32 %y)

#### **Description**:

Calculate the least significant 32 bits of the product of the least significant 24 bits of  $x$ and  $y$ . The high order 8 bits of  $x$  and  $y$  are ignored.

#### **Returns:**

Returns the least significant 32 bits of the product  $x * y$ .

#### **Library Availability**:

**www.nvidia.com**

Compute 2.0: Yes Compute 3.0: Yes Compute 3.5: Yes

# 3.234. \_\_nv\_mul64hi

#### **Prototype**:

i64 @\_\_nv\_mul64hi(i64 %x, i64 %y)

## **Description**:

Calculate the most significant 64 bits of the 128-bit product  $x * y$ , where x and y are 64bit integers.

#### **Returns:**

Returns the most significant 64 bits of the product  $x * y$ .

### **Library Availability**:

Compute 2.0: Yes

Compute 3.0: Yes

Compute 3.5: Yes

# 3.235. \_\_nv\_mulhi

#### **Prototype**:

i32 @\_\_nv\_mulhi(i32 %x, i32 %y)

#### **Description**:

Calculate the most significant 32 bits of the 64-bit product  $x * y$ , where x and y are 32-bit integers.

#### **Returns:**

Returns the most significant 32 bits of the product  $x * y$ .

#### **Library Availability**:

Compute 2.0: Yes

Compute 3.0: Yes

# 3.236. \_\_nv\_nan

### **Prototype**:

double @ nv nan(i8\* %tagp)

## **Description**:

Return a representation of a quiet NaN. Argument tagp selects one of the possible representations.

#### **Returns:**

**‣** \_\_nv\_nan(tagp) returns NaN.

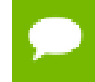

For accuracy information for this function see the CUDA C Programming Guide, Appendix D.1, Table 7.

#### **Library Availability**:

Compute 2.0: Yes

Compute 3.0: Yes

Compute 3.5: Yes

# 3.237. nv nanf

#### **Prototype**:

float @\_\_nv\_nanf(i8\* %tagp)

#### **Description**:

Return a representation of a quiet NaN. Argument tagp selects one of the possible representations.

#### **Returns:**

**‣** \_\_nv\_nanf(tagp) returns NaN.

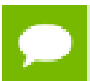

For accuracy information for this function see the CUDA C Programming Guide, Appendix D.1, Table 6.

## **Library Availability**:

Compute 2.0: Yes

Compute 3.5: Yes

# 3.238. \_\_nv\_nearbyint

## **Prototype**:

double @\_\_nv\_nearbyint(double %x)

#### **Description**:

Round argument x to an integer value in double precision floating-point format.

#### **Returns:**

- $\text{inv\_nearbyint}( \pm 0)$  returns  $\pm 0$ .
- **\_\_nv\_nearbyint(**  $\pm \infty$ ) returns  $\pm \infty$ .

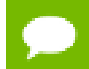

For accuracy information for this function see the CUDA C Programming Guide, Appendix D.1, Table 7.

## **Library Availability**:

Compute 2.0: Yes

Compute 3.0: Yes

Compute 3.5: Yes

# 3.239. \_\_nv\_nearbyintf

#### **Prototype**:

float @ nv nearbyintf(float %x)

#### **Description**:

Round argument x to an integer value in double precision floating-point format.

#### **Returns:**

- $\Box$ nv\_nearbyintf(  $\pm$  0) returns  $\pm$  0.
- **\_\_nv\_nearbyintf(**  $\pm \infty$ ) returns  $\pm \infty$ .

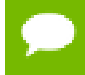

For accuracy information for this function see the CUDA C Programming Guide, Appendix D.1, Table 6.

#### **Library Availability**:

Compute 2.0: Yes

Compute 3.0: Yes Compute 3.5: Yes

# 3.240. nv nextafter

#### **Prototype**:

double @ nv nextafter(double %x, double %y)

## **Description**:

Calculate the next representable double-precision floating-point value following  $x$  in the direction of y. For example, if y is greater than  $x$ , nextafter() returns the smallest representable number greater than x

#### **Returns:**

**\_\_nv\_nextafter(**  $\pm \infty$ , y) returns  $\pm \infty$ .

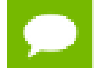

For accuracy information for this function see the CUDA C Programming Guide, Appendix D.1, Table 7.

## **Library Availability**:

Compute 2.0: Yes

Compute 3.0: Yes

Compute 3.5: Yes

# 3.241. \_\_nv\_nextafterf

#### **Prototype**:

float @ nv nextafterf(float %x, float %y)

#### **Description**:

Calculate the next representable double-precision floating-point value following  $x$  in the direction of y. For example, if y is greater than  $x$ , nextafter() returns the smallest representable number greater than x

#### **Returns:**

 $\text{inv\_nextafterf}(\pm \infty, y)$  returns  $\pm \infty$ .

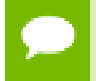

For accuracy information for this function see the CUDA C Programming Guide, Appendix D.1, Table 6.

# **Library Availability**:

Compute 2.0: Yes Compute 3.0: Yes Compute 3.5: Yes

# 3.242. \_\_nv\_normcdf

## **Prototype**:

double @\_\_nv\_normcdf(double %x)

# **Description**:

Calculate the cumulative distribution function of the standard normal distribution for input argument y,  $\phi(y)$ .

#### **Returns:**

- $\Box$ nv\_normcdf( +  $\infty$ ) returns 1
- $\Box$ nv\_normcdf(  $-\infty$ ) returns +0

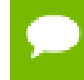

For accuracy information for this function see the CUDA C Programming Guide, Appendix D.1, Table 7.

# **Library Availability**:

Compute 2.0: Yes

Compute 3.0: Yes

Compute 3.5: Yes

# 3.243. \_\_nv\_normcdff

#### **Prototype**:

float @ nv normcdff(float %x)

#### **Description**:

Calculate the cumulative distribution function of the standard normal distribution for input argument  $y$ ,  $\phi(y)$ .

#### **Returns:**

•  $\Box$ nv\_normcdff(  $+\infty$  ) returns 1

•  $\Box$ nv\_normcdff(  $-\infty$ ) returns +0

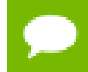

For accuracy information for this function see the CUDA C Programming Guide, Appendix D.1, Table 6.

#### **Library Availability**:

Compute 2.0: Yes

Compute 3.0: Yes

Compute 3.5: Yes

# 3.244. \_\_nv\_normcdfinv

#### **Prototype**:

double @\_\_nv\_normcdfinv(double %x)

#### **Description**:

Calculate the inverse of the standard normal cumulative distribution function for input argument y,  $\phi^{-1}(y)$ . The function is defined for input values in the interval  $(0, 1)$ .

## **Returns:**

- $\Box$ nv\_normcdfinv(0) returns  $-\infty$ .
- **\_\_nv\_normcdfinv(1) returns**  $+\infty$ **.**
- $\blacktriangleright$  **h** normcdfinv(x) returns NaN if x is not in the interval [0,1].

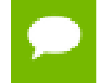

For accuracy information for this function see the CUDA C Programming Guide, Appendix D.1, Table 7.

### **Library Availability**:

Compute 2.0: Yes Compute 3.0: Yes Compute 3.5: Yes

# 3.245. \_\_nv\_normcdfinvf

#### **Prototype**:

float @ nv normcdfinvf(float %x)

#### **Description**:

Calculate the inverse of the standard normal cumulative distribution function for input argument  $y$ ,  $\phi^{-1}(y)$ . The function is defined for input values in the interval  $(0, 1)$ .

#### **Returns:**

- **\_\_nv\_normcdfinvf(0) returns**  $-\infty$ **.**
- $\Box$ nv\_normcdfinvf(1) returns  $+\infty$ .
- $\blacktriangleright$  \_\_nv\_normcdfinvf(x) returns NaN if x is not in the interval [0,1].

For accuracy information for this function see the CUDA C Programming Guide, Appendix D.1, Table 6.

#### **Library Availability**:

Compute 2.0: Yes

Compute 3.0: Yes

Compute 3.5: Yes

# 3.246. \_\_nv\_popc

#### **Prototype**:

i32 @\_\_nv\_popc(i32 %x)

#### **Description**:

Count the number of bits that are set to  $1$  in  $\times$ 

#### **Returns:**

Returns a value between 0 and 32 inclusive representing the number of set bits.

#### **Library Availability**:

Compute 2.0: Yes

Compute 3.0: Yes

Compute 3.5: Yes

# 3.247. \_\_nv\_popcll

#### **Prototype**:

i32 @ nv popcll(i64 %x)

#### **Description**:

Count the number of bits that are set to 1 in x.

**www.nvidia.com**

#### **Returns:**

Returns a value between 0 and 64 inclusive representing the number of set bits.

### **Library Availability**:

Compute 2.0: Yes Compute 3.0: Yes

Compute 3.5: Yes

# 3.248. nv pow

#### **Prototype**:

double @ nv pow(double %x, double %y)

#### **Description**:

Calculate the value of  $x$  to the power of  $y$ 

#### **Returns:**

- $\Box$ nv\_pow(  $\pm$  0, y) returns  $\pm \infty$  for y an integer less than 0.
- $\text{inv\_pow}(\pm 0, y)$  returns  $\pm 0$  for y an odd integer greater than 0.
- $\Box$ nv\_pow( $\pm 0$ , y) returns +0 for y > 0 and not and odd integer.
- $\qquad \qquad \text{nv\_pow}(-1, \pm \infty) \text{ returns } 1.$
- **‣** \_\_nv\_pow(+1, y) returns 1 for any y, even a NaN.
- $\Box$ nv\_pow(x,  $\pm$ 0) returns 1 for any x, even a NaN.
- $\text{w}_p$  pow(x, y) returns a NaN for finite  $x < 0$  and finite non-integer y.
- $\Box$ nv\_pow(x,  $\infty$ ) returns +  $\infty$  for  $x < 1$ .
- $\Box$ nv\_pow(x,  $\infty$ ) returns +0 for  $|x| > 1$ .
- $\Box$ nv\_pow(x, +  $\infty$ ) returns +0 for  $|x| < 1$ .
- $\Box$ nv\_pow(x, +  $\infty$ ) returns +  $\infty$  for  $x > 1$ .
- $\Box$ nv\_pow(  $-\infty$  , y) returns -0 for y an odd integer less than 0.
- $\Box$ nv\_pow(  $-\infty$  , y) returns +0 for y < 0 and not an odd integer.
- $\Box$ nv\_pow(  $-\infty$  , y) returns  $-\infty$  for y an odd integer greater than 0.
- nv pow(  $-\infty$ , y) returns  $+\infty$  for y > 0 and not an odd integer.
- $\text{inv\_pow}( + \infty, y)$  returns +0 for  $y < 0$ .
- $\lnot$  nv\_pow( +  $\infty$  , y) returns +  $\infty$  for y > 0.

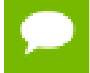

For accuracy information for this function see the CUDA C Programming Guide, Appendix D.1, Table 7.

# **Library Availability**:

Compute 2.0: Yes

Compute 3.0: Yes Compute 3.5: Yes

# 3.249. \_\_nv\_powf

### **Prototype**:

float @ nv powf(float %x, float %y)

## **Description**:

Calculate the value of  $x$  to the power of  $y$ 

#### **Returns:**

- $\Box$ nv\_powf(  $\pm$  0, y) returns  $\pm \infty$  for y an integer less than 0.
- $\frac{1}{2}$  nv\_powf(  $\pm$  0, y) returns  $\pm$  0 for y an odd integer greater than 0.
- $\Box$ nv\_powf( $\pm$ 0, y) returns +0 for  $y > 0$  and not and odd integer.
- $\text{inv\_powf}(-1, \pm \infty)$  returns 1.
- **‣** \_\_nv\_powf(+1, y) returns 1 for any y, even a NaN.
- $\frac{1}{2}$  nv\_powf(x,  $\pm$ 0) returns 1 for any x, even a NaN.
- **‣** \_\_nv\_powf(x, y) returns a NaN for finite x < 0 and finite non-integer y.
- $\Box$ nv\_powf(x,  $\infty$ ) returns +  $\infty$  for  $|x| < 1$ .
- $\Box$ nv\_powf(x,  $\infty$ ) returns +0 for  $|x| > 1$ .
- $\text{inv\_powf}(x, +\infty)$  returns +0 for  $|x| < 1$ .
- $\Box$ nv\_powf(x, +  $\infty$ ) returns +  $\infty$  for  $|x| > 1$ .
- $\Box$ nv\_powf(  $-\infty$  , y) returns -0 for y an odd integer less than 0.
- $\Box$ nv\_powf(  $-\infty$  , y) returns +0 for y < 0 and not an odd integer.
- $\text{inv\_powf}(-\infty, y)$  returns  $-\infty$  for y an odd integer greater than 0.
- <u>Inv\_powf(  $-\infty$ , y)</u> returns  $+\infty$  for y > 0 and not an odd integer.
- $\text{inv\_powf}( + \infty, y)$  returns +0 for  $y < 0$ .
- nv powf(  $+\infty$  , y) returns  $+\infty$  for y > 0.

For accuracy information for this function see the CUDA C Programming Guide, Appendix D.1, Table 6.

#### **Library Availability**:

Compute 2.0: Yes

Compute 3.0: Yes
## 3.250. \_\_nv\_powi

#### **Prototype**:

double @ nv powi(double %x, i32 %y)

### **Description**:

Calculate the value of  $x$  to the power of  $y$ 

#### **Returns:**

- **•** any powi(  $\pm 0$  , y) returns  $\pm \infty$  for y an integer less than 0.
- $\frac{1}{2}$  nv powi(  $\pm 0$ , y) returns  $\pm 0$  for y an odd integer greater than 0.
- $\Box$ nv\_powi(  $\pm$  0, y) returns +0 for y > 0 and not and odd integer.
- $\qquad \qquad \text{nv\_powi}(-1, \pm \infty) \text{ returns } 1.$
- $\triangleright$  **b** any powith  $(1, y)$  returns 1 for any y, even a NaN.
- $\Box$ nv $\Box$ powi(x,  $\pm$ 0) returns 1 for any x, even a NaN.
- **‣** \_\_nv\_powi(x, y) returns a NaN for finite x < 0 and finite non-integer y.
- $\Box$ nv\_powi(x,  $-\infty$ ) returns  $+\infty$  for  $|x| < 1$ .
- $\Box$ nv\_powi(x,  $\infty$ ) returns +0 for  $|x| > 1$ .
- $\Box$ nv\_powi(x, +  $\infty$ ) returns +0 for  $|x| < 1$ .
- $\text{inv\_powi}(x, +\infty)$  returns  $+\infty$  for  $|x| > 1$ .
- $\Box$ nv\_powi(  $-\infty$  , y) returns -0 for y an odd integer less than 0.
- $\Box$ nv\_powi(  $-\infty$ , y) returns +0 for y < 0 and not an odd integer.
- $\Box$ nv\_powi(  $\infty$  , y) returns  $\infty$  for y an odd integer greater than 0.
- $\text{inv\_powi}(-\infty, y)$  returns  $+\infty$  for  $y > 0$  and not an odd integer.
- $\text{inv\_powi}(+\infty, y)$  returns +0 for y < 0.
- $\frac{1}{2}$  nv\_powi( +  $\infty$  , y) returns +  $\infty$  for y > 0.

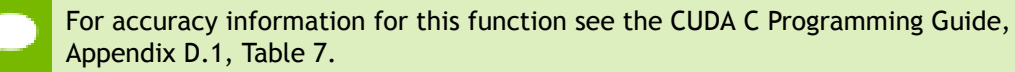

#### **Library Availability**:

Compute 2.0: Yes

Compute 3.0: Yes

# 3.251. \_\_nv\_powif

## **Prototype**:

float  $@$  nv powif(float  $x, i32$   $(y)$ 

## **Description**:

Calculate the value of  $x$  to the power of  $y$ .

## **Returns:**

- **IV** nv powif(  $\pm 0$  , y) returns  $\pm \infty$  for y an integer less than 0.
- $\frac{1}{2}$  nv powif(  $\pm$  0, y) returns  $\pm$  0 for y an odd integer greater than 0.
- $\Box$ nv\_powif(  $\pm$  0, y) returns +0 for y > 0 and not and odd integer.
- $\qquad \qquad \text{nv\_powif}(-1, \pm \infty) \text{ returns } 1.$
- $\triangleright$  **b** any powif(+1, y) returns 1 for any y, even a NaN.
- $\Box$ nv $\Box$ powif(x,  $\pm$ 0) returns 1 for any x, even a NaN.
- **‣** \_\_nv\_powif(x, y) returns a NaN for finite x < 0 and finite non-integer y.
- $\Box$ nv\_powif(x,  $-\infty$ ) returns  $+\infty$  for  $x < 1$ .
- $\Box$ nv\_powif(x,  $\infty$ ) returns +0 for  $|x| > 1$ .
- $\Box$ nv\_powif(x, +  $\infty$ ) returns +0 for  $|x| < 1$ .
- $\Box$ nv\_powif(x, +  $\infty$ ) returns +  $\infty$  for  $|x| > 1$ .
- $\Box$ nv\_powif(  $-\infty$  , y) returns -0 for y an odd integer less than 0.
- $\Box$ nv\_powif(  $-\infty$  , y) returns +0 for y < 0 and not an odd integer.
- $\Box$ nv\_powif(  $-\infty$  , y) returns  $-\infty$  for y an odd integer greater than 0.
- $\text{inv\_powif}(-\infty, y)$  returns  $+\infty$  for  $y > 0$  and not an odd integer.
- $\text{inv\_powif}(+\infty, y)$  returns +0 for y < 0.
- $\Delta$ nv\_powif( +  $\infty$  , y) returns +  $\infty$  for y > 0.

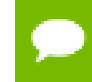

For accuracy information for this function see the CUDA C Programming Guide, Appendix D.1, Table 6.

## **Library Availability**:

Compute 2.0: Yes

Compute 3.0: Yes

# 3.252. \_\_nv\_rcbrt

## **Prototype**:

double @ nv rcbrt(double %x)

## **Description**:

Calculate reciprocal cube root function of x

## **Returns:**

- $\Box$ nv $\Box$ rcbrt(  $\pm 0$  ) returns  $\pm \infty$ .
- $\Box$ nv\_rcbrt(  $\pm \infty$ ) returns  $\pm 0$ .

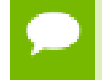

For accuracy information for this function see the CUDA C Programming Guide, Appendix D.1, Table 7.

## **Library Availability**:

Compute 2.0: Yes

Compute 3.0: Yes

Compute 3.5: Yes

## 3.253. \_\_nv\_rcbrtf

## **Prototype**:

float @ nv rcbrtf(float %x)

## **Description**:

Calculate reciprocal cube root function of x

## **Returns:**

- $\Box$ nv\_rcbrtf( $\pm 0$ ) returns  $\pm \infty$ .
- $\frac{1}{2}$  nv\_rcbrtf(  $\pm \infty$  ) returns  $\pm 0$ .

For accuracy information for this function see the CUDA C Programming Guide, Appendix D.1, Table 6.

## **Library Availability**:

Compute 2.0: Yes

Compute 3.5: Yes

# 3.254. \_\_nv\_remainder

## **Prototype**:

double @ nv remainder(double %x, double %y)

## **Description**:

Compute double-precision floating-point remainder  $r$  of dividing  $x$  by  $y$  for nonzero  $y$ . Thus  $r = x - ny$ . The value n is the integer value nearest  $\frac{x}{y}$ . In the case when  $\left| n - \frac{x}{y} \right| = \frac{1}{2}$ , the even n value is chosen.

#### **Returns:**

- **‣** \_\_nv\_remainder(x, 0) returns NaN.
- $\Box$ nv\_remainder(  $\pm \infty$ , y) returns NaN.
- <u>nv</u> remainder( $x$ ,  $\pm \infty$ ) returns x for finite x.

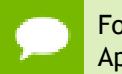

For accuracy information for this function see the CUDA C Programming Guide, Appendix D.1, Table 7.

### **Library Availability**:

Compute 2.0: Yes

Compute 3.0: Yes

Compute 3.5: Yes

## 3.255. \_\_nv\_remainderf

## **Prototype**:

float @ nv\_remainderf(float %x, float %y)

## **Description**:

Compute double-precision floating-point remainder  $r$  of dividing x by y for nonzero y.

Thus  $r = x - ny$ . The value n is the integer value nearest  $\frac{x}{y}$ . In the case when  $\left| n - \frac{x}{y} \right| = \frac{1}{2}$ , the even n value is chosen.

### **Returns:**

- **‣** \_\_nv\_remainderf(x, 0) returns NaN.
- $\Box$ nv\_remainderf(  $\pm \infty$  , y) returns NaN.

•  $\Box$ nv\_remainderf(x,  $\pm \infty$ ) returns x for finite x.

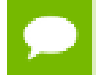

For accuracy information for this function see the CUDA C Programming Guide, Appendix D.1, Table 6.

### **Library Availability**:

Compute 2.0: Yes

Compute 3.0: Yes

Compute 3.5: Yes

## 3.256. \_\_nv\_remquo

## **Prototype**:

double @\_\_nv\_remquo(double %x, double %y, i32\* %c)

## **Description**:

Compute a double-precision floating-point remainder in the same way as the remainder() function. Argument quo returns part of quotient upon division of  $x$  by  $y$ . Value quo has the same sign as  $\frac{x}{y}$  and may not be the exact quotient but agrees with the exact quotient in the low order 3 bits.

#### **Returns:**

Returns the remainder.

- **‣** \_\_nv\_remquo(x, 0, quo) returns NaN.
- $\Box$ nv\_remquo(  $\pm \infty$  , y, quo) returns NaN.
- $\text{inv\_remquo}(x, \pm \infty, \text{quo})$  returns x.

For accuracy information for this function see the CUDA C Programming Guide, Appendix D.1, Table 7.

## **Library Availability**:

Compute 2.0: Yes

Compute 3.0: Yes

# 3.257. \_\_nv\_remquof

## **Prototype**:

float @ nv remquof(float %x, float %y, i32\* %quo)

## **Description**:

Compute a double-precision floating-point remainder in the same way as the remainder() function. Argument quo returns part of quotient upon division of  $x$  by  $y$ . Value quo has the same sign as  $\frac{\lambda}{V}$  and may not be the exact quotient but agrees with the exact quotient in the low order 3 bits.

## **Returns:**

Returns the remainder.

- $\mu$  **w** remquof(x, 0, quo) returns NaN.
- $\frac{1}{2}$ nv\_remquof(  $\pm \infty$ , y, quo) returns NaN.
- $\Box$ nv\_remquof(x,  $\pm \infty$ , quo) returns x.

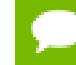

For accuracy information for this function see the CUDA C Programming Guide, Appendix D.1, Table 6.

## **Library Availability**:

Compute 2.0: Yes

Compute 3.0: Yes

Compute 3.5: Yes

## 3.258. \_\_nv\_rhadd

## **Prototype**:

i32  $@$  nv rhadd(i32 %x, i32 %y)

#### **Description**:

Compute average of signed input arguments x and y as  $(x + y + 1) \gg 1$ , avoiding overflow in the intermediate sum.

#### **Returns:**

Returns a signed integer value representing the signed rounded average value of the two inputs.

## **Library Availability**:

**www.nvidia.com**

Compute 2.0: Yes Compute 3.0: Yes Compute 3.5: Yes

# 3.259. \_\_nv\_rint

### **Prototype**:

double @\_\_nv\_rint(double %x)

## **Description**:

Round x to the nearest integer value in floating-point format, with halfway cases rounded to the nearest even integer value.

#### **Returns:**

Returns rounded integer value.

### **Library Availability**:

Compute 2.0: Yes

Compute 3.0: Yes

Compute 3.5: Yes

## 3.260. \_\_nv\_rintf

#### **Prototype**:

float @\_\_nv\_rintf(float %x)

#### **Description**:

Round x to the nearest integer value in floating-point format, with halfway cases rounded to the nearest even integer value.

#### **Returns:**

Returns rounded integer value.

#### **Library Availability**:

Compute 2.0: Yes

Compute 3.0: Yes

# 3.261. \_\_nv\_round

#### **Prototype**:

double @ nv round(double %x)

### **Description**:

Round  $x$  to the nearest integer value in floating-point format, with halfway cases rounded away from zero.

#### **Returns:**

Returns rounded integer value.

This function may be slower than alternate rounding methods. See rint().

### **Library Availability**:

Compute 2.0: Yes

Compute 3.0: Yes

Compute 3.5: Yes

## 3.262. \_\_nv\_roundf

#### **Prototype**:

float @ nv roundf(float %x)

## **Description**:

Round  $x$  to the nearest integer value in floating-point format, with halfway cases rounded away from zero.

#### **Returns:**

Returns rounded integer value.

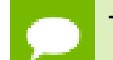

This function may be slower than alternate rounding methods. See rint().

## **Library Availability**:

Compute 2.0: Yes

Compute 3.0: Yes

## 3.263. \_\_nv\_rsqrt

#### **Prototype**:

double @ nv rsqrt(double %x)

### **Description**:

Calculate the reciprocal of the nonnegative square root of  $x$ ,  $1/\sqrt{x}$ .

#### **Returns:**

Returns  $1/\sqrt{x}$ .

- $\qquad \qquad \text{nv\_rsqrt}( + \infty) \text{ returns } +0.$
- $\text{inv\_rsqrt}(\pm 0)$  returns  $\pm \infty$ .
- $\blacktriangleright$  \_\_nv\_rsqrt(x) returns NaN if x is less than 0.

For accuracy information for this function see the CUDA C Programming Guide, Appendix D.1, Table 7.

### **Library Availability**:

Compute 2.0: Yes Compute 3.0: Yes Compute 3.5: Yes

## 3.264. \_\_nv\_rsqrtf

### **Prototype**:

float @ nv rsqrtf(float %x)

## **Description**:

Calculate the reciprocal of the nonnegative square root of  $x$ ,  $1/\sqrt{x}$ .

## **Returns:**

Returns  $1/\sqrt{x}$ .

- $\frac{1}{2}$ nv\_rsqrtf( +  $\infty$  ) returns +0.
- $\Box$ nv\_rsqrtf(  $\pm 0$ ) returns  $\pm \infty$ .

 $\triangleright$  \_\_nv\_rsqrtf(x) returns NaN if x is less than 0.

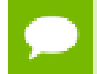

For accuracy information for this function see the CUDA C Programming Guide, Appendix D.1, Table 7.

## **Library Availability**:

Compute 2.0: Yes

Compute 3.0: Yes

Compute 3.5: Yes

## 3.265. \_\_nv\_sad

## **Prototype**:

i32 @\_\_nv\_sad(i32 %x, i32 %y, i32 %z)

## **Description**:

Calculate  $|x - y| + z$ , the 32-bit sum of the third argument z plus and the absolute value of the difference between the first argument, x, and second argument, y.

Inputs x and y are signed 32-bit integers, input z is a 32-bit unsigned integer.

#### **Returns:**

Returns  $x - y + z$ .

## **Library Availability**:

Compute 2.0: Yes

Compute 3.0: Yes

Compute 3.5: Yes

# 3.266. \_\_nv\_saturatef

#### **Prototype**:

float @ nv saturatef(float %x)

#### **Description**:

Clamp the input argument  $x$  to be within the interval  $[+0.0, 1.0]$ .

#### **Returns:**

- $\frac{1}{\sqrt{2}}$  nv\_saturatef(x) returns 0 if  $x < 0$ .
- $\Box$ nv $\Box$ saturatef(x) returns 1 if  $x > 1$ .
- $\Box$ nv\_saturatef(x) returns x if  $0 \le x \le 1$ .
- **‣** \_\_nv\_saturatef(NaN) returns 0.

## **Library Availability**:

Compute 2.0: Yes Compute 3.0: Yes Compute 3.5: Yes

# 3.267. \_\_nv\_scalbn

## **Prototype**:

double @ nv scalbn(double %x, i32 %y)

## **Description**:

Scale x by  $2^n$  by efficient manipulation of the floating-point exponent.

## **Returns:**

Returns  $x * 2^n$ .

- $\qquad \qquad$ nv\_scalbn(  $\pm 0$ , n) returns  $\pm 0$ .
- **‣** \_\_nv\_scalbn(x, 0) returns x.
- $\Box$ nv $\Box$ scalbn(  $\pm \infty$ , n) returns  $\pm \infty$ .

## **Library Availability**:

Compute 2.0: Yes

Compute 3.0: Yes

Compute 3.5: Yes

## 3.268. \_\_nv\_scalbnf

## **Prototype**:

float @ nv scalbnf(float %x, i32 %y)

## **Description**:

Scale x by  $2^n$  by efficient manipulation of the floating-point exponent.

## **Returns:**

Returns  $x * 2^n$ .

- $\Box$ nv $\Box$ scalbnf( $\pm 0$ , n) returns  $\pm 0$ .
- **‣** \_\_nv\_scalbnf(x, 0) returns x.
- $\triangleright$  **nv** scalbnf(  $\pm \infty$ , n) returns  $\pm \infty$ .

### **Library Availability**:

Compute 2.0: Yes

Compute 3.0: Yes

Compute 3.5: Yes

## 3.269. \_\_nv\_signbitd

#### **Prototype**:

i32 @ nv signbitd(double %x)

## **Description**:

Determine whether the floating-point value x is negative.

#### **Returns:**

Returns a nonzero value if and only if  $x$  is negative. Reports the sign bit of all values including infinities, zeros, and NaNs.

## **Library Availability**:

Compute 2.0: Yes Compute 3.0: Yes Compute 3.5: Yes

## 3.270. \_\_nv\_signbitf

#### **Prototype**:

i32 @ nv signbitf(float %x)

#### **Description**:

Determine whether the floating-point value  $x$  is negative.

## **Returns:**

Returns a nonzero value if and only if  $x$  is negative. Reports the sign bit of all values including infinities, zeros, and NaNs.

#### **Library Availability**:

**www.nvidia.com**

Compute 2.0: Yes Compute 3.0: Yes Compute 3.5: Yes

# 3.271. \_\_nv\_sin

## **Prototype**:

double @\_\_nv\_sin(double %x)

## **Description**:

Calculate the sine of the input argument  $x$  (measured in radians).

## **Returns:**

- $\qquad \qquad$ nv\_sin(  $\pm 0$ ) returns  $\pm 0$ .
- $\qquad \qquad \text{nv\_sin}( \pm \infty) \text{ returns } \text{NaN}.$

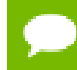

For accuracy information for this function see the CUDA C Programming Guide, Appendix D.1, Table 7.

## **Library Availability**:

Compute 2.0: Yes Compute 3.0: Yes Compute 3.5: Yes

## 3.272. \_\_nv\_sincos

## **Prototype**:

void @\_\_nv\_sincos(double %x, double\* %sptr, double\* %cptr)

## **Description**:

Calculate the sine and cosine of the first input argument  $x$  (measured in radians). The results for sine and cosine are written into the second argument, sptr, and, respectively, third argument, zptr.

## **Returns:**

**‣** none

See  $_nv\_sin()$  and  $_nv\_cos()$ .

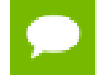

For accuracy information for this function see the CUDA C Programming Guide, Appendix D.1, Table 7.

## **Library Availability**:

Compute 2.0: Yes

Compute 3.0: Yes

Compute 3.5: Yes

# 3.273. \_\_nv\_sincosf

## **Prototype**:

void @\_\_nv\_sincosf(float %x, float\* %sptr, float\* %cptr)

## **Description**:

Calculate the sine and cosine of the first input argument  $x$  (measured in radians). The results for sine and cosine are written into the second argument, sptr, and, respectively, third argument, zptr.

#### **Returns:**

**‣** none

See  $_nv\_sinf()$  and  $_nv\_cosf()$ .

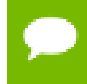

For accuracy information for this function see the CUDA C Programming Guide, Appendix D.1, Table 6.

## **Library Availability**:

Compute 2.0: Yes

Compute 3.0: Yes

Compute 3.5: Yes

## 3.274. \_\_nv\_sincospi

## **Prototype**:

void @\_\_nv\_sincospi(double %x, double\* %sptr, double\* %cptr)

## **Description**:

Calculate the sine and cosine of the first input argument,  $x$  (measured in radians),  $\times \pi$ . The results for sine and cosine are written into the second argument, sptr, and, respectively, third argument, zptr.

#### **Returns:**

**‣** none

See  $\pi v \sinpi()$  and  $\pi v \cospi()$ .

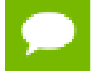

For accuracy information for this function see the CUDA C Programming Guide, Appendix D.1, Table 7.

#### **Library Availability**:

Compute 2.0: Yes

Compute 3.0: Yes

Compute 3.5: Yes

# 3.275. \_\_nv\_sincospif

### **Prototype**:

void @\_\_nv\_sincospif(float %x, float\* %sptr, float\* %cptr)

## **Description**:

Calculate the sine and cosine of the first input argument, x (measured in radians),  $\times \pi$ . The results for sine and cosine are written into the second argument, sptr, and, respectively, third argument, zptr.

#### **Returns:**

**‣** none

See \_\_nv\_sinpif() and \_\_nv\_cospif().

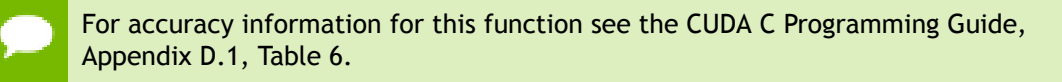

## **Library Availability**:

Compute 2.0: Yes

Compute 3.0: Yes

# 3.276. \_\_nv\_sinf

## **Prototype**:

float @ nv sinf(float %x)

## **Description**:

Calculate the sine of the input argument x (measured in radians).

## **Returns:**

- $\qquad \qquad$  \_nv\_sinf(  $\pm 0$  ) returns  $\pm 0$ .
- $\qquad \qquad \text{nv\_sinf}(\pm \infty) \text{ returns } \text{NaN}.$

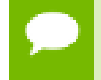

For accuracy information for this function see the CUDA C Programming Guide, Appendix D.1, Table 6.

## **Library Availability**:

Compute 2.0: Yes

Compute 3.0: Yes

Compute 3.5: Yes

## 3.277. \_\_nv\_sinh

#### **Prototype**:

double @ nv sinh(double %x)

## **Description**:

Calculate the hyperbolic sine of the input argument x.

### **Returns:**

•  $\qquad \qquad$ nv\_sinh(  $\pm 0$ ) returns  $\pm 0$ .

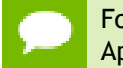

For accuracy information for this function see the CUDA C Programming Guide, Appendix D.1, Table 7.

#### **Library Availability**:

Compute 2.0: Yes

Compute 3.0: Yes

# 3.278. \_\_nv\_sinhf

## **Prototype**:

float @ nv sinhf(float %x)

## **Description**:

Calculate the hyperbolic sine of the input argument x.

#### **Returns:**

•  $\qquad \qquad$ nv\_sinhf(  $\pm 0$ ) returns  $\pm 0$ .

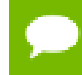

For accuracy information for this function see the CUDA C Programming Guide, Appendix D.1, Table 6.

## **Library Availability**:

Compute 2.0: Yes

Compute 3.0: Yes

Compute 3.5: Yes

## 3.279. \_\_nv\_sinpi

## **Prototype**:

double @ nv sinpi(double %x)

## **Description**:

Calculate the sine of  $x \times \pi$  (measured in radians), where x is the input argument.

## **Returns:**

- $\Box$ nv $\Box$ sinpi(  $\pm$  0) returns  $\pm$  0.
- $\frac{1}{2}$ nv\_sinpi(  $\pm \infty$ ) returns NaN.

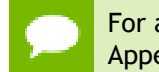

For accuracy information for this function see the CUDA C Programming Guide, Appendix D.1, Table 7.

## **Library Availability**:

Compute 2.0: Yes

Compute 3.0: Yes

# 3.280. \_\_nv\_sinpif

## **Prototype**:

float @ nv sinpif(float %x)

## **Description**:

Calculate the sine of  $x \times \pi$  (measured in radians), where x is the input argument.

## **Returns:**

- $\Box$ nv $\Box$ sinpif(  $\pm$  0) returns  $\pm$  0.
- <u>nv</u>\_sinpif( $\pm \infty$ ) returns NaN.

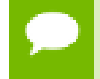

For accuracy information for this function see the CUDA C Programming Guide, Appendix D.1, Table 6.

## **Library Availability**:

Compute 2.0: Yes

Compute 3.0: Yes

Compute 3.5: Yes

## 3.281. \_\_nv\_sqrt

## **Prototype**:

double @ nv sqrt(double %x)

## **Description**:

Calculate the nonnegative square root of  $x$ ,  $\sqrt{x}$ .

## **Returns:**

Returns  $\sqrt{x}$ .

- $\text{inv}\_$ sqrt(  $\pm 0$ ) returns  $\pm 0$ .
- $\text{inv}\_$ sqrt( +  $\infty$ ) returns +  $\infty$ .
- $\triangleright$  **i** any sqrt(x) returns NaN if x is less than 0.

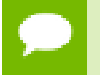

For accuracy information for this function see the CUDA C Programming Guide, Appendix D.1, Table 7.

**Library Availability**:

Compute 2.0: Yes Compute 3.0: Yes Compute 3.5: Yes

# 3.282. \_\_nv\_sqrtf

## **Prototype**:

float @\_\_nv\_sqrtf(float %x)

## **Description**:

Calculate the nonnegative square root of  $x$ ,  $\sqrt{x}$ .

## **Returns:**

Returns  $\sqrt{x}$ .

- $\qquad \qquad \text{nv\_sqrt}(\pm 0) \text{ returns } \pm 0.$
- $\text{inv}\text{-}\text{sqrt}( + \infty)$  returns  $+ \infty$ .
- $\triangleright$  \_\_nv\_sqrtf(x) returns NaN if x is less than 0.

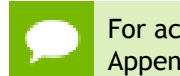

For accuracy information for this function see the CUDA C Programming Guide, Appendix D.1, Table 7.

## **Library Availability**:

Compute 2.0: Yes

Compute 3.0: Yes

Compute 3.5: Yes

## 3.283. \_\_nv\_tan

## **Prototype**:

double @\_\_nv\_tan(double %x)

## **Description**:

Calculate the tangent of the input argument x (measured in radians).

## **Returns:**

•  $\Box$ nv\_tan(  $\pm$  0) returns  $\pm$  0.

•  $\Box$ nv $\tan(\pm \infty)$  returns NaN.

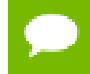

For accuracy information for this function see the CUDA C Programming Guide, Appendix D.1, Table 7.

## **Library Availability**:

Compute 2.0: Yes

Compute 3.0: Yes

Compute 3.5: Yes

## 3.284. \_\_nv\_tanf

## **Prototype**:

float @\_nv\_tanf(float %x)

## **Description**:

Calculate the tangent of the input argument x (measured in radians).

#### **Returns:**

- $\frac{1}{2}$  nv\_tanf(  $\pm 0$  ) returns  $\pm 0$ .
- $\qquad \qquad \text{nv\_tanf}(\pm \infty) \text{ returns } \text{NaN}.$

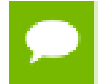

For accuracy information for this function see the CUDA C Programming Guide, Appendix D.1, Table 6.

## **Library Availability**:

Compute 2.0: Yes

Compute 3.0: Yes

Compute 3.5: Yes

## 3.285. \_\_nv\_tanh

## **Prototype**:

double @ nv tanh(double %x)

## **Description**:

Calculate the hyperbolic tangent of the input argument x.

#### **Returns:**

• **IV** nv tanh(  $\pm 0$  ) returns  $\pm 0$ .

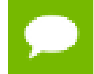

For accuracy information for this function see the CUDA C Programming Guide, Appendix D.1, Table 7.

### **Library Availability**:

Compute 2.0: Yes

Compute 3.0: Yes

Compute 3.5: Yes

## 3.286. \_\_nv\_tanhf

#### **Prototype**:

float @\_nv\_tanhf(float %x)

#### **Description**:

Calculate the hyperbolic tangent of the input argument x.

#### **Returns:**

•  $\_\text{nv}$  tanhf(  $\pm 0$  ) returns  $\pm 0$ .

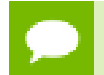

For accuracy information for this function see the CUDA C Programming Guide, Appendix D.1, Table 6.

#### **Library Availability**:

Compute 2.0: Yes

Compute 3.0: Yes

Compute 3.5: Yes

## 3.287. \_\_nv\_tgamma

#### **Prototype**:

double @ nv tgamma(double %x)

#### **Description**:

Calculate the gamma function of the input argument x, namely the value of  $\int_{0}^{\infty} e^{-t} t^{x-1} dt$ .

#### **Returns:**

- **IV** nv tgamma(  $\pm 0$  ) returns  $\pm \infty$ .
- **‣** \_\_nv\_tgamma(2) returns +0.
- $\triangleright$  **invigamma(x) returns**  $\pm \infty$  **if the correctly calculated value is outside the double** floating point range.
- $\text{w}_t$ tgamma(x) returns NaN if  $x < 0$ .
- nv tgamma(  $-\infty$ ) returns NaN.
- $\text{inv}\text{-}\text{tgamma}( + \infty)$  returns  $+ \infty$ .

For accuracy information for this function see the CUDA C Programming Guide, Appendix D.1, Table 7.

#### **Library Availability**:

Compute 2.0: Yes

Compute 3.0: Yes

Compute 3.5: Yes

## 3.288. \_\_nv\_tgammaf

#### **Prototype**:

float @\_\_nv\_tgammaf(float %x)

## **Description**:

Calculate the gamma function of the input argument x, namely the value of  $\int_{0}^{\infty} e^{-t} t^{x-1} dt$ .

#### **Returns:**

- $\Box$ nv\_tgammaf(  $\pm$  0) returns  $\pm \infty$ .
- **‣** \_\_nv\_tgammaf(2) returns +0.
- $\Box$ nv\_tgammaf(x) returns  $\pm \infty$  if the correctly calculated value is outside the double floating point range.
- $\mu$  \_nv\_tgammaf(x) returns NaN if  $x < 0$ .
- **••** nv tgammaf(  $-\infty$  ) returns NaN.
- <u>Inv</u>\_tgammaf(  $+\infty$  ) returns  $+\infty$ .

For accuracy information for this function see the CUDA C Programming Guide, Appendix D.1, Table 6.

## **Library Availability**:

Compute 2.0: Yes

Compute 3.0: Yes

# 3.289. \_\_nv\_trunc

#### **Prototype**:

double @ nv trunc(double %x)

#### **Description**:

Round x to the nearest integer value that does not exceed x in magnitude.

#### **Returns:**

Returns truncated integer value.

#### **Library Availability**:

Compute 2.0: Yes

Compute 3.0: Yes

Compute 3.5: Yes

## 3.290. \_\_nv\_truncf

#### **Prototype**:

float @\_\_nv\_truncf(float %x)

### **Description**:

Round x to the nearest integer value that does not exceed x in magnitude.

#### **Returns:**

Returns truncated integer value.

#### **Library Availability**:

Compute 2.0: Yes Compute 3.0: Yes Compute 3.5: Yes

# 3.291. \_\_nv\_uhadd

## **Prototype**:

i32  $\ell$  nv uhadd(i32 %x, i32 %y)

## **Description**:

Compute average of unsigned input arguments x and y as  $(x + y) \gg 1$ , avoiding overflow in the intermediate sum.

## **Returns:**

Returns an unsigned integer value representing the unsigned average value of the two inputs.

## **Library Availability**:

Compute 2.0: Yes

Compute 3.0: Yes

Compute 3.5: Yes

## 3.292. \_\_nv\_uint2double\_rn

#### **Prototype**:

double @ nv uint2double rn(i32 %i)

#### **Description**:

Convert the unsigned integer value x to a double-precision floating point value.

#### **Returns:**

Returns converted value.

## **Library Availability**:

Compute 2.0: Yes

Compute 3.0: Yes

Compute 3.5: Yes

## 3.293. \_\_nv\_uint2float\_rd

#### **Prototype**:

float @ nv uint2float rd(i32 %in)

## **Description**:

Convert the unsigned integer value x to a single-precision floating point value in rounddown (to negative infinity) mode.

### **Returns:**

Returns converted value.

## **Library Availability**:

Compute 2.0: Yes Compute 3.0: Yes Compute 3.5: Yes

# 3.294. \_\_nv\_uint2float\_rn

## **Prototype**:

float @ nv uint2float rn(i32 %in)

## **Description**:

Convert the unsigned integer value x to a single-precision floating point value in roundto-nearest-even mode.

## **Returns:**

Returns converted value.

## **Library Availability**:

Compute 2.0: Yes

Compute 3.0: Yes

Compute 3.5: Yes

# 3.295. \_\_nv\_uint2float\_ru

## **Prototype**:

float @\_\_nv\_uint2float\_ru(i32 %in)

## **Description**:

Convert the unsigned integer value x to a single-precision floating point value in roundup (to positive infinity) mode.

## **Returns:**

Returns converted value.

## **Library Availability**:

Compute 2.0: Yes

Compute 3.5: Yes

# 3.296. \_\_nv\_uint2float\_rz

### **Prototype**:

float @\_\_nv\_uint2float\_rz(i32 %in)

#### **Description**:

Convert the unsigned integer value x to a single-precision floating point value in roundtowards-zero mode.

#### **Returns:**

Returns converted value.

#### **Library Availability**:

Compute 2.0: Yes Compute 3.0: Yes

Compute 3.5: Yes

## 3.297. \_\_nv\_ull2double\_rd

#### **Prototype**:

double @ nv ull2double rd(i64 %l)

#### **Description**:

Convert the unsigned 64-bit integer value x to a double-precision floating point value in round-down (to negative infinity) mode.

#### **Returns:**

Returns converted value.

#### **Library Availability**:

Compute 2.0: Yes

Compute 3.0: Yes

# 3.298. \_\_nv\_ull2double\_rn

## **Prototype**:

double @ nv ull2double rn(i64 %l)

## **Description**:

Convert the unsigned 64-bit integer value x to a double-precision floating point value in round-to-nearest-even mode.

## **Returns:**

Returns converted value.

## **Library Availability**:

Compute 2.0: Yes Compute 3.0: Yes Compute 3.5: Yes

# 3.299. \_\_nv\_ull2double\_ru

## **Prototype**:

double @\_\_nv\_ull2double\_ru(i64 %l)

## **Description**:

Convert the unsigned 64-bit integer value x to a double-precision floating point value in round-up (to positive infinity) mode.

## **Returns:**

Returns converted value.

## **Library Availability**:

Compute 2.0: Yes

Compute 3.0: Yes

# 3.300. \_\_nv\_ull2double\_rz

## **Prototype**:

double @ nv ull2double rz(i64 %l)

## **Description**:

Convert the unsigned 64-bit integer value x to a double-precision floating point value in round-towards-zero mode.

## **Returns:**

Returns converted value.

## **Library Availability**:

Compute 2.0: Yes Compute 3.0: Yes Compute 3.5: Yes

# 3.301. \_\_nv\_ull2float\_rd

## **Prototype**:

float @\_\_nv\_ull2float\_rd(i64 %l)

## **Description**:

Convert the unsigned integer value x to a single-precision floating point value in rounddown (to negative infinity) mode.

## **Returns:**

Returns converted value.

## **Library Availability**:

Compute 2.0: Yes

Compute 3.0: Yes

# 3.302. \_\_nv\_ull2float\_rn

## **Prototype**:

float @ nv ull2float rn(i64 %l)

## **Description**:

Convert the unsigned integer value x to a single-precision floating point value in roundto-nearest-even mode.

## **Returns:**

Returns converted value.

## **Library Availability**:

Compute 2.0: Yes Compute 3.0: Yes Compute 3.5: Yes

# 3.303. \_\_nv\_ull2float\_ru

## **Prototype**:

float @\_\_nv\_ull2float\_ru(i64 %l)

## **Description**:

Convert the unsigned integer value x to a single-precision floating point value in roundup (to positive infinity) mode.

## **Returns:**

Returns converted value.

## **Library Availability**:

Compute 2.0: Yes

Compute 3.0: Yes

# 3.304. \_\_nv\_ull2float\_rz

#### **Prototype**:

float @ nv ull2float rz(i64 %l)

#### **Description**:

Convert the unsigned integer value x to a single-precision floating point value in roundtowards-zero mode.

### **Returns:**

Returns converted value.

### **Library Availability**:

Compute 2.0: Yes Compute 3.0: Yes Compute 3.5: Yes

## 3.305. \_\_nv\_ullmax

#### **Prototype**:

i64 @\_\_nv\_ullmax(i64 %x, i64 %y)

#### **Description**:

Determine the maximum value of the two 64-bit unsigned integers x and y.

#### **Returns:**

Returns the maximum value of the two 64-bit unsigned integers  $x$  and  $y$ .

### **Library Availability**:

Compute 2.0: Yes Compute 3.0: Yes Compute 3.5: Yes

# 3.306. \_\_nv\_ullmin

## **Prototype**:

i64  $@$  nv ullmin(i64 %x, i64 %y)

## **Description**:

Determine the minimum value of the two 64-bit unsigned integers  $x$  and  $y$ .

## **Returns:**

Returns the minimum value of the two 64-bit unsigned integers  $x$  and  $y$ .

## **Library Availability**:

Compute 2.0: Yes Compute 3.0: Yes Compute 3.5: Yes

## 3.307. \_\_nv\_umax

## **Prototype**:

i32 @ nv umax(i32 %x, i32 %y)

## **Description**:

Determine the maximum value of the two 32-bit unsigned integers x and y.

### **Returns:**

Returns the maximum value of the two 32-bit unsigned integers x and y.

## **Library Availability**:

Compute 2.0: Yes

Compute 3.0: Yes

Compute 3.5: Yes

## 3.308. \_\_nv\_umin

## **Prototype**:

i32 @\_\_nv\_umin(i32 %x, i32 %y)

## **Description**:

Determine the minimum value of the two 32-bit unsigned integers  $x$  and  $y$ .

## **Returns:**

Returns the minimum value of the two 32-bit unsigned integers  $x$  and  $y$ .

## **Library Availability**:

Compute 2.0: Yes Compute 3.0: Yes

Compute 3.5: Yes

## 3.309. \_\_nv\_umul24

## **Prototype**:

i32 @\_\_nv\_umul24(i32 %x, i32 %y)

## **Description**:

Calculate the least significant 32 bits of the product of the least significant 24 bits of  $x$ and  $y$ . The high order 8 bits of  $x$  and  $y$  are ignored.

#### **Returns:**

Returns the least significant 32 bits of the product  $x * y$ .

#### **Library Availability**:

Compute 2.0: Yes

Compute 3.0: Yes

Compute 3.5: Yes

## 3.310. \_\_nv\_umul64hi

#### **Prototype**:

i64 @ nv umul64hi(i64 %x, i64 %y)

#### **Description**:

Calculate the most significant 64 bits of the 128-bit product  $x * y$ , where x and y are 64bit unsigned integers.

## **Returns:**

Returns the most significant 64 bits of the product  $x * y$ .

#### **Library Availability**:

Compute 2.0: Yes

Compute 3.0: Yes

## 3.311. \_\_nv\_umulhi

#### **Prototype**:

i32  $@$  nv umulhi(i32  $x, i32 \gamma$ )

#### **Description**:

Calculate the most significant 32 bits of the 64-bit product  $x * y$ , where x and y are 32-bit unsigned integers.

### **Returns:**

Returns the most significant 32 bits of the product  $x * y$ .

#### **Library Availability**:

Compute 2.0: Yes Compute 3.0: Yes

Compute 3.5: Yes

# 3.312. \_\_nv\_urhadd

#### **Prototype**:

i32  $\ell$  nv urhadd(i32 %x, i32 %y)

### **Description**:

Compute average of unsigned input arguments x and  $y$  as  $(x + y + 1) \gg 1$ , avoiding overflow in the intermediate sum.

#### **Returns:**

Returns an unsigned integer value representing the unsigned rounded average value of the two inputs.

#### **Library Availability**:

Compute 2.0: Yes

Compute 3.0: Yes

# 3.313. \_\_nv\_usad

## **Prototype**:

i32 @ nv usad(i32 %x, i32 %y, i32 %z)

## **Description**:

Calculate  $x - y + z$ , the 32-bit sum of the third argument z plus and the absolute value of the difference between the first argument,  $x$ , and second argument,  $y$ .

Inputs x, y, and z are unsigned 32-bit integers.

## **Returns:**

Returns  $|x - y| + z$ .

## **Library Availability**:

Compute 2.0: Yes

Compute 3.0: Yes

Compute 3.5: Yes

## 3.314. \_\_nv\_y0

## **Prototype**:

double @\_\_nv\_y0(double %x)

## **Description**:

Calculate the value of the Bessel function of the second kind of order 0 for the input argument x,  $Y_0(x)$ .

## **Returns:**

Returns the value of the Bessel function of the second kind of order 0.

- $\qquad \qquad \text{nv}_y(0)$  returns  $-\infty$ .
- $\qquad \qquad \text{nv}_y0(x) \text{ returns } \text{NaN} \text{ for } x < 0.$
- $\qquad \qquad$ nv\_y0( +  $\infty$ ) returns +0.
- **‣** \_\_nv\_y0(NaN) returns NaN.

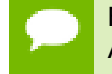

For accuracy information for this function see the CUDA C Programming Guide, Appendix D.1, Table 7.

**Library Availability**:

Compute 2.0: Yes Compute 3.0: Yes Compute 3.5: Yes

# 3.315. \_\_nv\_y0f

## **Prototype**:

float @\_\_nv\_y0f(float %x)

## **Description**:

Calculate the value of the Bessel function of the second kind of order 0 for the input argument x,  $Y_0(x)$ .

## **Returns:**

Returns the value of the Bessel function of the second kind of order 0.

- $\qquad \qquad \text{nv\_y0f(0) returns } -\infty.$
- $\qquad \qquad \text{nv\_y0f(x)}$  returns NaN for  $x < 0$ .
- $\qquad \qquad \text{nv\_v0f}( + \infty) \text{ returns } +0.$
- **‣** \_\_nv\_y0f(NaN) returns NaN.

For accuracy information for this function see the CUDA C Programming Guide, Appendix D.1, Table 6.

## **Library Availability**:

Compute 2.0: Yes

Compute 3.0: Yes

Compute 3.5: Yes

## 3.316. \_\_nv\_y1

## **Prototype**:

double @\_\_nv\_y1(double %x)

## **Description**:

Calculate the value of the Bessel function of the second kind of order 1 for the input argument x,  $Y_1(x)$ .

## **Returns:**

Returns the value of the Bessel function of the second kind of order 1.

- $\text{nv}_y(0)$  returns  $-\infty$ .
- $\qquad \qquad \text{nv}_y1(x) \text{ returns } \text{NaN} \text{ for } x < 0.$
- $\qquad \qquad \text{nv\_y1}( + \infty) \text{ returns } +0.$
- **‣** \_\_nv\_y1(NaN) returns NaN.

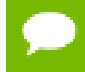

For accuracy information for this function see the CUDA C Programming Guide, Appendix D.1, Table 7.

#### **Library Availability**:

Compute 2.0: Yes

Compute 3.0: Yes

Compute 3.5: Yes

# 3.317. \_\_nv\_y1f

#### **Prototype**:

float @\_\_nv\_y1f(float %x)

#### **Description**:

Calculate the value of the Bessel function of the second kind of order 1 for the input argument x,  $Y_1(x)$ .

#### **Returns:**

Returns the value of the Bessel function of the second kind of order 1.

- $\qquad \qquad \text{nv\_y1f}(0) \text{ returns } -\infty.$
- $\frac{1}{2}$  \_nv\_y1f(x) returns NaN for  $x < 0$ .
- $\qquad \qquad \text{nv\_y1f}( + \infty) \text{ returns } +0.$
- **‣** \_\_nv\_y1f(NaN) returns NaN.

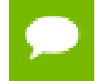

For accuracy information for this function see the CUDA C Programming Guide, Appendix D.1, Table 6.

#### **Library Availability**:

Compute 2.0: Yes

Compute 3.0: Yes
# 3.318. \_\_nv\_yn

# **Prototype**:

double @ nv yn(i32 %n, double %x)

# **Description**:

Calculate the value of the Bessel function of the second kind of order n for the input argument x,  $Y_n(x)$ .

### **Returns:**

Returns the value of the Bessel function of the second kind of order n.

- $\Box$ nv\_yn(n, x) returns NaN for  $n < 0$ .
- $\Box$ nv\_yn(n, 0) returns  $-\infty$ .
- $\Box$ nv $\Box$ yn(n, x) returns NaN for  $x < 0$ .
- $\qquad \qquad \text{nv\_yn}(n, +\infty) \text{ returns } +0.$
- **‣** \_\_nv\_yn(n, NaN) returns NaN.

For accuracy information for this function see the CUDA C Programming Guide, Appendix D.1, Table 7.

### **Library Availability**:

Compute 2.0: Yes

Compute 3.0: Yes

Compute 3.5: Yes

# 3.319. \_\_nv\_ynf

#### **Prototype**:

float @ nv ynf(i32 %n, float %x)

#### **Description**:

Calculate the value of the Bessel function of the second kind of order n for the input argument x,  $Y_n(x)$ .

#### **Returns:**

Returns the value of the Bessel function of the second kind of order n.

- $\text{w\_nynf}(n, x)$  returns NaN for  $n < 0$ .
- $\qquad \qquad \text{nv\_ynf}(n, 0) \text{ returns } -\infty.$
- **‣** \_\_nv\_ynf(n, x) returns NaN for x < 0.
- $\qquad \qquad \text{nv\_ynf}(n, +\infty) \text{ returns } +0.$
- **‣** \_\_nv\_ynf(n, NaN) returns NaN.

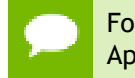

For accuracy information for this function see the CUDA C Programming Guide, Appendix D.1, Table 6.

# **Library Availability**:

Compute 2.0: Yes

Compute 3.0: Yes

Compute 3.5: Yes

# **Notice**

ALL NVIDIA DESIGN SPECIFICATIONS, REFERENCE BOARDS, FILES, DRAWINGS, DIAGNOSTICS, LISTS, AND OTHER DOCUMENTS (TOGETHER AND SEPARATELY, "MATERIALS") ARE BEING PROVIDED "AS IS." NVIDIA MAKES NO WARRANTIES, EXPRESSED, IMPLIED, STATUTORY, OR OTHERWISE WITH RESPECT TO THE MATERIALS, AND EXPRESSLY DISCLAIMS ALL IMPLIED WARRANTIES OF NONINFRINGEMENT, MERCHANTABILITY, AND FITNESS FOR A PARTICULAR PURPOSE.

Information furnished is believed to be accurate and reliable. However, NVIDIA Corporation assumes no responsibility for the consequences of use of such information or for any infringement of patents or other rights of third parties that may result from its use. No license is granted by implication of otherwise under any patent rights of NVIDIA Corporation. Specifications mentioned in this publication are subject to change without notice. This publication supersedes and replaces all other information previously supplied. NVIDIA Corporation products are not authorized as critical components in life support devices or systems without express written approval of NVIDIA Corporation.

#### **Trademarks**

NVIDIA and the NVIDIA logo are trademarks or registered trademarks of NVIDIA Corporation in the U.S. and other countries. Other company and product names may be trademarks of the respective companies with which they are associated.

#### **Copyright**

© 2017 NVIDIA Corporation. All rights reserved.

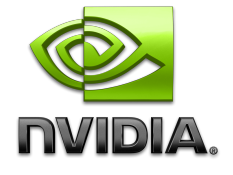